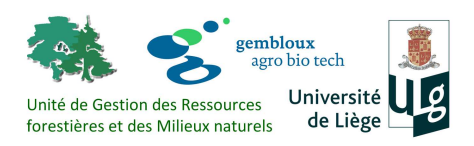

**Gembloux Agro-Bio Tech**  Unité de Gestion des Ressources forestières et des Milieux naturels

# POTENTIALITES DE L'OUTIL 'ANALYSE D'IMAGES' DANS LE CADRE DE LA GESTION INTEGREE DES COURS D'EAU WALLONS :

# PROJET IMAGEAU

Rapport final

Juillet 2013

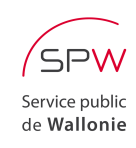

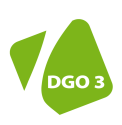

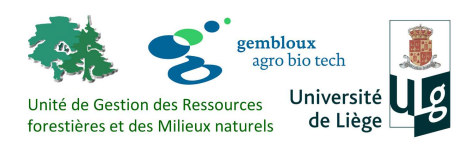

**Gembloux Agro-Bio Tech**  Unité de Gestion des Ressources forestières et des Milieux naturels

# POTENTIALITES DE L'OUTIL 'ANALYSE D'IMAGES' DANS LE CADRE DE LA GESTION INTEGREE DES COURS D'EAU WALLONS :

# PROJET IMAGEAU

Rapport final

Juillet 2013

Encadrement scientifique : Hugues Claessens

Personnel sous contrat : Frédéric Henrotay

Adrien Michez

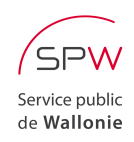

Convention financée par le Service public de Wallonie - DG03 Direction des Cours d'Eau Non-Navigables (DCENN)

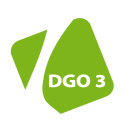

## Table des matières

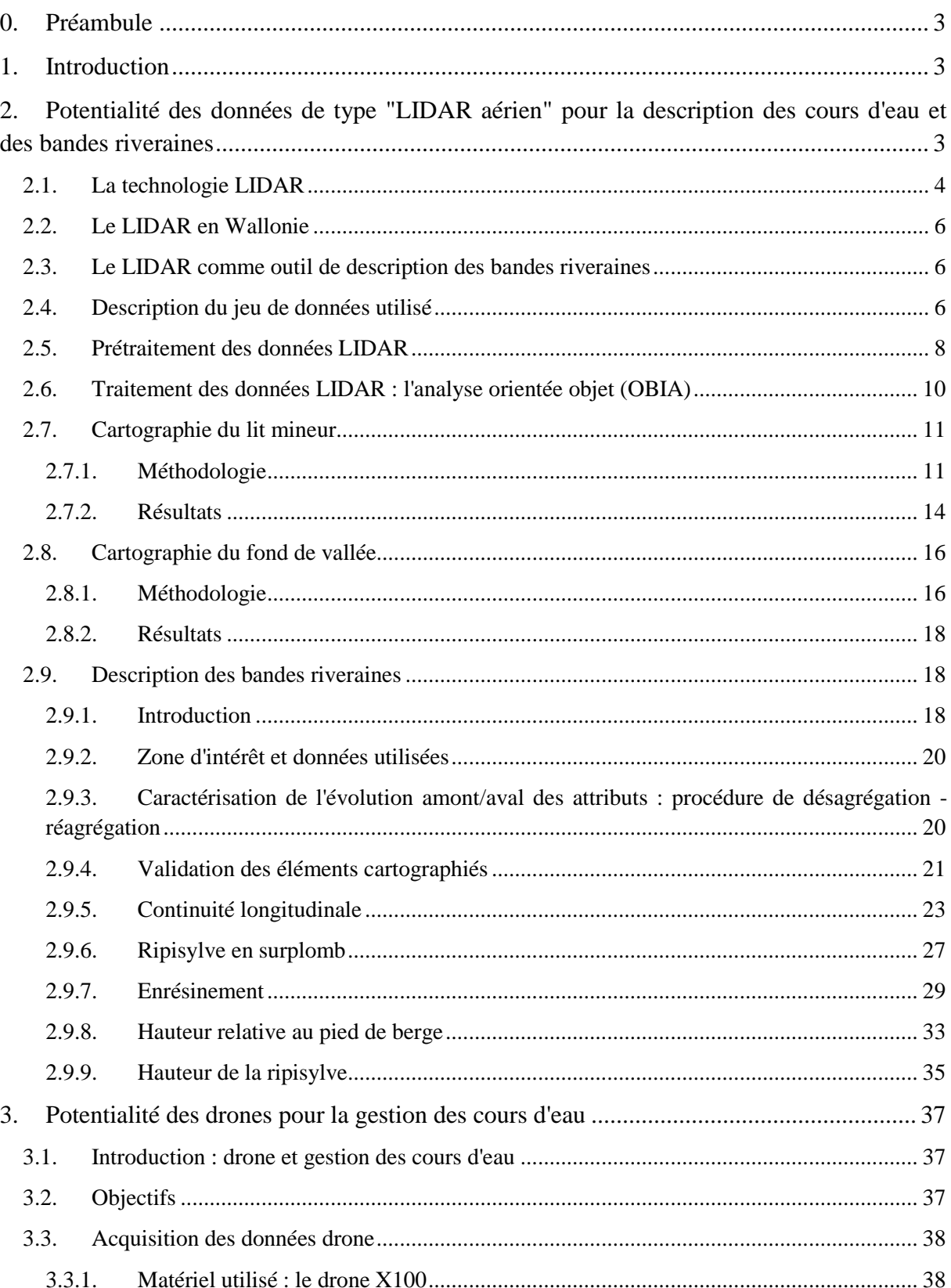

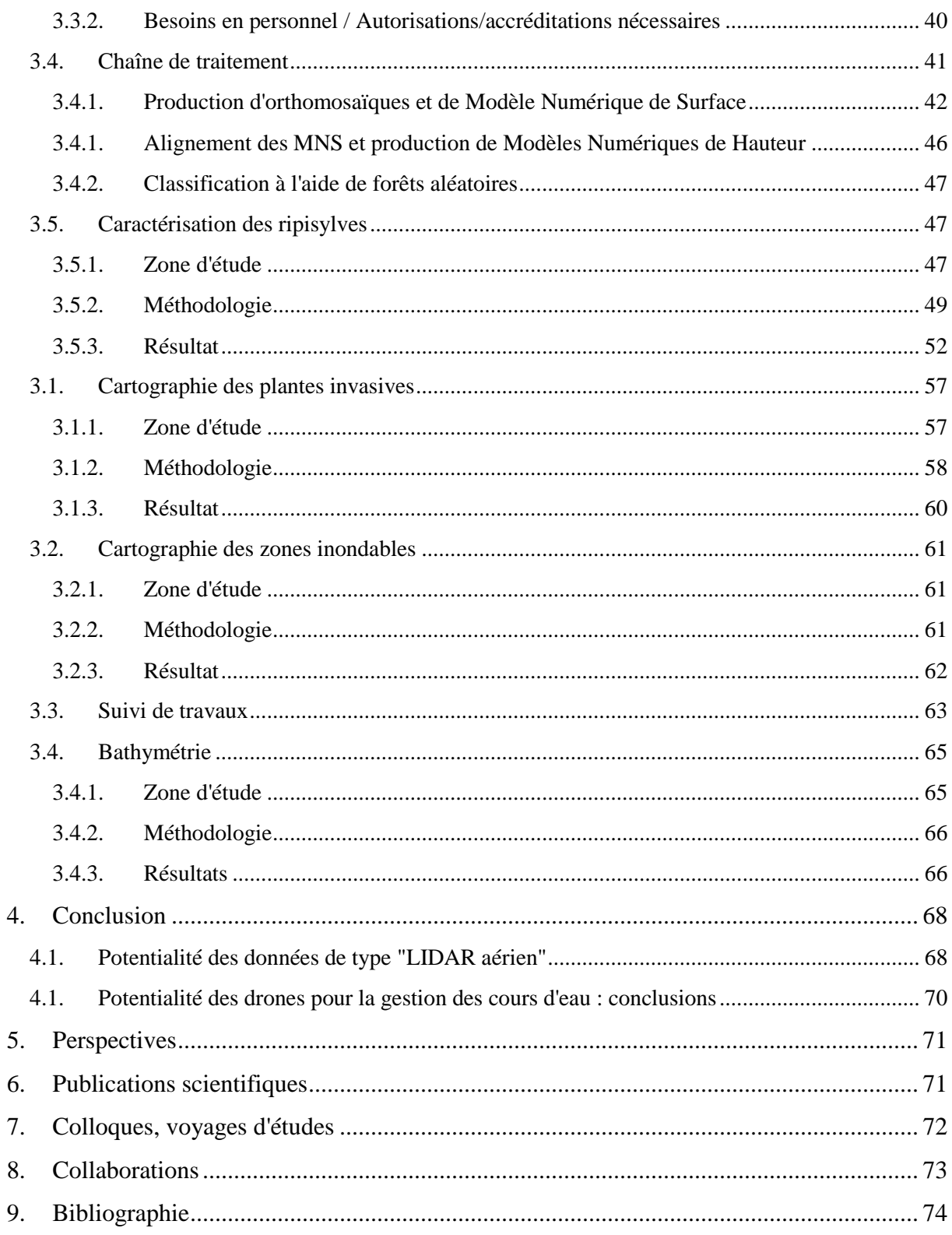

## **0. Préambule**

Le présent rapport est le rapport final du projet Imageau, reprenant l'ensemble des résultats acquis lors de ce projet. Celui-ci a démarré le 01/06/2012 et s'est terminé le 31/06/2013. Les recherches ont été menées par Adrien Michez, bioingénieur, avec l'appui technique de Frédéric Henrotay, gradué, tous deux financés par le projet. Elles bénéficient de l'encadrement scientifique du Professeur Hugues Claessens et sont placées sous la direction du Professeur Philippe Lejeune.

Le projet Imageau fait suite au marché de services intitulé " *Potentialités de l'analyse d'images pour la sectorisation des cours d'eau wallons : cas des données de type LIDAR aéroporté*" (01/01/2012 - 15/04/2012). Certains résultats du projet Imageau ont été partiellement acquis lors de ce marché de service.

## **1. Introduction**

La Région wallonne a entériné (séance du 8 mars 2012 du Gouvernement wallon) la future application des **P**rogrammes d'**A**ctions sur les **R**ivières par une approche **I**ntégrée et **S**ectorisée (**PARIS**). Les PARIS ont pour but l'intégration dans le temps et dans l'espace, de l'ensemble des mesures de gestion spécifiques du linéaire de cours d'eau en fonction d'enjeux prioritaires identifiés à l'échelle d'unités de gestion homogènes ("secteurs"). La mise en place et le suivi de ces plans de gestion implique le développement d'outils de suivi efficaces, permettant d'établir les états des lieux nécessaires à la planification des actes de gestion et à terme, d'évaluer l'efficacité desdits plans de gestion. Les outils de suivi des PARIS devront permettre des évaluations répétitives et standardisées afin de pouvoir être appliqués à l'ensemble des cours d'eau classés wallons (12700 km). A travers le développement d'outils d'aide à la gestion dérivés de la télédétection, le présent projet de recherche s'inscrit dans cette démarche.

Les approches développées sont multi-échelles, combinant des applications locales développées à l'aide d'un micro-drone (quelques kilomètres de cours d'eau) à des applications plus globales (LIDAR aérien) pouvant potentiellement porter sur les 12000 km de cours d'eau concernés par les PARIS.

## **2. Potentialité des données de type "LIDAR aérien" pour la description des cours d'eau et des bandes riveraines**

La thématique de la description des cours d'eau à l'aide d'outils de la télédétection est régulièrement répertoriée dans la littérature scientifique (Tableau 1). La grande hétérogénéité des bandes riveraines ainsi que leurs dimensions limitées ont longtemps constitué un frein au développement de méthodes de suivi basées sur les outils de la télédétection. Tandis que la plupart des premiers travaux en la matière se référaient à la photo-interprétation par un opérateur, les approches automatisées sont de plus en plus développées et nécessaires, suite à la disponibilité croissante d'images satellites à très haute résolution ainsi que de données laser (LIDAR) combinées à une augmentation constante de la puissance de calcul des ordinateurs.

| <b>Références</b>                                       | <b>Données</b>               | <b>Résolution</b><br>(GSD) | Approche<br>automatisée | <b>Ripisylve</b> |                  |                | Zone<br>riveraine |                  |
|---------------------------------------------------------|------------------------------|----------------------------|-------------------------|------------------|------------------|----------------|-------------------|------------------|
|                                                         |                              |                            |                         | Dime<br>nsion    | Compo<br>-sition | Stru-<br>cture | Largeur           | Délimi<br>tation |
| Lonard et al.<br>$(2000)$ ; Weber<br>and Dunno $(2001)$ | <b>Photos</b><br>aériennes   | $<1$ m                     |                         | $\mathbf{X}$     | X                |                |                   |                  |
| Akasheh et al.<br>(2008)                                | Photos<br>aériennes          | $50 \text{ cm}$            | X                       | $\mathbf{X}$     | X                |                |                   |                  |
| Booth et al.<br>(2007)                                  | Photos<br>aériennes<br>(UAV) | $2 \text{ cm}$             |                         | $\mathbf{X}$     | X                |                | X                 | X                |
| Narumalani et al.<br>(1997)                             | Landsat TM                   | 30 <sub>m</sub>            | X                       | $\mathbf{x}$     |                  |                |                   | X                |
| Johansen and<br>Phinn (2006)                            | Landsat<br>$ETM+ /$ Ikonos   | $8 - 60$ m/<br>5 m         | $\mathbf X$             | X                | X                | X              |                   |                  |
| Goetz et al.<br>(2003)                                  | Ikonos                       | 5 m                        | X                       | $\mathbf{x}$     |                  |                |                   | X                |
| al.<br>Johansen<br>et<br>2011, 2010                     | <b>LIDAR</b>                 | 0.5 <sub>m</sub>           | $\mathbf{x}$            | $\mathbf{x}$     |                  | X              | X                 | X                |
| Akay et al. (2012)                                      | <b>LIDAR</b>                 | ?                          | $\mathbf{x}$            | $\mathbf{X}$     | $\mathbf{x}$     | $\mathbf{x}$   |                   |                  |

**Tableau 1 : Description des zones riveraines à l'aide d'outils de la télédétection dans la littérature**

## **2.1. La technologie LIDAR**

La technologie LIDAR repose sur l'émission d'une impulsion LASER par un émetteur installé sur une plateforme aérienne et l'enregistrement, après interception avec la surface terrestre, du signal retour (écho) par un récepteur (cf. Figure 1).

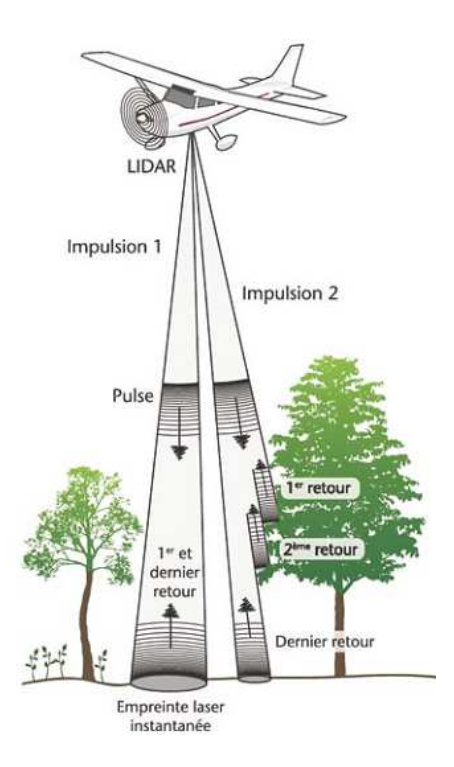

**Figure 1 : Acquisition de données LIDAR aéroporté.** *Source* **: Bonnet et al. (2013)** 

Contrairement aux techniques de télédétection passive (i.e. données de type orthophotoplan), la technologie LIDAR est indépendante des conditions de luminosité lors de la récolte de données. En émettant son propre rayonnement, cette technologie évite les phénomènes d'ombrage et permet même une récolte de données nocturne.

La Figure 1 illustre bien l'intérêt majeur de la technologie LIDAR pour la description de l'occupation des sols, et particulièrement dans le cas d'étude de la structure de la végétation. Pour une impulsion LASER donnée, le récepteur pourra enregistrer un ou plusieurs échos en retour selon la nature de la surface visée. Ainsi, un seul retour sera enregistré si l'impulsion atteint directement le sol (cas situé à gauche de la Figure 1). Par contre, si la trajectoire d'une impulsion croise des éléments avec des altitudes différentes (pierres, arbres, bâtiments,…), plusieurs échos seront enregistrés (cas situé à droite de la Figure 1). La majorité des systèmes actuellement utilisés permettent ainsi, pour chaque écho identifié, de calculer la position (X,Y,Z), l'intensité du retour (variable selon la nature de la surface), le nombre total de retour ainsi que le numéro d'ordre de retour. La répétition de ses impulsions et la superposition de celles-ci permettent d'obtenir un nuage de points tridimensionnel représentant la surface balayée et sa structure verticale (cf. Figure 2).

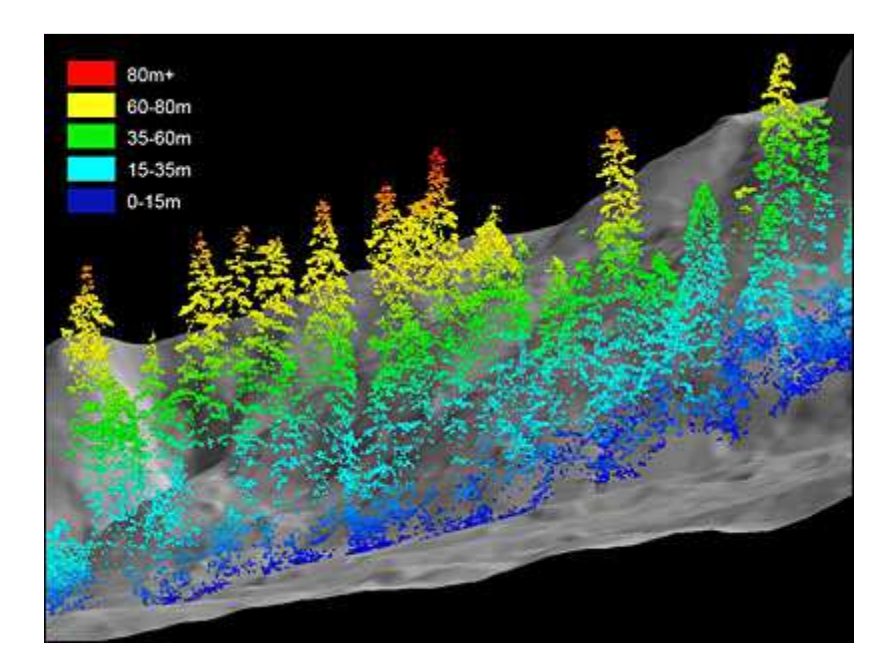

**Figure 2 : Visualisation d'un nuage de points LIDAR (coloration selon la hauteur). Source :** *http://www.kval.com/news/local/102918079.html*

La densité du nuage de points, et donc la qualité de la représentation des surfaces balayées, dépendra de la fréquence de répétition des impulsions, de l'altitude et de la vitesse de vol, de l'angle de balayage instantané et de la vitesse de scannage. Des densités classiques d'échantillonnage au sol obtenues par le balayage vont de moins de 1 jusqu'à 20 points par m² pour une altitude de vol de 1000 m.

## **2.2. Le LIDAR en Wallonie**

Le premier levé LIDAR à grande échelle a été réalisé au début des années 2000 par la DGO2, avec pour but principal la réalisation d'un MNT (résolution 1 m) de l'ensemble de lit majeur des cours d'eau navigables et non-navigables de première catégorie. Les applications "écologiques" des données LIDAR étant encore au stade expérimental à cette époque, le jeu de données brutes n'a pas été conservé.

La DGO3 (DCENN) a réalisé en 2011 dans le cadre d'un projet Interreg deux levés LIDAR haute densité du bassin de la Houille (vols en mars et en juillet). Ce jeu de données a fait l'objet d'intenses recherches par différentes équipes de Gx-ABT, notamment dans les domaines de la caractérisation de l'occupation des sols<sup>1</sup> et de la dendrométrie<sup>2</sup>.

Courant 2013, la DGO3 obtiendra une couverture complète du territoire wallon avec un jeu de données LIDAR basse intensité, ce qui ouvrira de nouvelles perspectives en terme de caractérisation de l'environnement en Wallonie.

## **2.3. Le LIDAR comme outil de description des bandes riveraines**

Les données LIDAR permettent une visualisation tridimensionnelle de la surface du sol et de la végétation. La mesure de l'intensité permet également d'avoir une réponse en lien avec la nature de la surface impactée (eau, sol, végétation, ...). Bien qu'actuellement concentrées sur des applications locales en raison de leur coût prohibitif, les données LIDAR s'avéreront à l'avenir un outil de plus en plus incontournable pour le gestionnaire de l'environnement. En effet, le coût d'acquisition des données LIDAR en constante diminution combiné à une prise de conscience du potentiel de la technologie par les pouvoirs publics rendent l'application de cette technologie à grande échelle de plus en plus réaliste. Cette partie du projet de recherche se concentre donc sur le développement d'applications permettant l'extraction d'informations sur différents paramètres importants pour la gestion des cours d'eau : localisation du cours d'eau (tracé central), cartographie des lits mineur et majeur, localisation et description de l'état des ripisylves.

L'ensemble de ces travaux a fait l'objet d'une publication scientifique dans la revue internationale "*Ecological indicators*".

## **2.4. Description du jeu de données utilisé**

 $\overline{a}$ 

Les données ont été acquises par la société "Terra Imaging" en mars et juillet 2011, à l'aide d'un capteur Riegl LMSQ680 à 300KHz équipé d'un bloc de positionnement (GPS+INS) Aerocontrol. La zone d'étude correspond au bassin versant transfrontalier de la Houille (Figure 3), intégralement couvert par les vols LIDAR acquis par la DCENN dans le cadre du projet Interreg "Inondations Houille - P2IH".

<sup>&</sup>lt;sup>1</sup> Etude des possibilités de cartographie des zones forestières et agricoles par utilisation conjointe d'ortho-images à très haute résolution et de données LiDAR aéroporté. Convention GxABT - DGO3 (Direction du Développement rural)

<sup>&</sup>lt;sup>2</sup> Accord Cadre de recherche et vulgarisation forestières 2009-2014 GxABT - DGO3 (DNF)

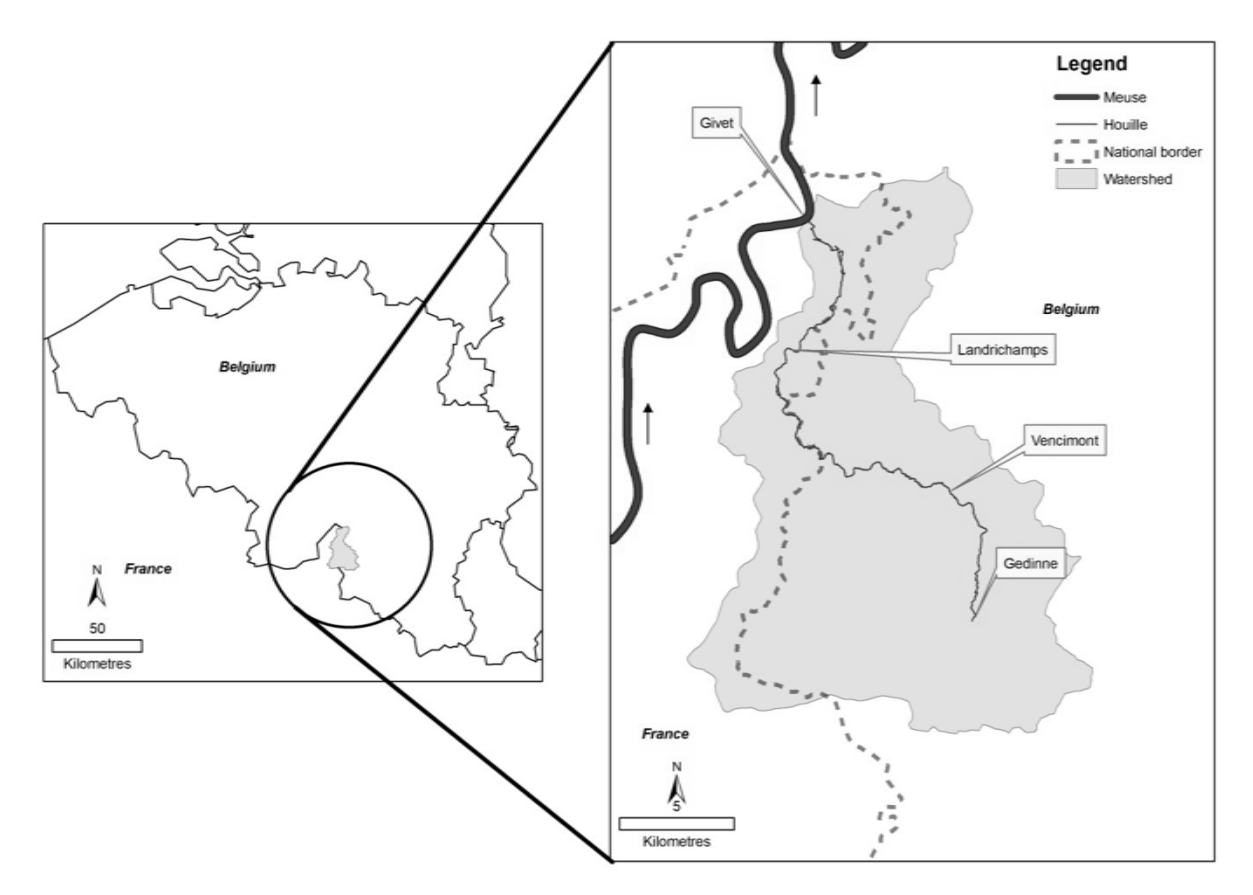

**Figure 3 : Localisation de la zone d'étude** 

Le jeu de données LIDAR acquis par la DCENN en 2011 présente une haute densité de points au sol (en moyenne 13 points / m2) et une excellente précision (altimétrique : 10 cm ; planimétrique : 25 cm). Le géoréférencement (X,Y,Z), l'intensité et le nombre de retours ont été enregistrés pour chacun des points. Un pré-classement de ceux-ci a été réalisé par Terra Imaging (cf. Tableau 2). Un MNT a également été produit et ce, pour chacun des vols (résolution 0.25m et 1m).

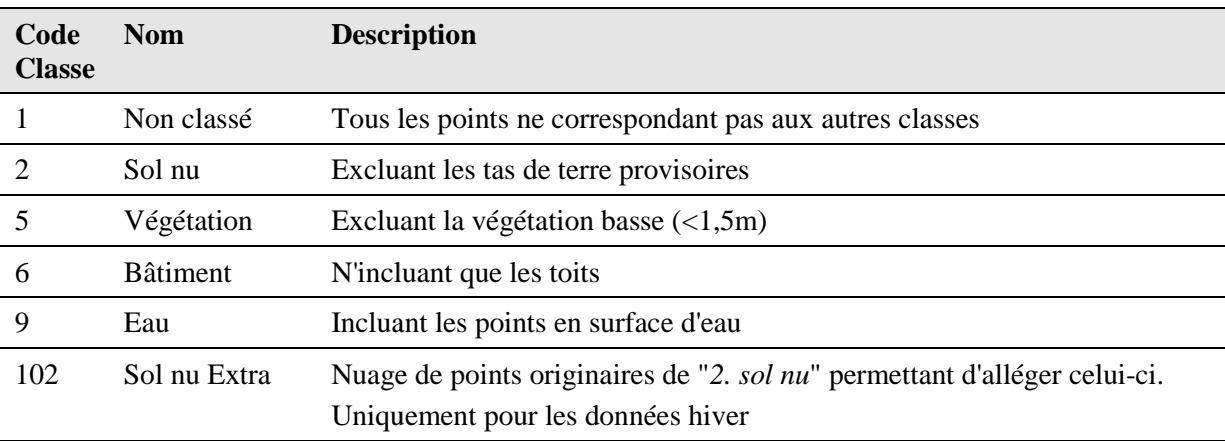

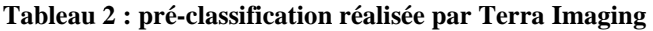

La Figure 4 représente un transect perpendiculaire à la vallée de la Houille (en aval de Vencimont) dans le nuage de points brut. On y distingue clairement la ripisylve adjacente à la Houille, ainsi que le

lit mineur (en bleu). Le potentiel de ces données peut sembler évident, notamment pour l'étude de la structure des ripisylves (continuité, localisation, ...) et la localisation du lit mineur. Toutefois, ces données nécessitent des traitements importants pour synthétiser la masse considérable de données (près de 1000 Go de données brutes pour les deux jeux de données mars et juillet).

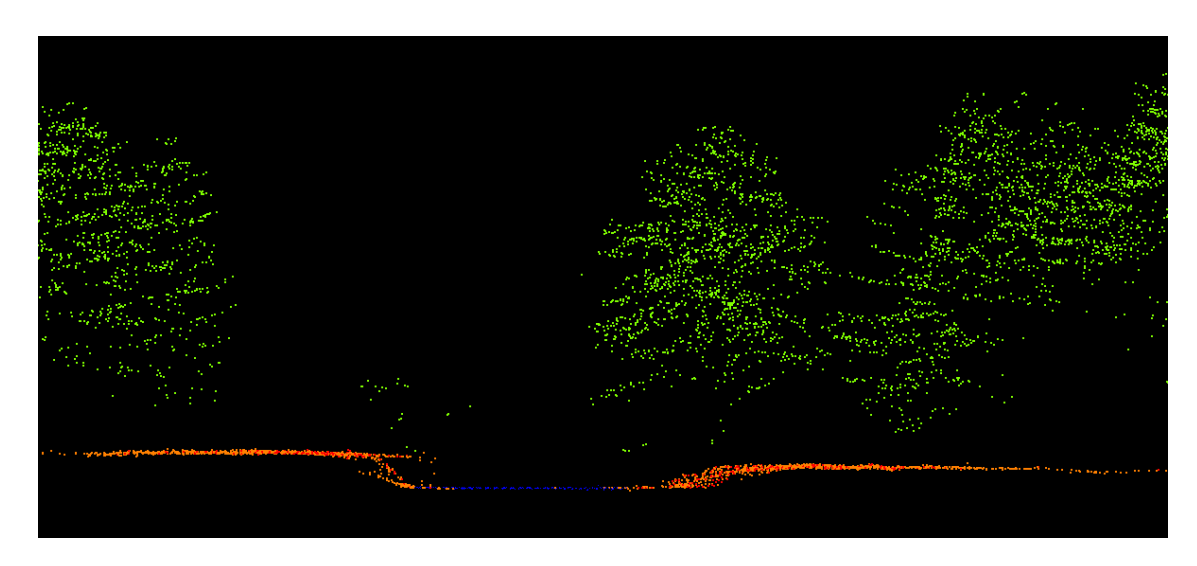

**Figure 4 : Transect dans le nuage de points ; la Houille en aval de Vencimont - vert : végétation ; orange : sol ; bleu : eau** 

## **2.5. Prétraitement des données LIDAR**

Pour faciliter l'exploitation des nuages de points LIDAR avec les outils de l'analyse orientée objet (OBIA, cf. section 2.6), les données doivent être converties en couches raster (3D  $\rightarrow$  2D). En plus des 4 couches rasters déjà extraites par Terra Imaging (MNT 0.25 m et 1 m), de nombreux rasters peuvent être extraits à partir du nuage de points originel. L'objet de cette convention n'est pas centré sur ces aspects propres de traitement des données, toutefois ceux-ci seront présentés succinctement tant ce travail est conséquent et crucial dans la valorisation de ce genre de données. Cette partie des recherches a bénéficié de l'appui et des résultats d'un autre projet financé par le SPW<sup>3</sup>.

L'unité GRFMN a développé un logiciel, *Las2Pix*, permettant le traitement de nuage de points 3D (fichier .LAS) afin de produire des rasters 2D divers (cf. Figure 5).

Les fichiers raster sont produits via différents traitements statistiques pouvant porter sur 4 variables caractérisant les points contenus dans les fichiers .LAS : l'intensité, l'élévation, la hauteur, et le nombre de points présents au sein du pixel. Las2Pix permet en outre de paramétrer la résolution des rasters produits ainsi que l'application de filtres lui permettant de se focaliser sur une partie du nuage de points (sélection d'une strate particulière du nuage de points, sélection d'une ou plusieurs catégories de points, ...).

 $\overline{a}$ **3 "Etude des possibilités de cartographie des zones forestières et agricoles par utilisation conjointe d'ortho-images à très haute résolution et de données LiDAR aéroporté" Convention SPW-DGO3 - GxABT** 

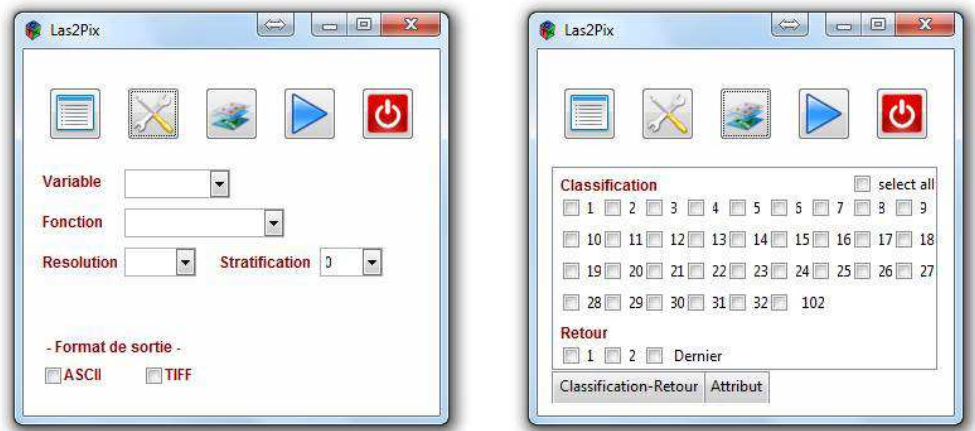

**Figure 5 : Captures d'écran des fenêtres principales de** *Las2Pix*

Un élément important apparu lors du traitement des données LIDAR est la présence de trous, dans le nuages de points récoltés. Cette absence de données s'explique tantôt par la présence d'une végétation extrêmement dense, tantôt par la présence d'eau (Figure 6). Différents algorithmes ont du être développés (en langage python) par l'équipe de GxABT afin d'interpoler ces rasters.

Le Tableau 3 présente les principaux rasters qui ont été produits à l'aide du logiciel Las2Pix.

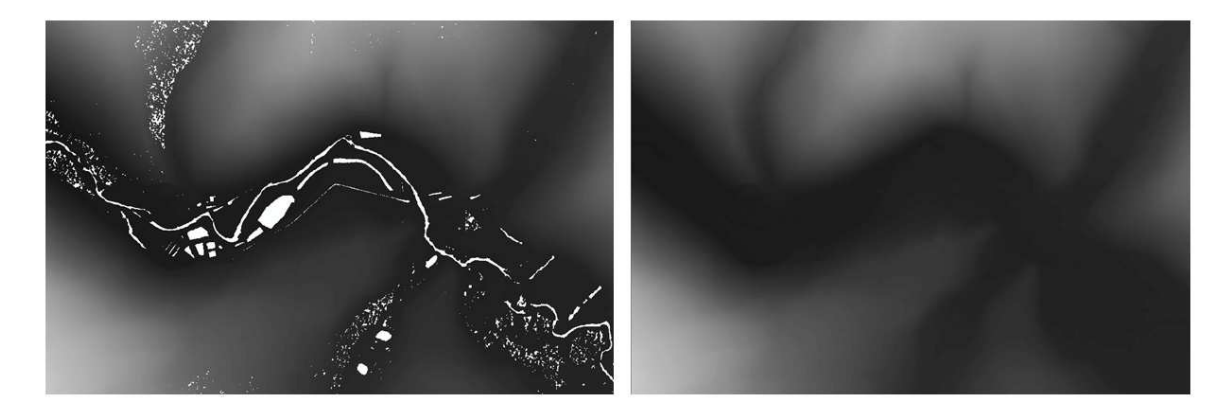

**Figure 6 : Extrait du MNT 0.25 (données mars 2011).** *A gauche, le raster original, avec les zones sans données en blanc. A droite, le même MNT complété par l'algorithme développé par GxABT.* 

| <b>Variable</b> | <b>Fonction</b>  | Utilité                                          |  |  |
|-----------------|------------------|--------------------------------------------------|--|--|
| Intensité       | Moyenne          | Etude de la<br>végétation                        |  |  |
| Elévation       | Maximum          | Réalisation d'un<br>M.N.S.                       |  |  |
|                 | Nombre de points | Détection de<br>l'eau, détection de<br>hâtiments |  |  |

**Tableau 3 : principaux types de raster créés avec Las2Pix** 

A partir du Modèle Numérique de Surface (MNS), calculé à l'aide de Las2Pix, et du MNT réalisé par Terra Imaging, un raster particulièrement utile pour l'observation de la végétation a été extrait : le Modèle Numérique de Canopée (MNC), appelé également Modèle Numérique de Hauteur (MNH, cf. Figure 7).

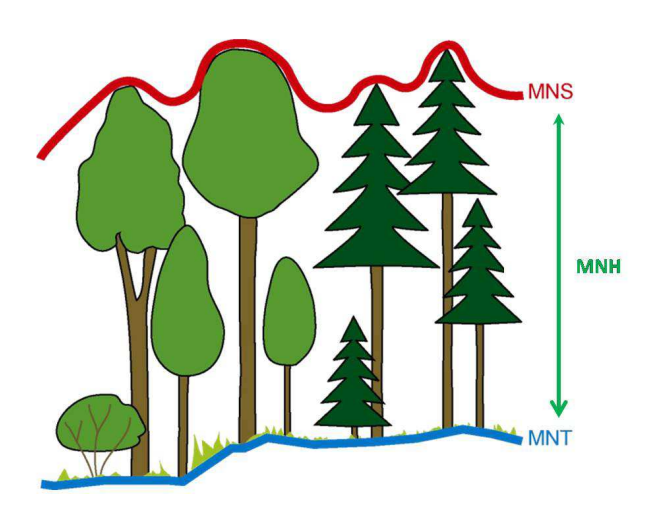

**Figure 7 : réalisation du MNH** 

## **2.6. Traitement des données LIDAR : l'analyse orientée objet (OBIA)**

L'analyse orientée-objet, dont la segmentation est une des étapes, prend de plus en plus d'importance dans le contexte de la mise à disposition de données de télédétection à très haute résolution (Blaschke 2010).

La segmentation d'une image consiste à découper celle-ci en régions homogènes, appelées « objets » ou « segments », plutôt que de travailler en considérant chaque pixel individuellement. Un objet peut donc être défini comme un groupe de pixels de propriétés spectrales (et spatiales) similaires. La mise au point d'une procédure de segmentation réside principalement dans la détermination des paramètres utilisés par le logiciel pour découper le jeu d'image original en objets.

La segmentation au sein de *eCognition developer* fait intervenir trois paramètres (Figure 8) *: scale parameter, color/shape, smoothness/compactness*. Le premier est une valeur d'homogénéité qui sert de seuil lors de la croissance des objets. Les deux paramètres suivants permettent de jouer sur l'importance accordée à la forme des régions, en opposition à leur couleur (color/shape) et leur compacité en opposition à la sinuosité de leur pourtour (smoothness/compactness) (Baatz & Schäpe 2000).

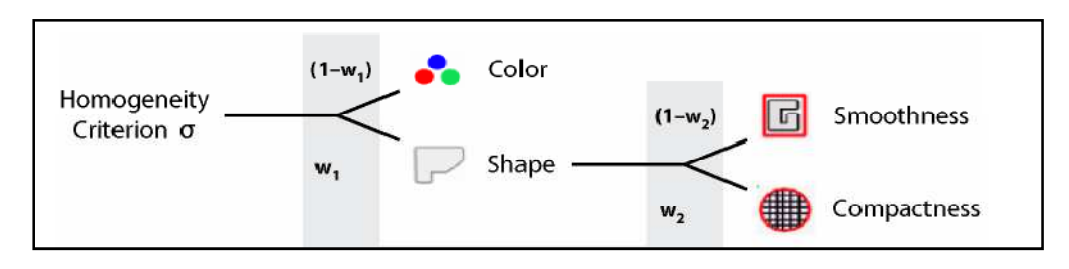

**Figure 8 : Paramètres de la segmentation (extrait du guide d'utilisateur eCognition Developer).** 

Ce logiciel utilise un algorithme de segmentation de type *Region Growing*, multi-résolution (c'est-àdire qui permet d'intégrer diverses sources d'information) et multi-échelle (qui permet de mettre en œuvre plusieurs échelles de segmentations hiérarchisées sur une même image, ce qui offre la possibilité d'exploiter le niveau le plus adéquat selon l'élément à cartographier).

Le *Region Growing* démarre d'un pixel source et va l'agréger au pixel voisin le plus similaire, pour former un segment ou objet qui va grandir au fur et à mesure, jusqu'à atteindre la limite d'homogénéité définie par un seuil fixé par l'utilisateur (Baatz & Schäpe 2000).

Le traitement d'une image dans *eCognition developer* est organisé sous forme d'un *Process Tree*, ou *Rule set*. Il s'agit de l'ensemble des étapes de travail structurées pas à pas, selon le principe d'un organigramme.

*eCognition developer* est un logiciel performant pour la segmentation, utilisé dans de multiples études. Il permet l'intégration de plusieurs algorithmes dans une chaîne de traitement qui peut être exportée et exécutée sur d'autres images.

## **2.7. Cartographie du lit mineur**

## **2.7.1. Méthodologie**

## *Etablissement du Rule Set dans eCognition developer :*

Lors de l'extraction du lit mineur correspondant à la période de vol (mars 2011), c'est paradoxalement l'absence de données LIDAR par endroit qui a été exploitée. En effet, la technologie LIDAR émettant en infrarouge proche, son rayonnement est quasi intégralement absorbé par les zones en eau. Quelques points ont tout de même été enregistrés sporadiquement et classés par Terra Imaging en catégorie "Eau" (cf. Tableau 2). Un *Rule set* exploitant ces caractéristiques du jeu de données LIDAR a été développé dans *eCognition developper*.

#### *Obtention d'un jeu de données pour la validation :*

Afin de valider le résultat obtenu à l'aide d'*eCognition developer*, plusieurs portions de la Houille C1 ont été levées topographiquement en mars 2012 à l'aide d'une station totale et d'un DGPS (GNSS Leica GPS1200+). Ce jeu de données doit idéalement être contemporain au jeu de données LIDAR (Höfle et al. 2009). Néanmoins, l'acquisition de ce jeu de données a eu lieu dans des conditions hydrologiques similaires à celles ayant eu cours lors de l'acquisition du jeu de données LIDAR de mars 2011 (cf. Tableau 4).

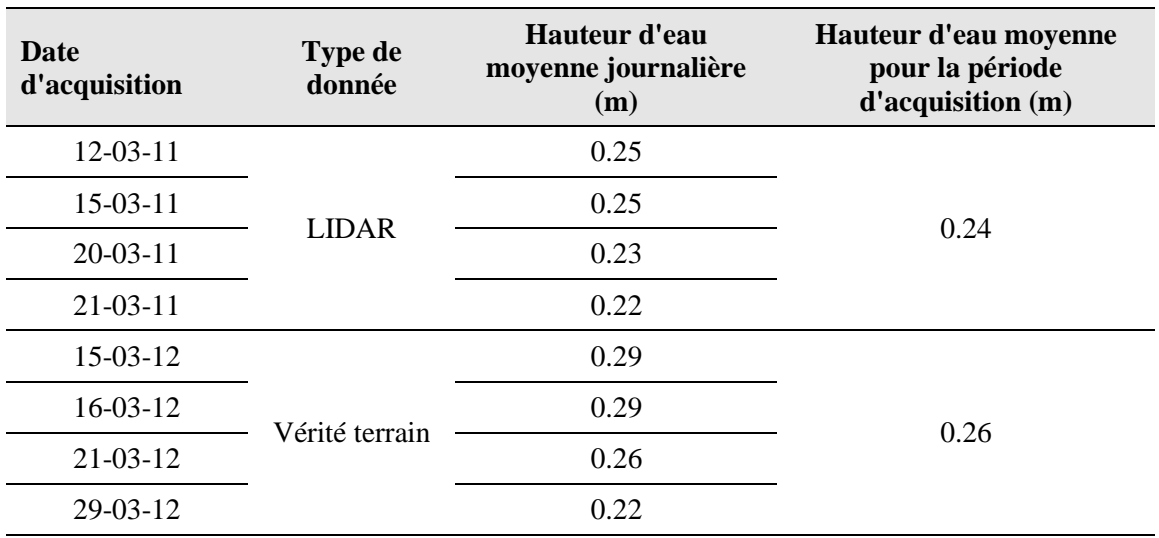

#### **Tableau 4 : Données limnimétriques à la station de Gedinne (***source : SPW - DCENN - Aqualim***) lors de l'acquisition des données LIDAR et du jeu de données de validation**

Au total, 7 portions de la Houille C1 ont été cartographiées (Figure 10). La localisation à proximité de Gedinne et Vencimont est due à la nécessité pour le DGPS d'avoir une bonne couverture GSM. Ce jeu de données reste néanmoins très important (près d'un kilomètre de linéaire parcouru pour 19 km de cours d'eau), en comparaison avec le jeu de données utilisé par Höfle et al. (2009) (une quarantaine de mètres), seule référence comparable dans la littérature.

Après une mise en station à l'aide du DGPS, le pied de berge est délimité à l'aide de la mire (1m maximum entre 2 points) et cartographié à l'aide de la station totale (Figure 9). A titre indicatif, quatre journées terrain ont été nécessaires pour l'acquisition de ces données.

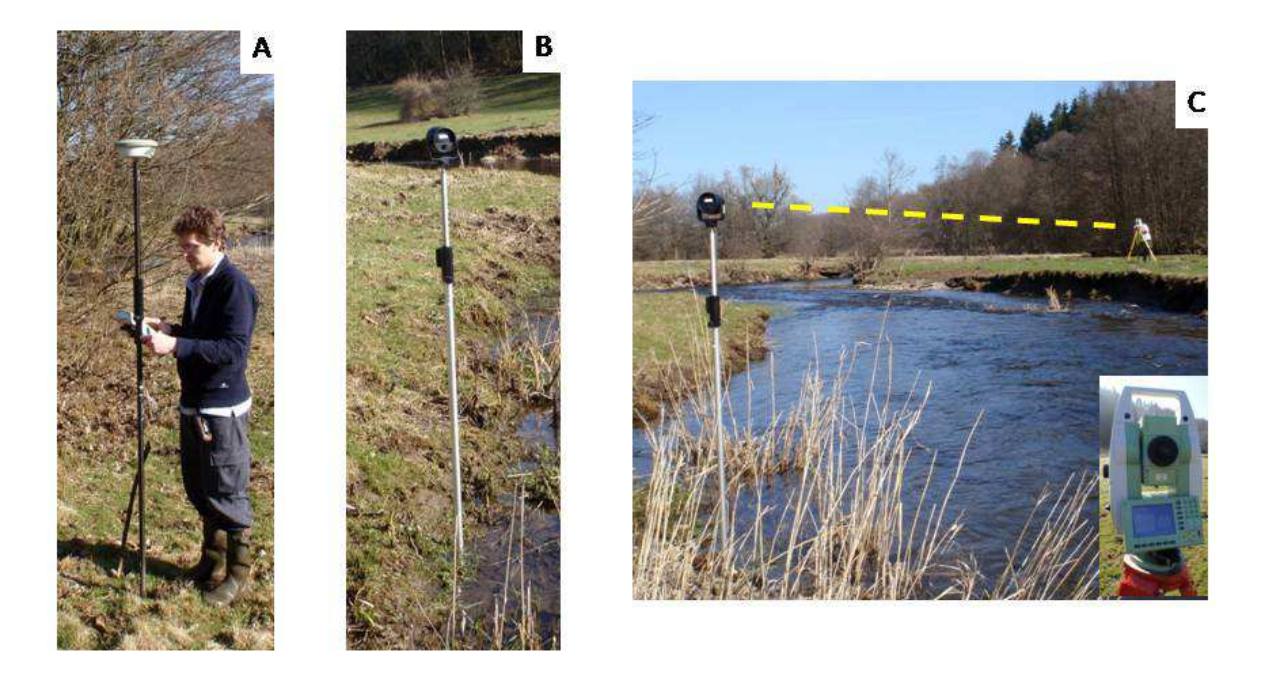

**Figure 9 : Cartographie du lit mineur à l'aide du DGPS et d'une station totale A : mise en station à l'aide du DGPS ; B : délimitation de la zone en eau à l'aide de la mire ; C : cartographie du point à l'aide de la station totale**

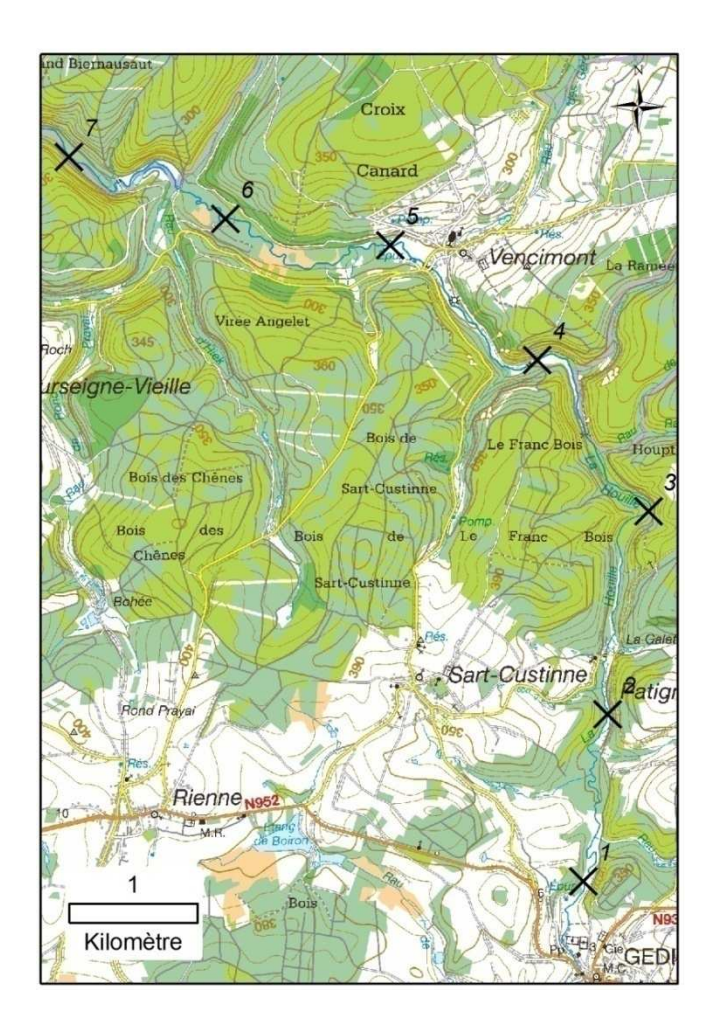

**Figure 10 : Localisation des tronçons de la Houille cartographiés** 

La comparaison entre le lit mineur obtenu à l'aide d'*eCognition* et le jeu de données de validation se fait via l'évaluation de la plus courte distance entre le point relevé sur le terrain et le polygone calculé. Une valeur négative est attribuée à cette distance lorsque le point relevé sur le terrain se trouve à l'extérieur du polygone calculé (sous-estimation du lit mineur par la méthode) tandis qu'une valeur positive est attribuée lorsque le point relevé sur le terrain se trouve à l'intérieur du polygone calculé (surestimation du lit mineur par la méthode).

A partir du polygone "lit mineur" obtenu, un tracé de type polyligne peut être obtenu. Après une simplification du polygone "lit mineur" à l'aide de l'outil "Simplify polygon" d'Arcgis, le tracé est obtenu à l'aide de la fonction "Center Line" de l'extension "ET Geowizzard" (cf. Figure 11).

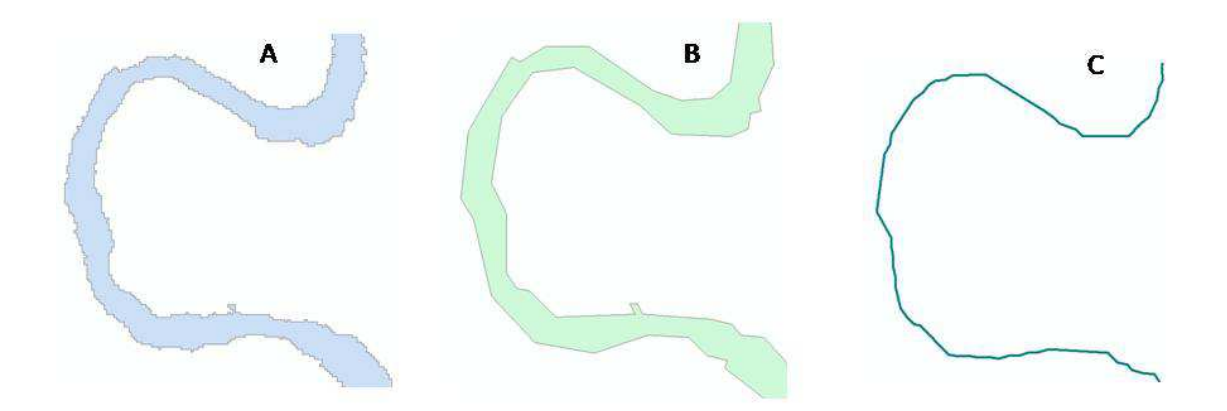

**Figure 11 : A : Polygone calculé ; B : Simplification du polygone ; C : Extraction du tracé** 

#### **2.7.2. Résultats**

 $\overline{a}$ 

Le *rule set* a été appliqué à l'ensemble du lit mineur de la Houille en aval de Gedinne. Le polygone résultant joint au présent rapport, ainsi que le tracé dérivé de celui-ci (houille\_litmineur\_Polyg.shp et houille litmineur line.shp)

La distance moyenne entre le lit mineur dérivé des données LIDAR et le lit mineur tel que relevé sur le terrain est - 0.71 m (R.M.S.E. de 1.29 m), témoignant d'une tendance à la sous-estimation du lit mineur par la méthode. En terme de précision de la classification, la précision globale est de 76.8%, avec une précision du producteur<sup>4</sup> de 78.1% combinée à une précision de l'utilisateur<sup>5</sup> de 97.7%.

De manière synthétique, le lit mineur obtenu avec eCognition est donc identifié avec une grande certitude (peu de pixels classés à tort "lit mineur") mais sous-estimé en terme d'emprise latérale (erreurs d'omissions plus nombreuses).

<sup>4</sup> précision du producteur : probabilité pour un pixel de la classe X *sur le terrain* d'être bien classé en X *sur la carte*

<sup>5</sup> précision de l'utilisateur : probabilité pour un pixel classé en X *sur la carte* d'appartenir à X *sur le terrain*

Cette sous-estimation du lit mineur peut être notamment expliquée par un artéfact lié au prétraitement des données en raster, tel que Höfle et al. (2009) le signale. Le niveau de la Houille légèrement plus bas en 2012 qu'en 2011 (cf. Tableau 4) à pareille époque peut également expliquer une partie de cette sous-estimation.

Cette erreur est toutefois assez faible, surtout quand on la met en relation avec le fait que la réalité cartographiée en mars 2012 diffère de celle relevée à l'aide des données LIDAR en 2011, la Houille étant un cours d'eau relativement naturel et dynamique.

Vu le caractère précis de la localisation du polygone lit mineur (pour rappel, erreur sur les limites extérieures du polygone), le tracé extrait à partir d'un algorithme délimitant une ligne centrale dans ce même polygone, est en conséquence d'une excellente qualité. En comparaison à la précision de l'atlas des cours d'eau actuellement utilisé par la DGO3 (Figure 12), cette méthodologie semble très prometteuse et permet d'atteindre à l'aide de procédures automatisées un niveau de détails jusqu'ici peu envisageable, permettant la prise en compte d'élément tels que de petits ilots au cœur du cours d'eau (Figure 13).

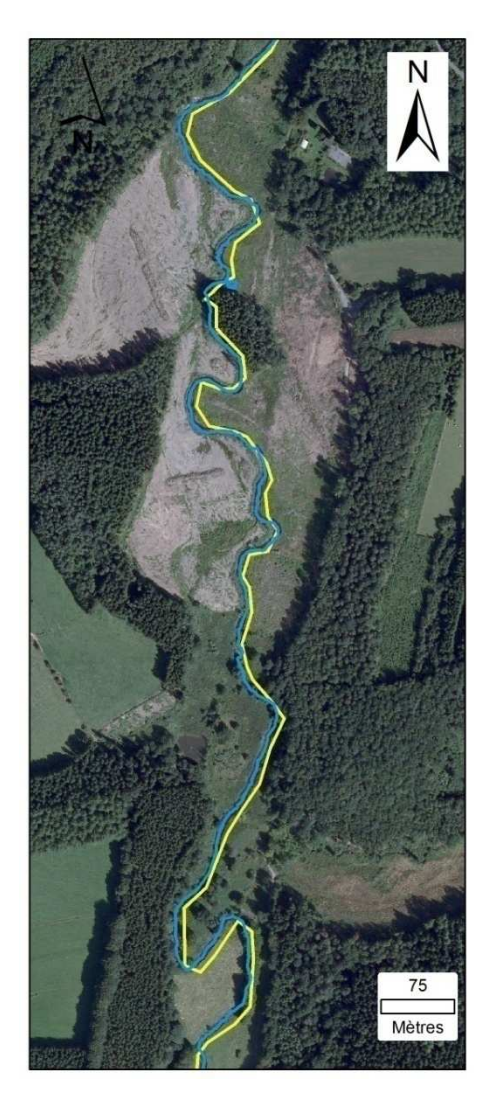

**Figure 12 : Comparaison du tracé extrait des données LIDAR (bleu) et du tracé Atlas DCENN (jaune)** 

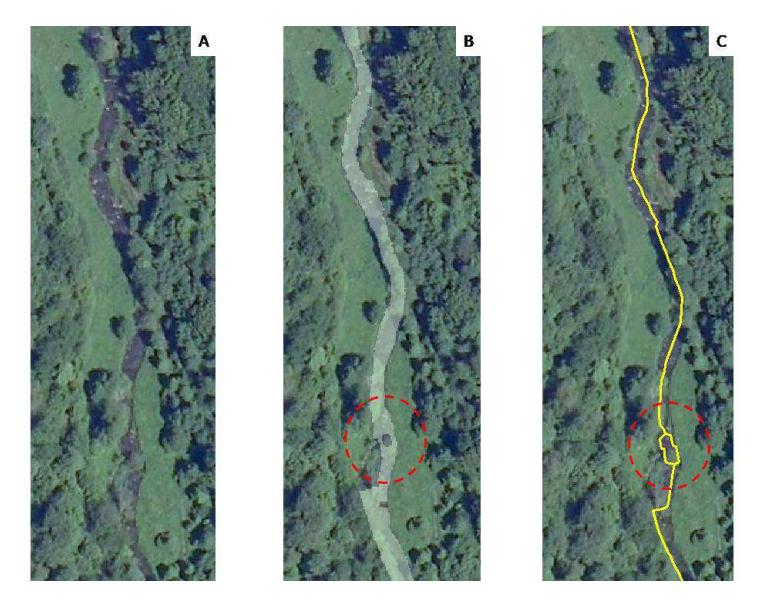

**Figure 13 : A : La Houille en aval de Gedinne ; B : Lit mineur obtenu à partir des données LIDAR ; C : Tracé du cours d'eau extrait à partir du polygone.**  *En rouge, prise en compte par l'algorithme d'un ilot formé par un arbre isolé.* 

## **2.8. Cartographie du fond de vallée**

### **2.8.1. Méthodologie**

#### *Extraction d'un polygone "fond de vallée"*

La méthode d'extraction du fond de vallée a été réalisée sous Arcgis, à partir d'un modèle numérique de terrain (en l'occurrence le MNT 1m LIDAR) et d'un tracé (le tracé cours d'eau "LIDAR"). Cette méthodologie s'inspire des travaux réalisés par Alber & Piégay (2011) dans le sud de la France et est d'ores et déjà potentiellement reproductible en Wallonie. Cette méthode permet d'obtenir un fond de vallée théorique, indicatif, d'une précision suffisante pour des applications écologiques.

La méthode consiste à construire un plan de référence altimétrique dans le but d'évaluer les hauteurs rapportées au fond de vallée en tout point des sections orthogonales à l'axe médian des vallées (Figure 14). Les sections orthogonales à l'axe médian sont obtenues à partir de polygones de Thiessen calculés à partir de points répartis le long de cet axe médian (Figure 15). Pour chaque échantillon de plaine alluviale (Figure 14 - B), l'altitude de chaque pixel est soustraite à l'altitude minimale de l'échantillon considéré (≈ altitude minimale du pied de berge pour le tronçon donné). Le raster-résultat est donc un MNT relatif, donnant pour chaque pixel une hauteur relative à la surface de l'eau (Figure 14 - C). Si on établit cette hauteur seuil sur base des crues historiques observées (3m dans le cas de la Houille), une zone inondable correspondant au fond de vallée théorique recherché peut être extraite après quelques traitements simples sous Arcgis.

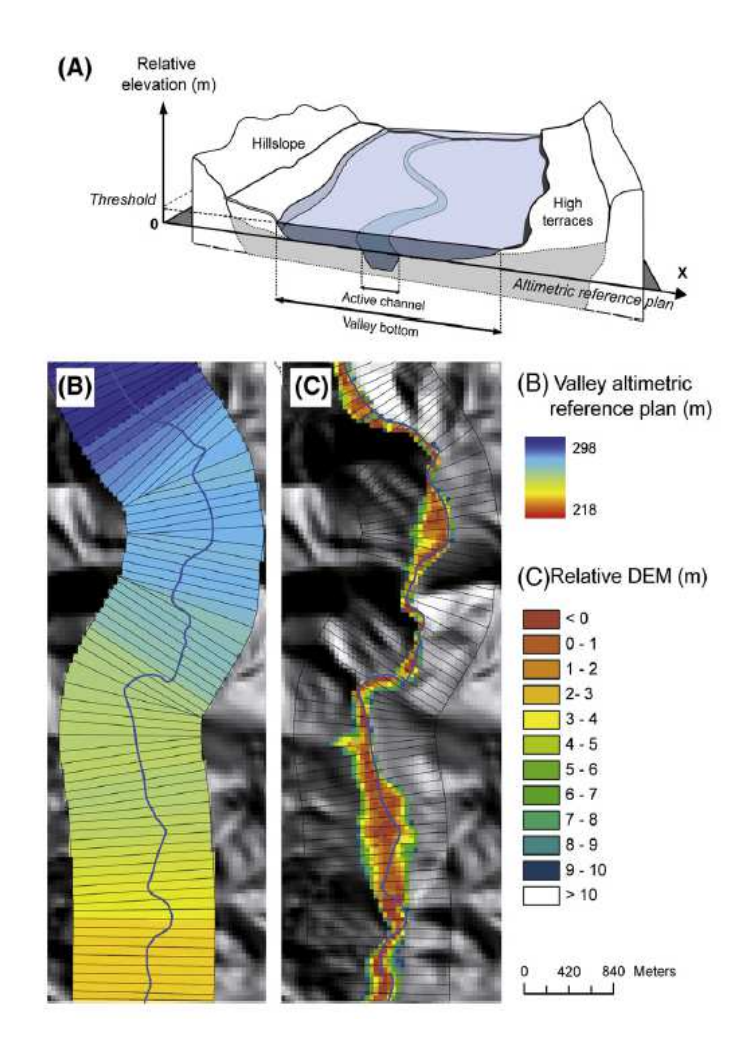

**Figure 14 : A) Plan de référence altimétrique B) Découpage d'un fond de vallée théorique (buffer théorique autour du chenal) C) Construction du MNT relatif - D'après Alber and Piégay, 2011** 

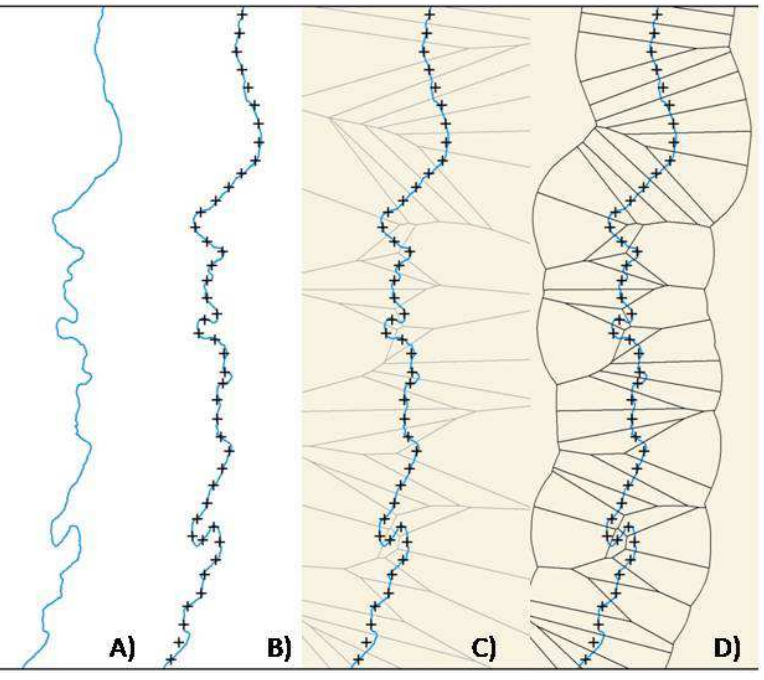

**Figure 15 : Méthodologie de découpage longitudinal appliquée à la Houille A) Axe médian (tracé simplifié) ; B) Echantillonnage (50m) ; C) Polygone de Thiessen ; D) Délimitation d'une zone de travail (ici axe + buffer 200m)** 

#### *Obtention d'un jeu de données pour la validation :*

Sur les 7 tronçons de la Houille utilisés lors de la validation du lit mineur LIDAR (Figure 10), le fond de vallée a été cartographié avec un GPS tout public (GPSMAP 60CSx) par 2 opérateurs (limite fixée à partir d'avis d'expert, munis de la carte IGN). La comparaison entre le fond de vallée calculé et le jeu de données de validation se fait via l'évaluation de la plus courte distance entre le point relevé sur le terrain et le polygone calculé (cf. approche de validation du lit mineur). Une valeur négative est attribuée à cette distance lorsque le point relevé sur le terrain se trouve à l'extérieur du polygone calculé (sous-estimation par la méthode) tandis qu'une valeur positive est attribuée lorsque le point relevé sur le terrain se trouve à l'intérieur du polygone calculé (surestimation par la méthode).

#### **2.8.2. Résultats**

La couche fond de vallée de la Houille en aval de Gedinne est disponible sur le DVD joint au présent rapport (houille\_lit\_majeur.shp).

La distance moyenne entre le fond de vallée calculé et le fond de vallée tel que cartographié sur le terrain est de 5,02 m. En terme de précision de la classification, la précision globale est de 89,5%, avec une précision de l'utilisateur de 89.95% et du producteur de 100%. Ces chiffres témoignent d'une surestimation systématique du fond de vallée par la méthode. Toutefois, cette surestimation est relativement faible, quand on met en regard cette distance moyenne à la largeur du fond de vallée (de 50 à plusieurs centaines de mètres) dans la zone considérée. Les fonds de vallée extraits par cette méthode apportent un bon niveau d'information à notre échelle d'analyse, et mettent nettement en évidence les différences entre les séquences en terme d'élargissement/rétraction du fond de vallée.

#### **2.9. Description des bandes riveraines**

#### **2.9.1. Introduction**

Plusieurs références existent sur la caractérisation de la végétation des bandes riveraines (composition, structure, distribution, ...) à l'aide de données LIDAR, principalement en Australie (Arroyo et al., 2010; K. Johansen et al., 2011; Johansen et al., 2010b, 2010c). Au-delà de la cartographie *sensu stricto* développée dans ces études, l'approche développée au cours du projet Imageau cherche à proposer des paramètres de la végétation des bandes riveraines pouvant être indicateurs de l'intégrité écologique des bandes riveraines. Ces indicateurs peuvent servir de repère pour le gestionnaire devant poser un acte de gestion sur une bande riveraine donnée. En effet, le concept d'intégrité écologique rejoint les objectifs d'atteinte du bon état écologique de la directive cadre sur l'eau, même si dans les cas envisagés, ils concernent principalement des variables liées à la qualité hydromorphologique des cours d'eau. Les indicateurs développés ont également été imaginés comme outil d'aide à la décision pour l'établissement des futurs PARIS ainsi que leur suivi futur.

L'étude de l'intégrité écologique des bandes riveraines permet d'évaluer leurs aptitudes à assumer les nombreuses fonctions qui leur sont attribuées : amélioration de la stabilité des berges, réduction des apports en sédiments et effluents provenant des versants, diversification et création d'habitats terrestres et aquatiques, patrimoine touristique et culturel, etc. Innis et al. (2000) identifient 5 groupes d'indicateurs de l'intégrité écologique des bandes riveraines, liés à des fonctions fondamentales des ripisylves et/ou à des facies de dégradation récurrents :

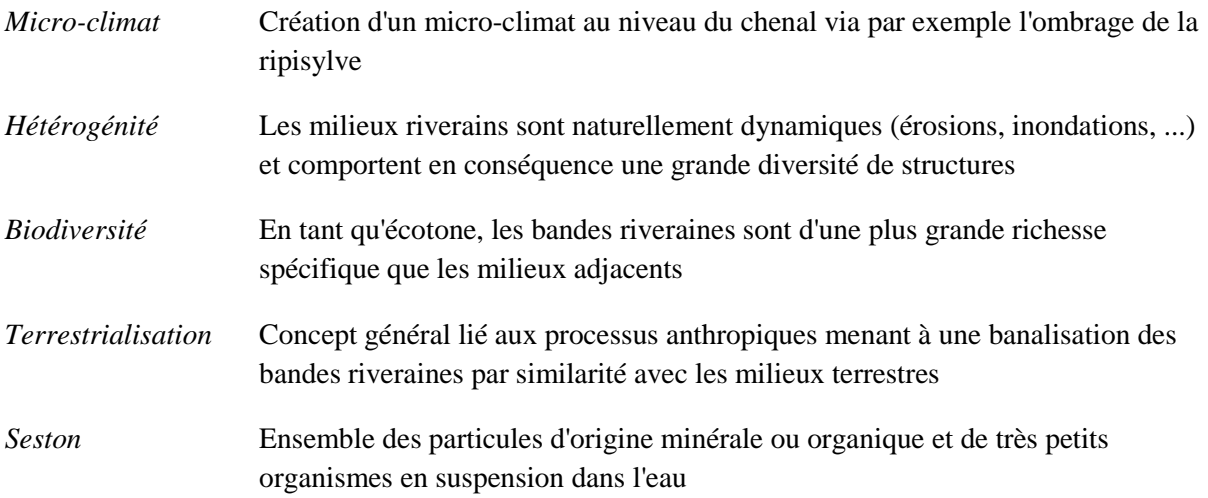

A partir du nuage de points LIDAR, 5 attributs de la ripisylve ont été identifiés et seront développés par après. Le Tableau 5 ci-dessous reprend le caractère indicateur de différentes fonctionnalités écologiques ainsi que le lien avec les 5 types d'indicateurs proposés par Innis et al. (2000).

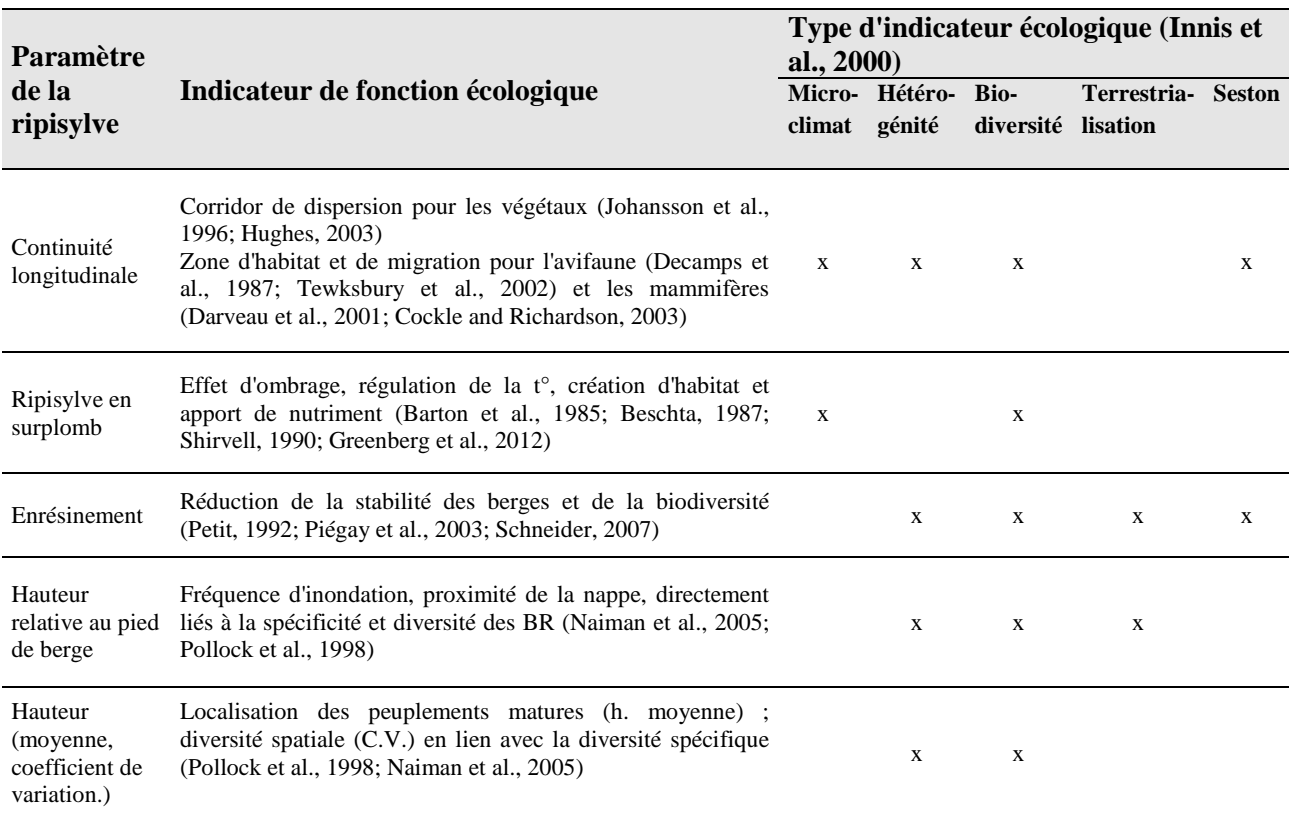

#### **Tableau 5 : paramètres de la ripisylve en lien avec les 5 indicateurs identifiés par Innis et al. (2000)**

#### **2.9.2. Zone d'intérêt et données utilisées**

La zone d'étude correspond aux bandes riveraines de la Houille en aval de Gedinne, jusqu'à la confluence avec la Meuse. Seul le jeu de données LIDAR de mars 2011 a été utilisé, afin de développer au maximum des outils moins onéreux ne nécessitant qu'un seul jeu de données LIDAR.

## **2.9.3. Caractérisation de l'évolution amont/aval des attributs : procédure de désagrégation - réagrégation**

A partir des travaux d'Alber & Piégay (2011), une procédure a été élaborée pour découper longitudinalement la bande riveraine. Cette procédure permet de dépasser la "simple" localisation des attributs à partir du nuage de point en quantifiant cet attribut à l'échelle d'un échantillon de bande riveraine. L'approche de découpage est similaire à celle développée lors de la création du MNT relatif utilisé pour la cartographie du fond de vallée (Figure 15 et Figure 16 - A)). Pour chaque échantillon, des variables quantitatives sont calculées afin de pouvoir visualiser graphiquement l'évolution amont/aval des différents attributs. La précision des données permet également de combiner différentes échelles latérales d'analyse, *i.e.* rive gauche et/ou rive droite, lit mineur +1m < lit mineur +8m < lit majeur (Figure 16 - A) lorsque l'attribut envisagé le permet.

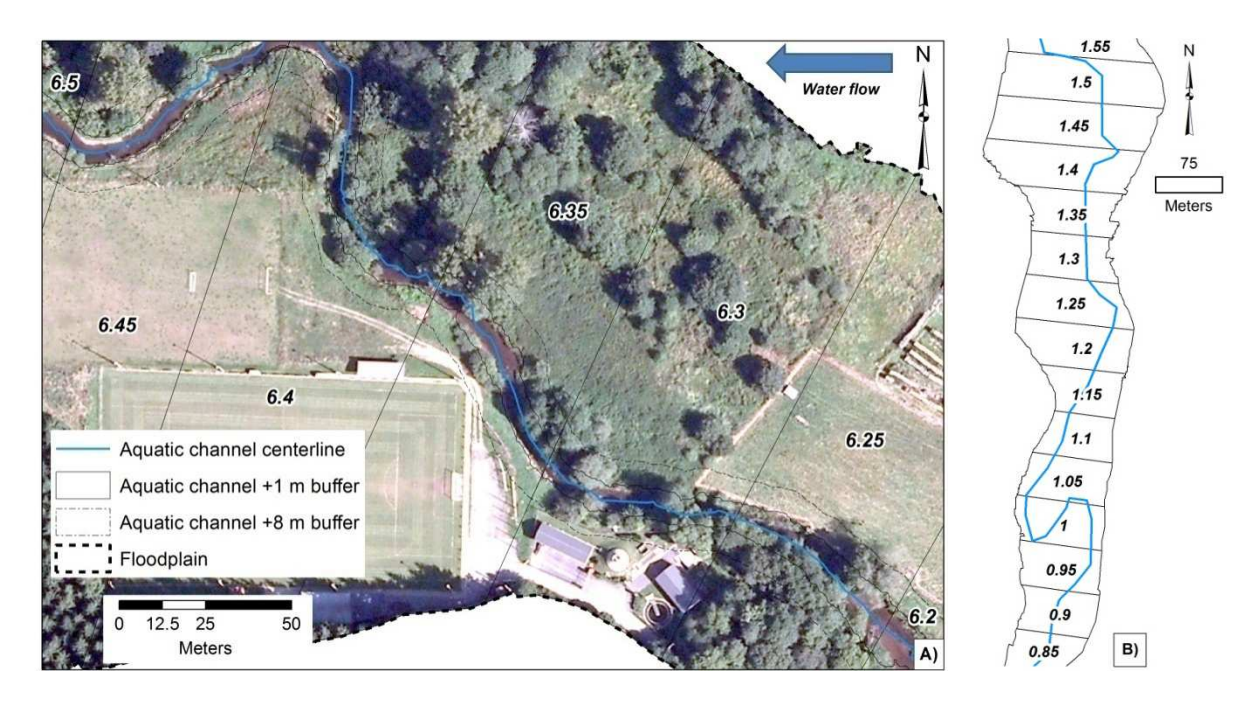

**Figure 16 : A) Découpage longitudinal et latéral ; B) Découpage longitudinal du fond de vallée**  *Les étiquettes des échantillons longitudinaux correspondent à la distance par rapport à Gedinne* 

Cette méthodologie peut également être utilisée pour visualiser des paramètres morphologiques du cours d'eau et de sa vallée (Figure 17).

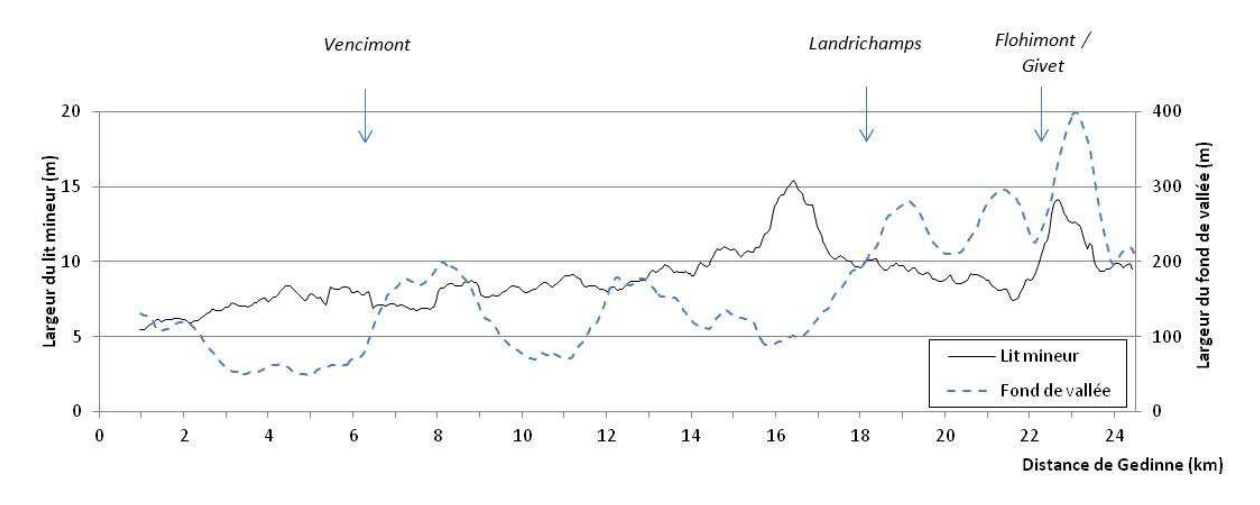

**Figure 17 : Largeur du fond de vallée et du lit mineur dans la zone d'étude** 

A cette approche dite de désagrégation peut être combinée une approche de réagrégation (Figure 18). Elle permet une synthèse de cette même information à une échelle donnée (p. exemple, un secteur de gestion, une masse d'eau voire un bassin versant).

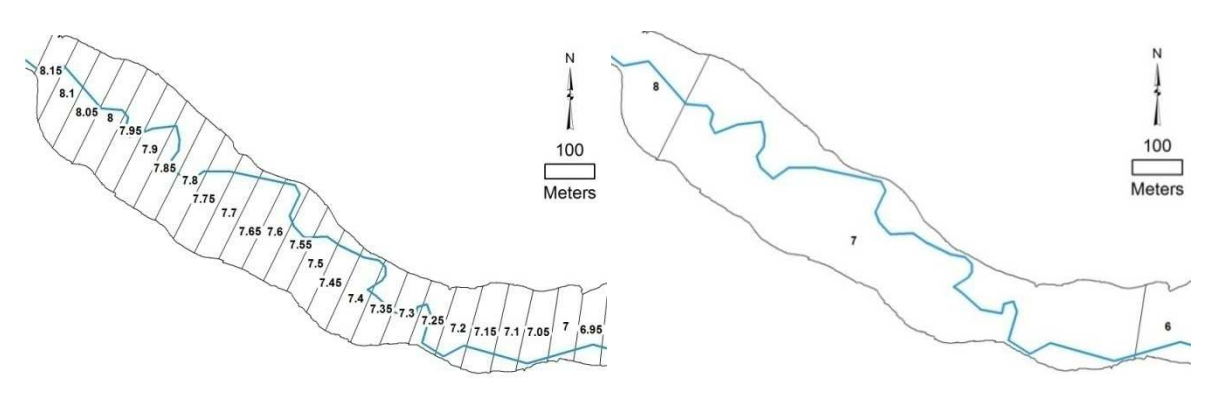

**Figure 18 : Procédure de réagrégation** 

#### **2.9.4. Validation des éléments cartographiés**

 $\overline{a}$ 

Les différents attributs cartographiés ont été validés soit par une approche directe, soit par une approche indirecte, consistant en une validation des couches nécessaires à leur construction.

Deux couches fondamentales font l'objet d'une valorisation directe dans les outils qui seront développés ci-après : le MNT et le MNH. Ces deux couches ont donc fait l'objet d'une validation directe par GxABT. Le MNT 1 m complété par GxABT (cf. 2.5) présente un écart moyen de 0.11m (RMSE : 0.14m) par rapport à une base de données "terrain" de 224 points de référence<sup>6</sup>. Le MNH

<sup>&</sup>lt;sup>6</sup> Récoltées par la DCENN lors de la validation du marché de services liés à l'acquisition des données LIDAR

également calculé par GxABT (cf. 2.5), présente quant à lui un écart moyen de -0.3m (RMSE : 2.19m) calculé par comparaison avec près de 159 hauteurs d'arbres mesurées sur le terrain.

Les précisions du MNH et du MNT sont comparables avec celles de la littérature (MNT (Reutebuch et al., 2003; Clark et al., 2004; Hollaus et al., 2006) ; MNH (Clark et al., 2004; Morsdorf et al., 2004; Koukoulas and Blackburn, 2005; Akay et al., 2012b)) et témoignent d'une précision tout à fait acceptable pour nos objectifs.

Le Tableau 6 reprend pour les différents attributs développés ci-après, l'approche de validation utilisée.

| Couche                                                            | Approche de<br>validation | Technique utilisée                                                                                             |
|-------------------------------------------------------------------|---------------------------|----------------------------------------------------------------------------------------------------|
| <b>MNT</b>                                                        | Directe                   | Comparaison avec 224 points mesurés<br>sur le terrain                                                          |
| <b>MNH</b>                                                        | Directe                   | Comparaison avec 159 hauteurs<br>d'arbres mesurées sur le terrain                                              |
| Lit mineur                                                        | <b>Directe</b>            | Lit mineur cartographié sur le terrain<br>(> 800m de linéaire de cours d'eau,<br>1418 points; cf. section 2.7) |
| Fond de vallée                                                    | Directe                   | Cartographie sur le terrain $($ > 800m de<br>linéaire de cours d'eau ; cf. 2.8)                                |
| Enrésinement                                                      | Directe                   | Photo-interprétation de 300 points<br>(matrice de confusion)                                                   |
| Continuité de la ripisylve                                        | Indirecte                 | Se réfère à la couche MNH validée<br>directement                                                               |
| Ripisylve en surplomb                                             | Indirecte                 | Se réfère à la couche MNH et la<br>couche lit mineur validées directement                                      |
| Hauteur de la ripisylve<br>(moyenne; coefficient de<br>variation) | Indirecte                 | Se réfère à la couche MNH validée<br>directement                                                               |
| Hauteur relative au pied de<br>berge de la ripisylve              | Indirecte                 | Se réfère aux couches MNH et MNT<br>validées directement                                                       |

**Tableau 6 : validation des attributs des bandes riveraines dérivés du nuage de points LIDAR** 

### **2.9.5. Continuité longitudinale**

La continuité de la ripisylve est d'une importance majeure pour de nombreuses espèces sensibles (Decamps et al., 1987; Schroeder and Allen, 1992; del Tánago and de Jalón, 2006; Johansen et al., 2007; Mouchet, 2010; Kasper Johansen et al., 2011) mais également dans l'accomplissement du rôle de tampon pour plusieurs effluents agricoles (Snyder et al., 1998; Sabater et al., 2003; Mayer et al., 2006). Elle est une composante fondamentale de la fonctionnalité des ripisylves, notamment en tant que réseau écologique, tant pour la dispersion des végétaux (Johansson et al., 1996) que pour le maintien et la migration d'espèces animales (Decamps et al., 1987; Darveau et al., 2001; Tewksbury et al., 2002; Cockle and Richardson, 2003).

### *Méthodologie*

La cartographie de la continuité longitudinale revient à localiser, pour une zone d'intérêt donnée, les trouées dans la ripisylve. La méthodologie développée est donc construite autour de ces deux éléments ; la définition d'une zone d'intérêt (plusieurs cas de figure étudiés dans l'approche développée) et la cartographie de la ripisylve et de ses trouées.

#### Cartographie de la continuité à l'aide d'eCognition developer (zone pilote) :

Le *Rule set* développé au sein d'*eCognition developer* se base principalement sur une segmentation de type "*multiresolution segmentation*" réalisée à partir du MNH calculé à partir des données LIDAR par GxABT (cf. Figure 7). L'approche est similaire (notamment au niveau des seuils utilisés) à celle proposée par Johansen et al. (2010a), hormis l'utilisation du MNH, en lieu et place d'un indice de végétation.

Pour être classé par le *Rule set* en tant que rupture dans la continuité de la ripisylve, un objet doit répondre aux caractéristiques suivantes :

- Hauteur moyenne  $< 1.5$ m
- Superficie  $> 50m^2$
- Largeur  $> 5m$

En ce qui concerne les objets "ripisylves" seul un seuil minimal de superficie est appliqué : 15 m<sup>2</sup>, afin d'éliminer les très petits éléments de végétation et autre bruit.

Cette cartographie de la continuité longitudinale est réalisée pour tout le fond de vallée préalablement extrait (cf. 2.8).

#### Calcul d'un taux de continuité :

Au-delà de la cartographie réalisée à l'aide d'*eCognition developer*, un "taux de continuité" est calculé afin de caractériser de manière chiffrée la continuité à l'échelle d'une portion de cours d'eau (p. exemple un secteur). Pour un échantillon de bande riveraine donné, ce taux est calculé à différentes échelles latérales (Figure 19): lit mineur + 1 et + 8 m (caractérisation du pied de berge et du premier cordon) et fond de vallée (visualisation plus contextuelle de la ripisylve).

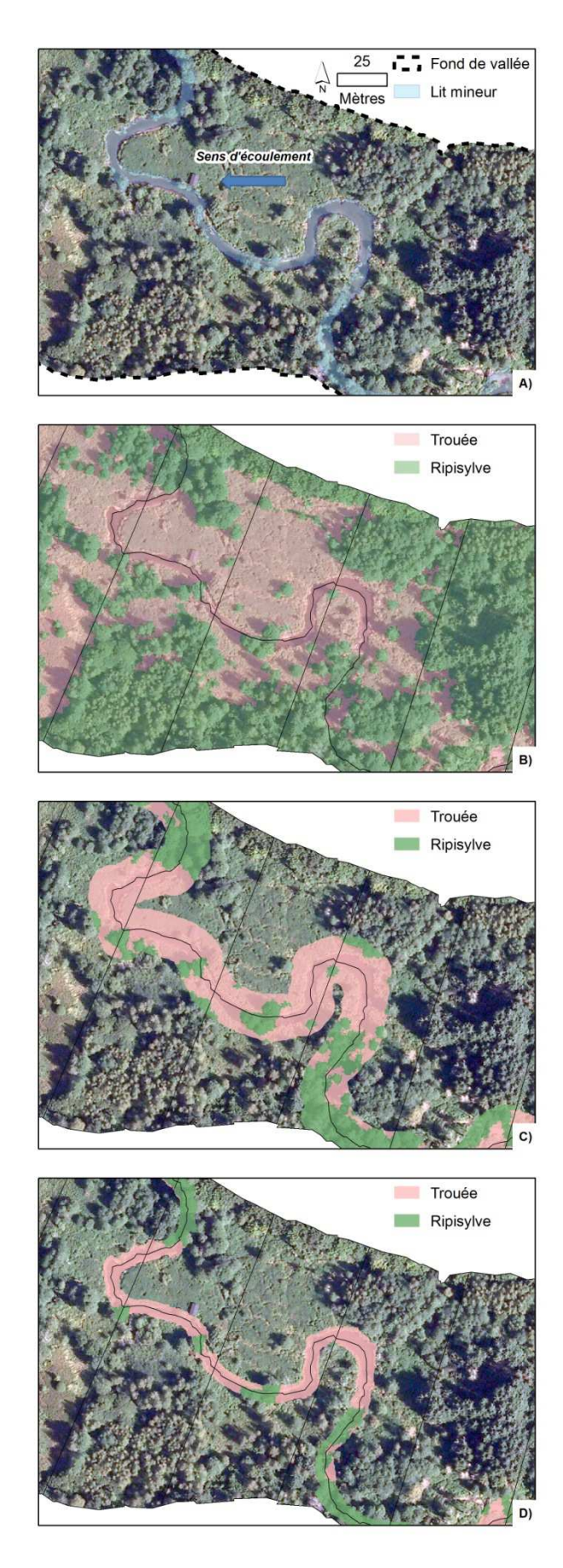

**Figure 19 : Calcul du taux de continuité : A) Orthophotoplan (2009 - SPW) B) Echelle "fond de vallée" C) Echelle "lit mineur + 8m" D) "Echelle lit mineur + 1m"** 

Pour un échantillon de plaine alluviale  $X_i$ , le taux de continuité correspond à la superficie de la ripisylve présente dans l'échantillon  $X_i$  rapportée à la superficie totale de l'échantillon  $X_i$ :

Taux de continuité Xi (%) =  $100 * S_{\text{ripisylv@Xi}} / S_{\text{tot Xi}}$ 

avec *S*ripisylve Xi : superficie occupée par la ripisylve dans le lit.

 *S*tot Xi : superficie de l'échantillon considéré.

### *Résultat*

Dans le cas de la Houille, pourtant un bassin peu anthropisé, l'analyse de l'évolution amont/aval permet de mettre en évidence certaines pressions subies au cours du parcours (Figure 20) :

• *Traversées de zones d'habitat et rôle de relais écologique de la ripisylve :* 

Sur la Figure 20 - A, les traversées de zones d'habitat sont synonymes d'une chute dans le taux de continuité, et ce, pour les trois échelles d'analyses considérées. Lors de ces traversées, la diminution du taux de continuité n'est pas de la même ampleur selon l'échelle d'analyse. Cette diminution est moins forte pour les zones d'intérêt proches du cours d'eau, confirmant le rôle crucial de la ripisylve en tant qu'élément clef du maillage écologique. Cette différence est encore plus marquée dans les zones de Landrichamps et de Flohimont - Givet, qui sont les zones les plus anthropisées du bassin. Il est fort probable que la réalisation d'analyses similaires dans des zones plus anthropisées mettra encore plus en évidence le rôle de la ripisylve au sein du maillage écologique.

• *Exploitation forestière* 

La Figure 20 permet également de visualiser certaines évolutions du taux de continuité en lien avec l'exploitation forestière. Les diminutions sont constatées dans des zones de coupes à blanc (épicéa) et ce, pour les 3 échelles de travail. Cette diminution simultanée est due à des mises à blanc de pessières, pour la plupart installées à proximité directe du cours d'eau.

#### • *Analyse rive gauche / rive droite*

La Figure 20 - B donne à titre d'exemple une analyse rive gauche / rive droite du taux de continuité. Cette analyse permet de mettre en évidence quelques différences notables entre les ripisylves retrouvées en rive gauche et rive droite, telles la localisation sur une seule rive de mises à blancs de pessières (km 14-16) et la présence d'une zone agricole située uniquement en rive gauche (rive droite butant contre versants, km 18-20).

Les résultats ré-agrégés (Tableau 7) par secteur confirment les tendances observées sur la Figure 20, avec les taux de continuité minimaux observés dans les secteurs anthropisés (bâti) et maximaux en zones forestières.

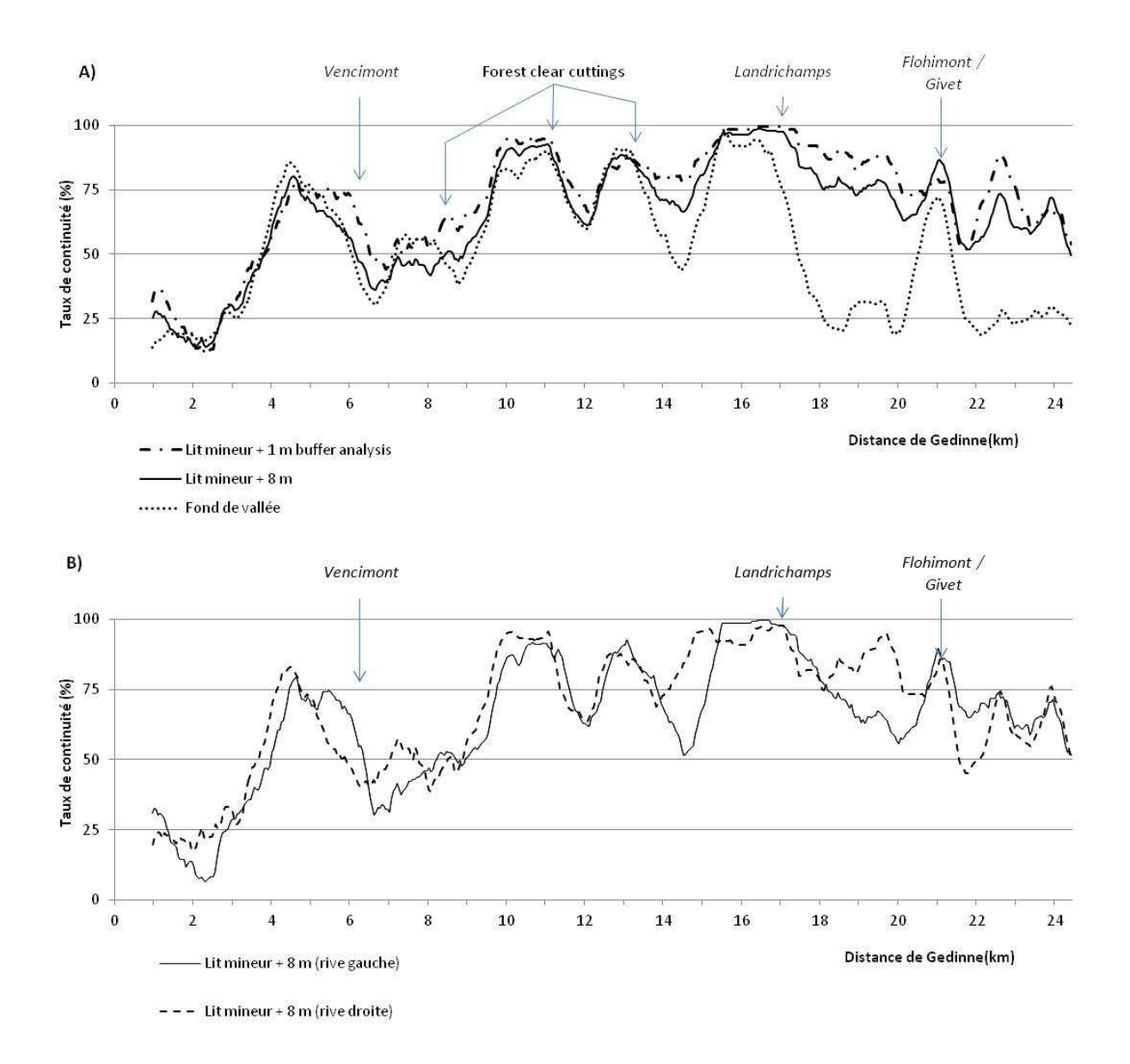

**Figure 20 : Evolution amont/aval du taux de continuité le long de la Houille en aval de Gedinne (3 échelles de travail) ; B) Analyse rive gauche / rive droite du taux de continuité (lit mineur + 8 m)** 

|               |                                    | Distance de     | Taux de continuité |                |                          |  |
|---------------|------------------------------------|-----------------|--------------------|----------------|--------------------------|--|
| Secteur       | <b>Type</b>                        | Gedinne<br>(km) | 1 <sub>m</sub>     | 8 <sub>m</sub> | <b>Fond de</b><br>vallée |  |
| Houille 001   | Bâtiments discontinus              | $0 - 0.4$       | $44\%$             | 33%            | 10%                      |  |
| Houille 002   | Forêts                             | $0.45 - 5.5$    | 49%                | 44%            | 39%                      |  |
| Houille 003   | Bâtiments discontinus              | $5.55 - 6.5$    | 47%                | 38%            | 32%                      |  |
| Houille 004.1 | Zones humides                      | $6.55 - 8.15$   | 57%                | 47%            | 55%                      |  |
| Houille 004.2 | Espaces verts                      | $8.2 - 8.85$    | 56%                | 45%            | 29%                      |  |
| Houille 004.3 | Forêts                             | $8.9 - 12$      | 86%                | 82%            | 75%                      |  |
| Houille 005   | Forêts                             | $12.05 - 15.05$ | 86%                | 81%            | 74%                      |  |
| Fr1           | $For \hat{e}ts + agriculture *$    | $15.1 - 18.75$  | 93%                | 86%            | 46%                      |  |
| Houille 006   | Prairies et forêts                 | $18.8 - 19.95$  | 76%                | 64%            | 25%                      |  |
| Fr2           | <i>Industrie/zone</i><br>urbaine * | $20 - 24.4$     | 65%                | 62%            | 33%                      |  |

**Tableau 7 : Réagrégation par secteur des taux de continuité. \*** *en dehors des zones sectorisées par GxABT* **; valeurs minimales et maximales** 

#### **2.9.6. Ripisylve en surplomb**

Par ripisylve en surplomb, on entend la surface de ripisylve en surplomb par rapport au lit mineur. Audelà de l'impact majeur de la ripisylve sur la régulation des températures de l'eau (Beschta, 1987; Greenberg et al., 2012), une ripisylve à proximité directe du cours d'eau joue un rôle crucial dans la création et le maintien d'habitats favorables à la faune piscicole. Elle a également un rôle "nourricier" extrêmement important pour la biocénose de la rivière (Piégay et al., 2003). Sous-berges, racines, branches immergées, embâcles, sont autant d'habitats liés à la présence d'une ripisylve adjacente qui constituent des abris nécessaires à la faune piscicole (Bilby and Ward, 1989; Fausch et al., 1995; Thevenet and Statzner, 1999).

#### *Méthodologie*

La ripisylve en surplomb est cartographiée à l'aide de deux couches préalablement extraites du nuage de points LIDAR : la couche "ripisylve" (utilisée pour la cartographie de la continuité longitudinale, cf. 2.9.4) et la couche "lit mineur" (cf. 2.7). Une fois ces deux couches produites, des traitements simples dans Arcgis permettent d'obtenir un shapefile cartographiant la ripisylve en surplomb.

Afin de caractériser l'évolution de la ripisylve en surplomb, deux indices de surplombement ont été développés. Leur évaluation se fait selon le même découpage longitudinal afin de pouvoir analyser leur évolution d'amont vers l'aval. Les deux indices de surplombement sont calculés comme suit :

Indice de surplombement linéaire (rive gauche)
$$
Xi
$$
 (%)
$$
= 100 * \frac{Lg \, de \, bere \, avec ripisylve en surplomb, rive gauche (éch. Xi)}{Lg \, de \, bere, rive gauche (éch. Xi)}
$$

Indice de surplombement surfacique Xi (%) =  $100*$  -Surf.ripisylve en surplomb (éch.Xi) Surf.lit mineur (éch.Xi)

La Figure 21 illustre la composition des deux indices de surplombement. La distinction entre indices surfaciques et linéaires se justifient dans un contexte plus général, dans le cas où cet indice serait utilisé sur une plus grande variété de rivières. En effet, l'indice surfacique est directement lié à la superficie en eau, et donc à la taille du cours d'eau. Cet indice est en conséquence un bon indicateur de la fonction d'ombrage tandis que l'indice linéaire de surplombement sera un indicateur robuste (par rapport à la taille du cours d'eau) de la présence d'une ripisylve à proximité directe du cours d'eau.

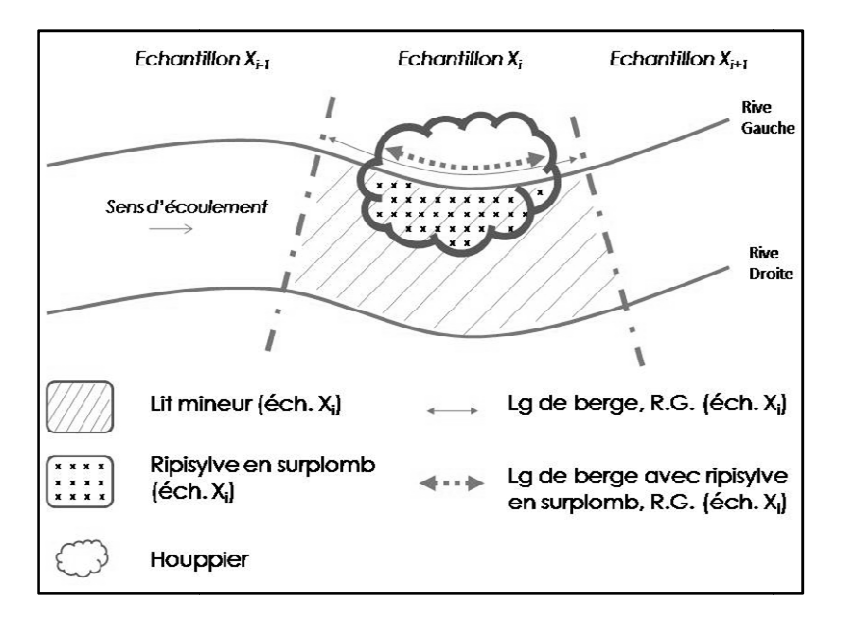

**Figure 21 21 : Construction des indices de surplombement** 

## *Résultats*

L'analyse de l'évolution amont / aval des indices de surplombement (Figure 22) confirme la tendance à la baisse du couvert des ripisylves lors de traversée de zones d'habitat et ce, même pour les ripisylves à proximité directe du cours d'eau qui sont envisagées dans ce cas-ci. En dehors d'un débordement des zones d'habitats jusqu'aux abords directs du cours d'eau, cette diminution peut également s'expliquer proximité directe du cours d'eau qui sont envisagées dans ce cas-ci. En dehors d'ur<br>zones d'habitats jusqu'aux abords directs du cours d'eau, cette diminution peut éga<br>par un entretien plus intensif et systématique de la r

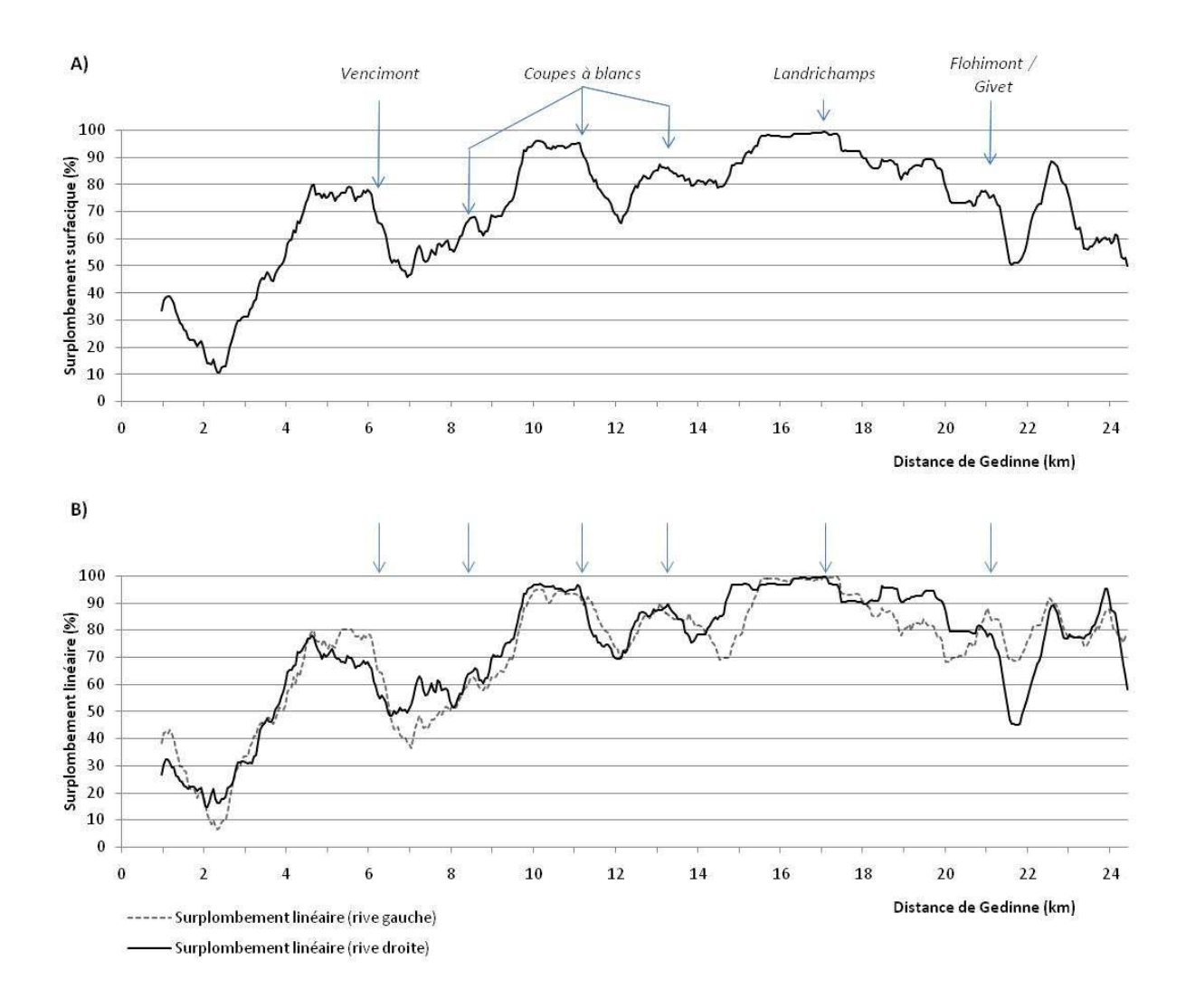

**Figure 22 : A) Indice de surplombement surfacique B) Analyse rive gauche / rive droite de l'indice de surplombement linéaire** 

#### **2.9.7. Enrésinement**

La plantation ou le maintien de résineux à une distance inférieure à 6m (cas des forêts privées hors Natura 2000), à 12m (cas des forêts soumises) est interdite en Wallonie. En plus de provoquer des problèmes de stabilité des berges, leur présence a une influence négative sur les communautés benthiques (Petit, 1992; Piégay et al., 2003; Schneider, 2007).

#### *Méthodologie*

#### Cartographie de l'enrésinement

Le *Rule set* développé dans *eCognition developper* permettant la cartographie de l'enrésinement repose principalement sur une classification des objets de la couche "ripisylve" (utilisée pour la cartographie de la continuité longitudinale, cf. 2.9.4) en trois catégories : résineux, feuillus, arbres isolés.

Les arbres isolés sont mis en évidence à l'aide d'un seuillage effectué sur la superficie (maximum  $50m<sup>2</sup>$ ) et sur le voisinage des objets ripisylves (distance par rapport à un objet ripisylve >  $50m<sup>2</sup>$ ). Les objets ripisylves restants sont classés sur base de l'intensité.

La technologie LIDAR émettant en proche infra-rouge, l'intensité de la réponse de la surface balayée va donc être corrélée à une éventuelle activité photosynthétique. Les résineux ayant une activité photosynthétique toute l'année, leur réponse va donc permettre de le discriminer à l'aide du jeu de données de mars 2011 (pas d'activité photosynthétique des feuillus). Cette méthodologie ne permet pas de distinguer les mélèzes, qui ne présentent pas d'activité photosynthétique hivernale. Toutefois, ce biais est acceptable, vu la faible importance des peuplements de mélèzes à l'échelle de la Wallonie (3.6% des peuplements résineux selon Lecomte et al. (2006)) et leur faible aptitude à se développer sur des sols hydromorphes, rendant leur plantation en bordure de cours d'eau très peu probable.

#### Calcul du taux d'enrésinement

Au delà de la cartographie, un indice "taux d'enrésinement" a été imaginé afin de caractériser de manière chiffrée l'enrésinement à l'échelle d'un tronçon de cours d'eau (p. exemple un secteur). Il correspond à l'expression de la proportion de la ripisylve présente dans un "buffer" réalisé autour du lit mineur. Pour un échantillon de bande riveraine donné, ce taux est calculé à différentes échelles latérales, selon l'approche développée pour l'étude de la continuité longitudinale (Figure 19) : lit mineur + 1 et + 8 m et fond de vallée. Ce calcul est également réalisé pour les distances de plantation en application en Wallonie : 6m (cas des forêts non-soumise, hors N2000) et 12m (forêts N2000 et l'ensemble des forêts soumises).

#### Validation de la classification

Dans l'ensemble des polygones des 3 classes, 100 points ont été aléatoirement générés et classés par photo-interprétation afin de générer une matrice de confusion. Cette validation a été réalisée pour la zone d'intérêt correspondant au fond de vallée.

#### *Résultats*

#### Validation

La précision globale (indice de Kappa) de la classification dépasse les 80%, témoignant de la très bonne qualité de celle-ci. Les principales erreurs sont dues à un classement dans la catégorie "résineux" d'arbres feuillus isolés mais dont l'isolement est insuffisant (ou la superficie trop importante) pour être classés dans la catégorie "arbres isolés".

Tout en étant faible comparée à la littérature (Antonarakis et al., 2008), cette erreur statistique qui affecte le calcul de la précision de l'outil, est à mettre en perspective avec sa répartition dans l'espace et la taille des objets concernés par ces erreurs. Après visualisation des résultats de la photointerprétation comparés à la cartographie automatisée, il apparaît clairement qu'une majorité des erreurs est due au classement en résineux d'éléments feuillus relativement isolés (mais n'atteignant pas le critère de classement en "arbres isolés"). Les peuplements résineux de type "futaie équienne", qui sont régulièrement considérés comme la majeure partie de la problématique, sont quant à eux particulièrement bien identifiés.

|                               |               | <b>Classification OBIA</b> |                  |                |                |              | Précision du<br>producteur |
|-------------------------------|---------------|----------------------------|------------------|----------------|----------------|--------------|----------------------------|
|                               |               | Feuillus                   | Arbres<br>isolés | Conifères      | N.C.           | <b>Total</b> |                            |
| Photo-interprétation          | Feuillus      | 94                         | $\overline{4}$   | 16             | $\theta$       | 114          | 82 %                       |
|                               | Arbres isolés |                            | 91               | $\overline{2}$ | $\theta$       | 93           | 98 %                       |
|                               | Conifères     | 5                          |                  | 77             | $\overline{0}$ | 82           | 94 %                       |
|                               | N.C.          | 1                          | 5                | 5              | 0              | 11           | $0\%$                      |
|                               | Total         | 100                        | 100              | 100            | $\theta$       | 300          |                            |
| Précision de<br>l'utilisateur |               | 94 %                       | 91 %             | $77\%$         | $0\%$          |              | <b>Kappa index</b><br>87 % |

**Tableau 8 : Matrice de confusion, validation de la cartographie de l'enrésinement** 

### Analyse amont/aval

L'analyse de la Figure 23 permet de mettre en évidence le caractère plus enrésiné de la partie wallonne de la Houille, et ce pour les 3 degrés de proximité du cours d'eau. La Figure 23 - A) met en évidence le potentiel de l'outil pour la localisation des parcelles de résineux en infraction avec la réglementation.

La Figure 24 met en évidence la présence de peuplement résineux à une distance inférieure à la distance réglementaire de 12m en vigueur, étant donné le statut "Natura 2000" de la quasi intégralité du linéaire wallon. La hausse la plus importante est quant à elle constatée au niveau des tronçons situés à proximité de la confluence avec la Hulle, une zone pourtant d'un grand intérêt biologique.

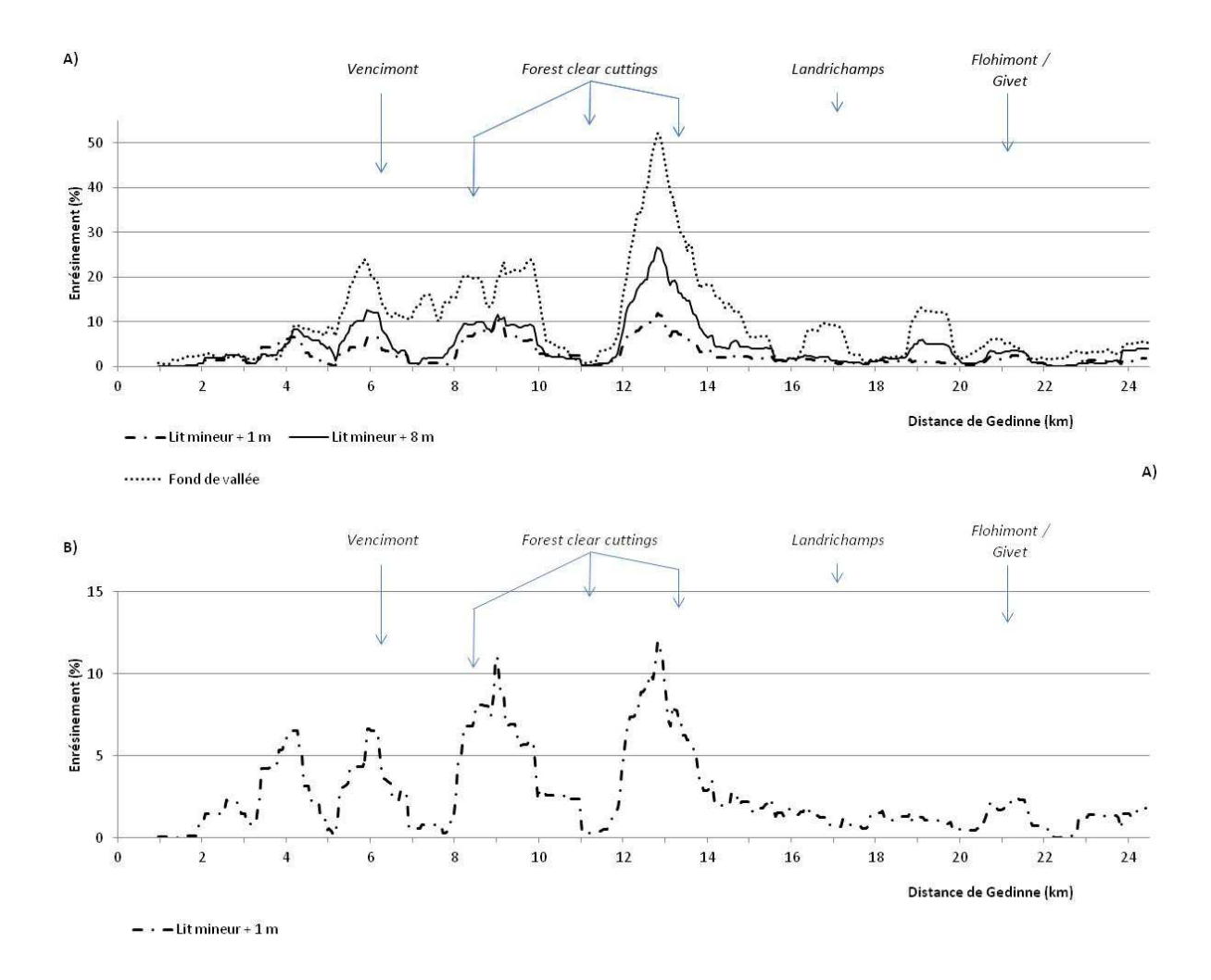

**Figure 23 : A) Evolution du taux d'enrésinement (analyse lit mineur +1m, lit mineur +8m, fond de vallée) ; B) Taux d'enrésinement (lit mineur +1m)** 

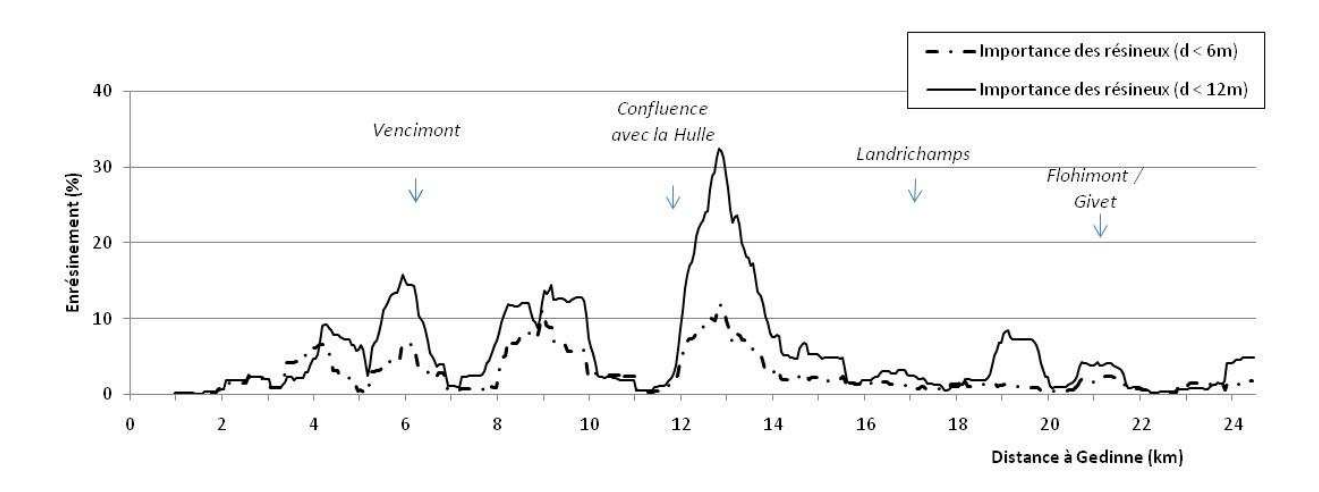

**Figure 24 : Evolution de l'enrésinement dans la vallée de la Houille (province de Namur, Belgique) en février 2011** 

#### **2.9.8. Hauteur relative au pied de berge**

Par hauteur relative au pied de berge, on entend la hauteur par rapport au niveau de l'eau. Cette hauteur permet de caractériser pour un objet donné, le degré de connectivité de celui-ci avec la ressource en eau. Une valeur faible de cette hauteur relative signifiera non seulement une proximité plus importante de la nappe, mais également une plus grande inondabilité. Calculée pour la ripisylve, elle sera notamment un indicateur des conditions situationnelles de celle-ci et d'une manière plus générale, de la typicité de la bande riveraine (vs portions plus élevées du paysage). Une valeur élevée de cette hauteur peut également indiquer la présence de remblais.

A l'intérieur des différentes zones d'intérêts envisagées, une hauteur relative au pied de berge moyenne a été calculée pour l'ensemble de la zone ainsi que pour la ripisylve présente dans ladite zone.

#### *Méthodologie*

L'étude de la hauteur relative au pied de berge des ripisylves est envisagée à travers l'exploitation de deux couches préalablement extraites du nuage de points LIDAR : la couche "ripisylve" (utilisée pour la cartographie de la continuité longitudinale, cf. 2.9.4) et la couche "MNT relatif" utilisée lors de la cartographie du fond de vallée (cf. 2.8.1). Une fois ces deux couches croisées sous Arcgis, un raster est obtenu, caractérisant à l'intérieur de chaque polygone de ripisylve, sa hauteur par rapport à la surface de l'eau. A partir de ce raster, une hauteur relative au pied de berge moyenne des ripisylves peut être calculée pour un échantillon de plaine alluviale donné selon l'approche développée pour l'étude de la continuité longitudinale (Figure 19): lit mineur + 1 et + 8 m et fond de vallée.

#### *Résultats*

Les traversées de zones anthropisées sont identifiables sur la Figure 25, tant au niveau des ripisylves qu'au niveau de l'ensemble des différentes zones d'intérêt considérées. Autre fait remarquable, les zones les plus anthropisées du bassin, les abords de Landrichamps et de Flohimont/Givet sont associées à une nette augmentation de la hauteur relative au pied de berge. Ces rehaussements du relief peuvent être expliqués par des remblais en plaines alluviales, respectivement dans la seule zone de grandes cultures en fond de vallée du bassin (Landrichamps) et dans une zone industrielle (Flohimont/Givet, industrie métallurgique). La Figure 26 témoignent de ces deux situations contrastées rencontrées le long de la Houille. La Figure 26-A schématise le cas d'un tronçon (en amont de Flohimont) avec une hauteur relative au pied de berge élevée, suite à un reprofilage du cours d'eau et de ses berges. Le cas présenté en Figure 26-B présente quant à lui une situation plus naturelle (en aval de Vencimont, zone N2000), avec une hauteur relative au pied de berge plus faible et donc une ripisylve en contact beaucoup plus régulier avec le cours d'eau.

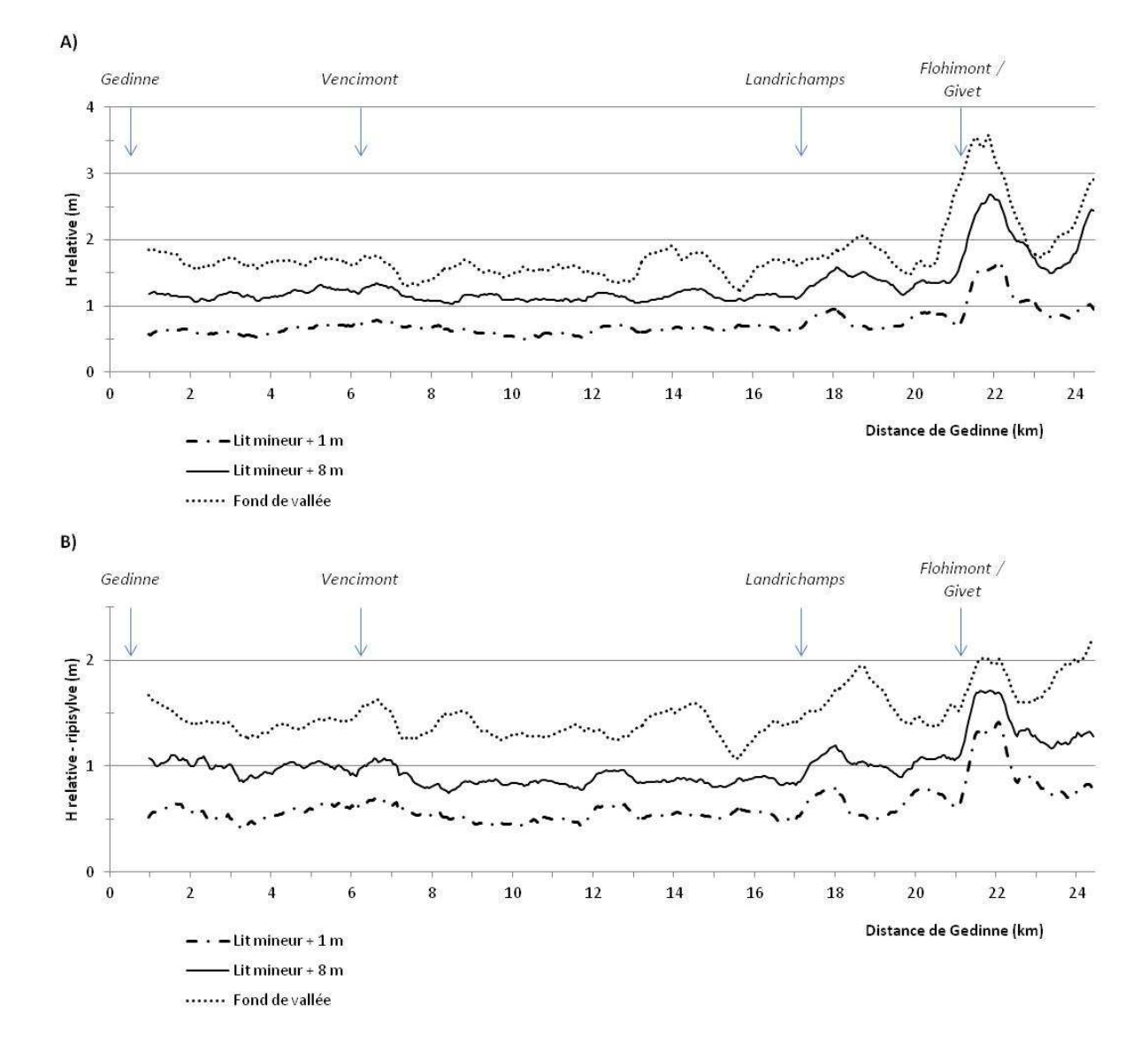

**Figure 25 : Evolution amont/aval de la hauteur relative au pied de berge : (A) pour l'ensemble de la zone d'intérêt ; (B) calculée pour la ripisylve**
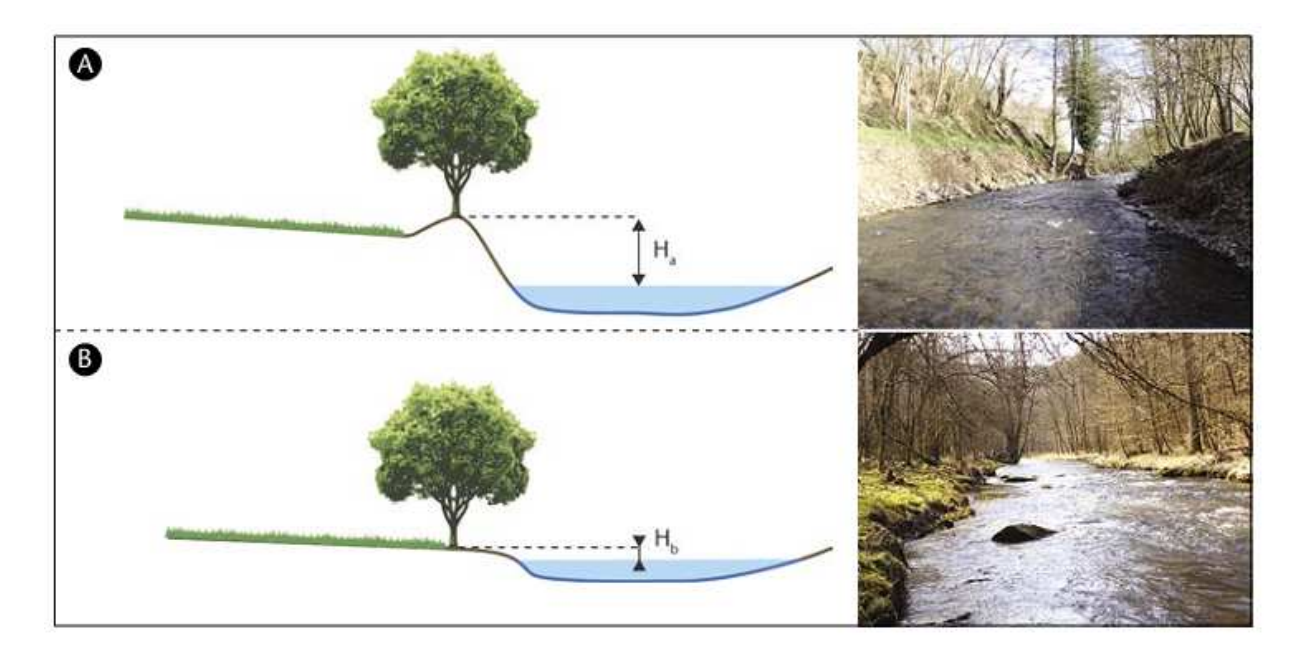

**Figure 26 : Deux cas de figure de hauteur relative au pied de berge :**  $H_a > H_b$ **A : la Houille à Flohimont (Givet) ; B : la Houille en aval de Vencimont** 

#### **2.9.9. Hauteur de la ripisylve**

L'étude de la hauteur des ripisylves a pour vocation la localisation d'éléments favorables à la qualité des ripisylves en tant qu'habitat telle la présence d'individus matures et sénescents, voire la diversité structurelle liée à la présence de différents stades de développement des ripisylves (Piégay et al., 2003; Mouchet, 2010). Les données LIDAR ne permettant pas une mesure directe de la circonférence des arbres, la présence d'individus matures peut être envisagée via l'étude de la hauteur moyenne des ripisylves. Tandis que la diversité structurelle de la ripisylve peut quant à elle être abordée via le calcul du coefficient de variation de la hauteur pour un échantillon donné.

#### *Méthodologie*

A partir de la couche ripisylve générée lors de l'étude de la continuité longitudinale (cf. 2.9.5) et de la couche MNH générée par GxABT (cf. 2.5), une hauteur moyenne et un coefficient de variation peuvent être calculés à partir du MNH à l'intérieur des polygones ripisylves et ce, pour un échantillon de plaine alluviale donné selon l'approche développée pour l'étude de la continuité longitudinale (Figure 19) : lit mineur  $+1$  et  $+8$  m et fond de vallée.

#### *Résultats*

La hauteur moyenne de la ripisylve (Figure 27 - A) diminue aux abords des traversées de zones d'habitats, avec une diminution plus marquée aux abords des portions plus anthropisées de Landrichamps et Flohimont/Givet.

L'évolution du coefficient de variation ne semble pas présenter une structure amont/aval. Ce phénomène est d'autant plus marqué pour les échelles d'analyses les plus éloignées du cours d'eau et probablement moins opportunes dans le cadre de l'analyse de cet attribut. Pour l'échelle d'analyse "lit mineur +1m", le coefficient de variation des portions de la Houille en amont de Landrichamps est plus élevé, témoignant d'une diversité des ripisylves plus grande en terme de hauteur. Ce constat visuel est en accord avec le fort contraste entre les portions plus naturelles en amont de Landrichamps (Natura2000 côté wallon et protégée côté français) et les portions anthropisées en aval (exploitation agricole, industrie métallurgique, agglomération urbaine de Givet).

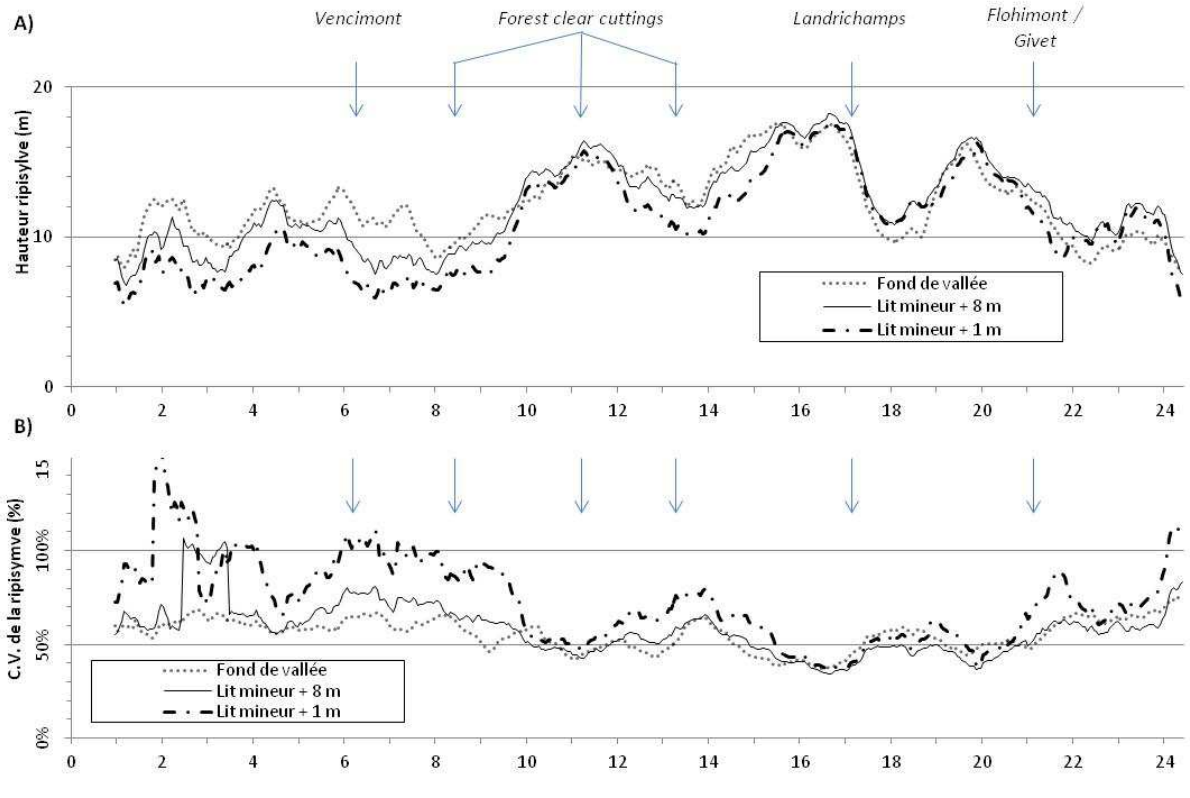

**Figure 27 : Evolution par échantillon de la moyenne (A) et du coefficient de variation (B) des hauteurs de la ripisylve** 

# **3. Potentialité des drones pour la gestion des cours d'eau**

# **3.1. Introduction : drone et gestion des cours d'eau**

Le terme "drone" regroupe les aéronefs motorisés et automatisés, dépourvus de pilote embarqué. Ce terme est plutôt utilisé en langue française, les anglophones utilisant plus régulièrement le terme d'UAV (Unmanned Aerial Vehicle, soit « véhicule aérien sans pilote ») et de plus en plus souvent celui d'UAS (Unmanned Aerial System, « système d'aéronef(s) sans pilote(s) »).

Cette technologie apparait au début du 20ème siècle, lorsque deux ingénieurs américains inventent le tout premier système de stabilisation gyroscopique, ouvrant la porte au radioguidage d'avions. Les premières applications relatives à la capture de photos aériennes datent quant à elles de 1955 (Newcome, 2004; Rango et al., 2006). Cantonnées durant tout le  $20^{\text{eme}}$  siècle à des applications essentiellement militaires, les applications liées à l'utilisation des drones sont devenues de plus en plus courantes et diversifiées ces dix dernières années. Il existe une grande diversité de drones, tant en termes d'applications (militaires, sécurité civile, gestion des incendies, description environnementale), de dimensions (de quelques centaines de grammes à plusieurs tonnes) que de capacité de vols.

En matière d'applications environnementales, les images aériennes obtenues à l'aide de drones entrent en concurrence avec des données plus classiques telles que les images satellites et aériennes, qui permettent d'obtenir des données à plus grande échelle avec des conditions d'acquisition plus stables. La technologie drone a pour principal avantage une plus grande résolution spatiale (jusqu'à moins de 10 cm) et temporelle, combinée avec des coûts d'acquisition plus faibles. Qui plus est, ces dernières années ont vu l'émergence de solutions logicielles adaptées à cette nouvelle photogrammétrie, basées sur l'exploitation entièrement automatisée d'une grande masse d'images. Cette évolution, principalement due au passage au numérique et à l'augmentation de la puissance de calcul des ordinateurs, rend l'imagerie aérienne capturée à l'aide de drone de plus en plus compétitive (Deseilligny and Clery, 2011).

Dans le domaine environnemental, de nombreux travaux de recherche ont déjà été réalisés depuis le début des années 2000. Les applications en terme de caractérisation des zones riveraines sont quant à elles plus limitées (Lejot et al., 2007; Dunford et al., 2009; Zaman and McKee, 2010; Jensen et al., 2011) que des applications à plus haut potentiel économique (foresterie, agriculture de précision, gestion des feux, ...).

# **3.2. Objectifs**

L'objectif de la composante "drone" du projet Imageau est d'évaluer l'apport du drone pour la gestion des cours d'eau, plus précisément pour 4 axes de travail principaux :

- Bathymétrie
- Description des BR
- Suivi de travaux de restauration
- Cartographie zones inondables

# **3.3. Acquisition des données drone**

L'ensemble des projets liés à cette thématique sont réalisés à l'aide du drone Gatewing X100 et les analyses développées comportent toutes un socle commun : la génération d'orthomosaïques et de modèles numériques de surface (MNS).

## **3.3.1. Matériel utilisé : le drone X100**

Le drone X100 (Figure 28 et Figure 29), avec une envergure de 1m pour un poids approximatif de 2kg, est un drone de petite taille, permettant l'acquisition de photographies aériennes sur des superficies allant jusqu'à 400 Ha en un seul vol de 40 minutes (altitude 750m, résolution 25cm). L'acte de pilotage est entièrement automatisé, seul le plan de vol étant établi par l'opérateur, en 3 étapes (Figure 30) :

- Détermination des points et des directions d'atterrissage / décollage,
- Détermination de la zone de survol et du recouvrement inter-image,
- Détermination de l'altitude de vol (constante par rapport à l'altitude du point de décollage, ce qui présente un danger de collision à basse altitude en présence de reliefs escarpés).

Même si ces 3 actions peuvent paraître simples, ces étapes sont cruciales, car si la présence d'obstacle a été mal évaluée ou pire, si l'approche d'atterrissage n'a pas été correctement précisée, il n'existe plus de possibilités de modification de celle-ci une fois le drone en vol. La préparation des vols est donc très importante et repose sur l'analyse d'un maximum de sources cartographiques : IGN, MNS, Ortho SPW, Google Earth et Google StreetView.

Le X100 permet d'embarquer un seul capteur par vol parmi les deux disponibles. Les capteurs utilisés sont tous deux des appareils photo de type classiques, voire "grand public" : le Ricoh GR III. Un premier appareil permet la prise de photos dans le visible, le second permet des acquisitions dans le proche infra-rouge, à partir d'une modification d'un appareil du même modèle.

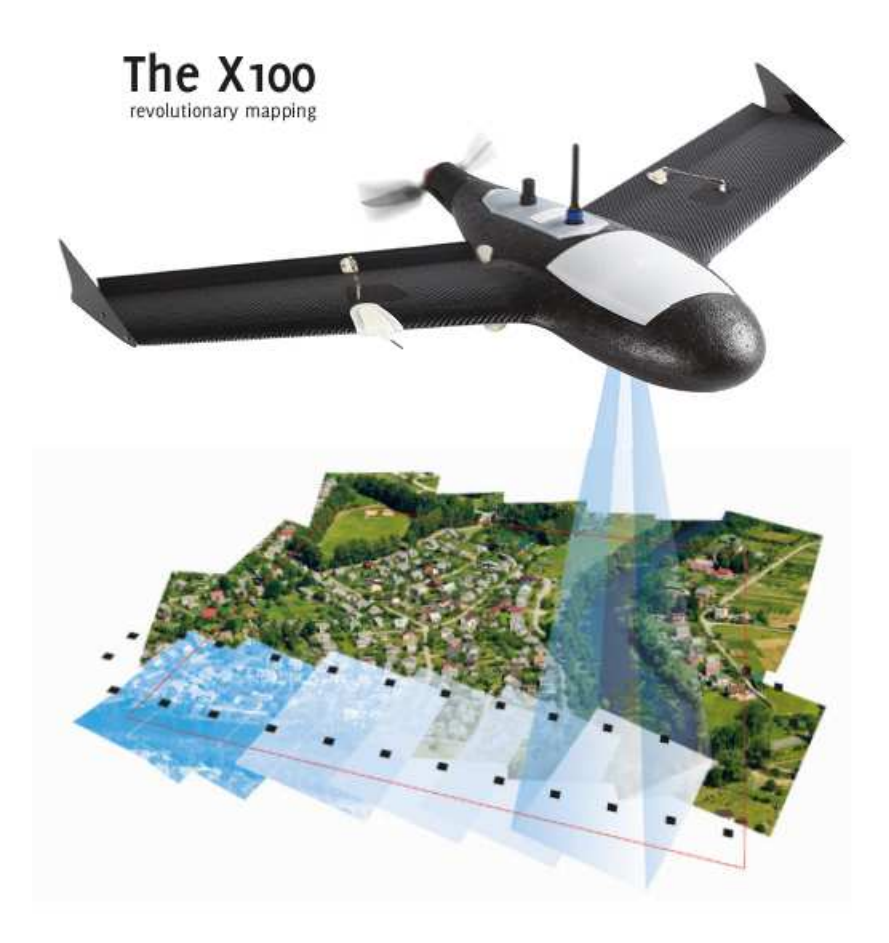

**Figure 28 : présentation du drone X100** 

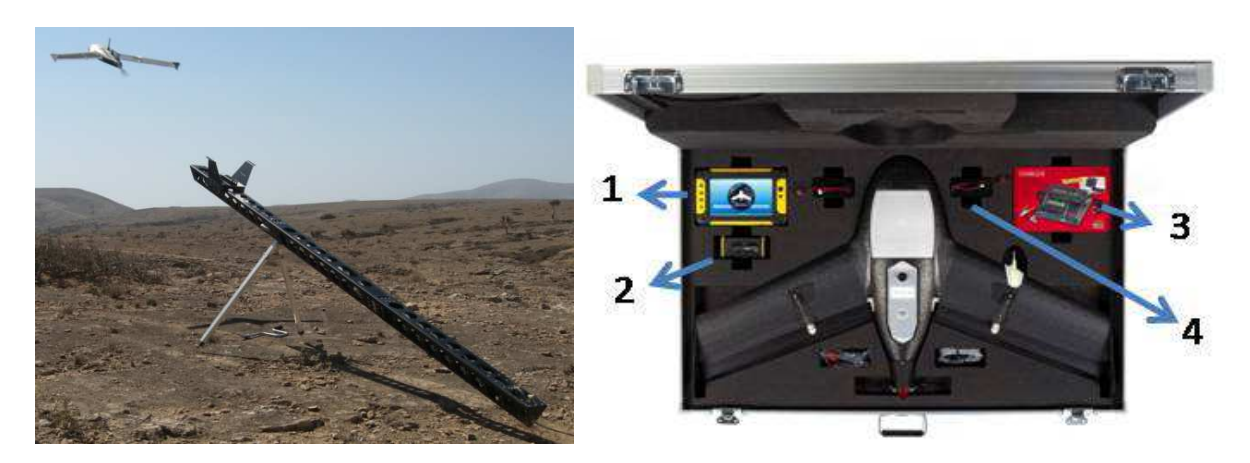

**Figure 29 : Kit complet du gatewing X100 Gauche : Lanceur ; Droite : Drone + Station de contrôle au sol (1) + Modem (2) + Chargeur (3) + Batterie (4)** 

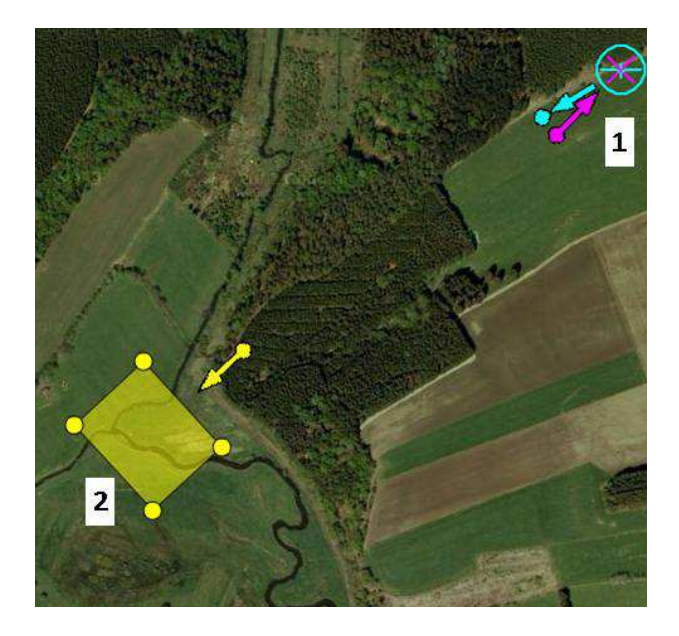

**Figure 30 : Etablissement du plan de vol : 1) établissement des points et direction de décollage et atterrissage 2) définition de la zone photographiée** 

#### **3.3.2. Besoins en personnel / Autorisations/accréditations nécessaires**

L'utilisation du drone X100 nécessite une formation de 3 jours, donnée par le représentant commercial de Gatewing pour la Belgique (actuellement le bureau d'étude Coudere). Deux hommes (dont un avec formation) sont nécessaires pour la réalisation d'une sortie terrain. Les drones sont actuellement soumis à un régime réglementaire inadapté et une réglementation spécifique est en cours d'élaboration (arrivée prévue début 2014). A l'heure actuelle, chaque plan de vol nécessite une triple autorisation : propriétaire du terrain d'atterrissage et décollage < autorités communales du propriétaire (collège communal) < autorité fédérale (DGTA - Direction Générale Transport Aérien). Une fois ces démarches administratives franchies, un permis est délivré par la DGTA et un NOTAM (**NOT**ice to **A**ir**M**en) doit être activé pour la durée du vol auprès de Belgocontrol (gestion de la sécurité du trafic aérien).

Ces démarches sont assez contraignantes et compliquent grandement l'utilisation de l'outil. Toutefois, la nouvelle réglementation devrait instaurer des facilités limitant ces démarches pour les structures publiques et para-publiques œuvrant pour l'intérêt commun.

# **3.4.Chaîne de traitement**

L'utilisation des drones comme outil de cartographie étant relativement récente, les solutions logicielles sont toujours en cours d'évolutions intenses. L'approche développée dans le cadre du projet a donc été volontairement multiplateformes, afin d'exploiter les avancées que chacune des solutions présente. La Figure 31 représente le cas de la chaîne de traitement (la plus élaborée) développée dans le cadre de la cartographie des bandes riveraines à l'aide d'algorithmes d'apprentissages et nécessitant l'utilisation de pas moins de 6 plateformes différentes. Deux étapes feront l'objet d'une présentation plus approfondie dans cette section : la chaîne de traitement photogrammétrique et les outils de classification supervisée (random forest).

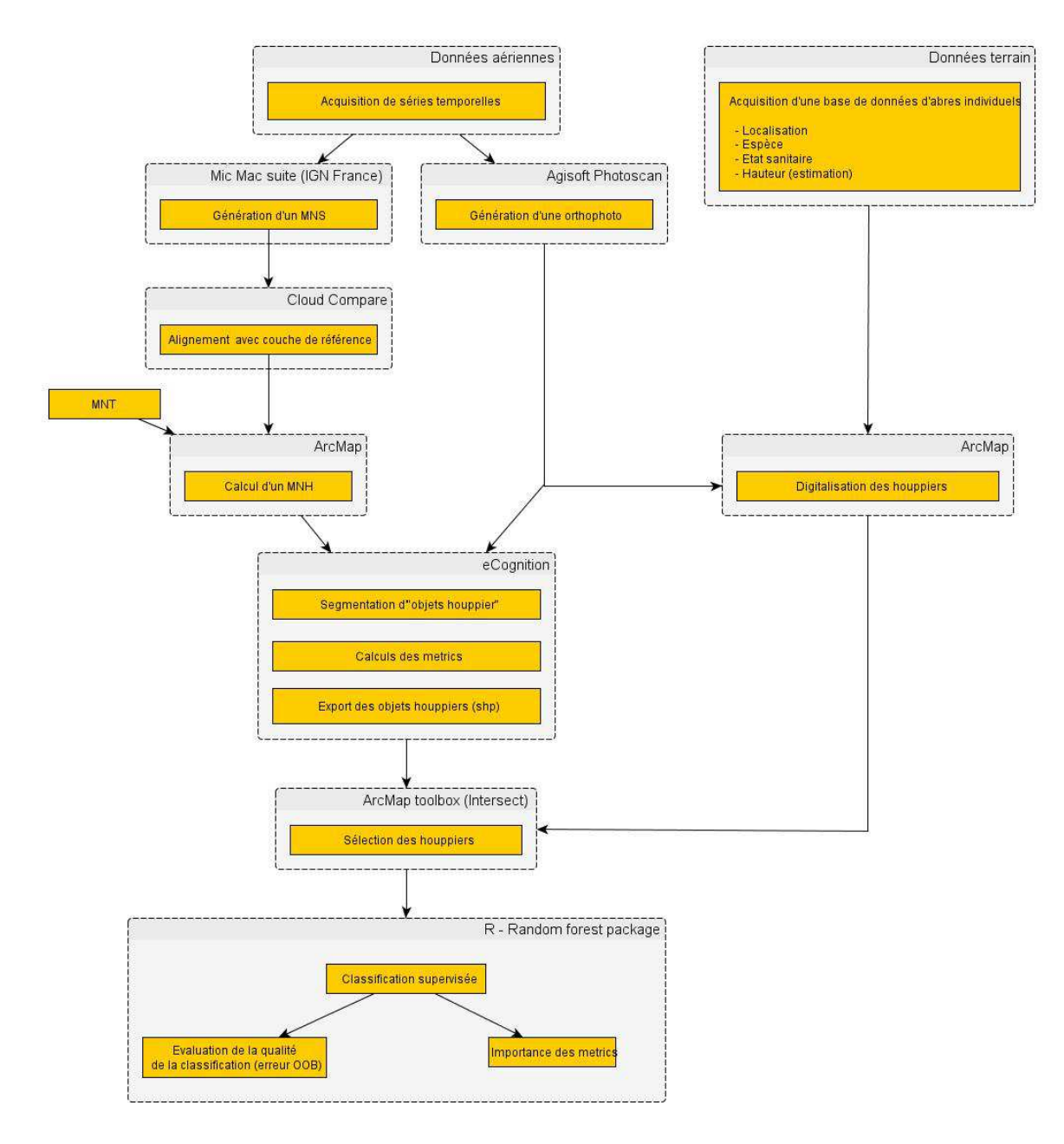

**Figure 31 : Chaîne de traitement complète utilisée pour l'exploitation des données drone pour la cartographie des bandes riveraines** 

#### **3.4.1. Production d'orthomosaïques et de Modèle Numérique de Surface**

L'approche développée pour la gestion de projets photogrammétriques dérivés de données drone s'inscrit dans une approche novatrice de la photogrammétrie. Cette "nouvelle photogrammétrie" ("*sfm*" - *Structure From Motion*) se base sur une gestion et une analyse entièrement automatisées d'une grande quantité de photos de qualités diverses en terme d'acquisition et prises avec des appareils photos "tout public". Cette approche est à opposer à l'approche "historique" de la photogrammétrie qui était basée sur l'analyse par un opérateur entraîné de jeux de photos plus limités et de grande qualité d'acquisition (appareil photo haut de gamme spécifique, stabilisation physique de la prise de vue, ...). <sup>7</sup>

Le logiciel Agisoft Photoscan prend progressivement la place de leader en terme de logiciel "grand public" quant à la gestion de ce type de projet. Il a été utilisé pour la génération d'orthomosaïques dans le cadre de ce projet. Toutefois, son caractère peu paramétrable a rapidement montré ses limites pour les projets concernant la génération des modèles numériques de surface en milieux forestiers. En effet, la canopée forestière présente une structure qui diffère fortement des surfaces classiquement abordées par la majorité des utilisateurs de l'outil (fouilles archéologiques, batiments, sols nus) et pour lesquels les algorithmes ont été développés.

Une solution alternative a alors été utilisée : la suite MicMac. Cette suite, développée par l'IGN France sous environnement Linux, présente des possibilités de paramétrages très poussées mais n'offre toutefois actuellement aucune interface graphique. Celle-ci nécessite donc une utilisation exclusive à travers le terminal de Linux où les différents outils s'exécutent en ligne de commande. La Figure 33 synthétise la chaîne de traitement photogrammétrique classique, qui est appliquée, à quelques détails près, par les deux plateformes utilisées.

Les images acquises lors des vols d'acquisition sont assemblées et positionnées les unes par rapport aux autres lors du processus d'aérotriangulation. Celui-ci détermine pour chaque photo la position exacte de la caméra au moment de la prise de vues aériennes. Ce calcul est réalisé notamment sur base des informations enregistrées par le drone lors de l'enregistrement de chaque photo individuelle, à savoir la position GPS de l'appareil ainsi que son inclinaison (selon les axes de tangages et de roulis, cf. Figure 32) mais également sur base de la détermination de points homologues (points caractéristiques qui sont identifiés sur les différentes images).

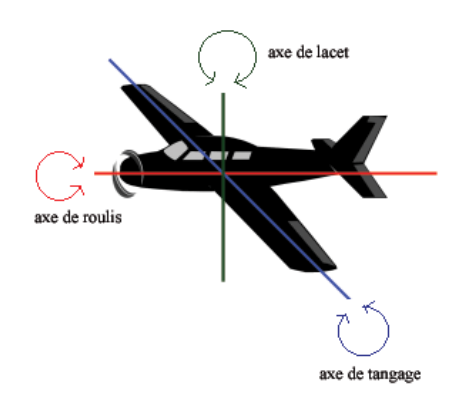

**Figure 32 : Axes de tangage, de roulis, de lacet** 

 $\overline{a}$ 

<sup>&</sup>lt;sup>7</sup> Les références suivantes peuvent être consultées pour plus de détails : en français (Deseilligny and Clery, 2011; Kalantari, 2008) et en anglais (Verhoeven et al., 2012; Westoby et al., 2012)

Une fois cette étape réalisée, le relief de la surface peut alors être reconstruit grâce à la superposition entre les images, obtenue grâce à un recouvrement des différentes lignes de vol (Figure 34). Une fois le relief de la surface couverte ainsi que la position et l'orientation exacte des différentes images connus, une orthomosaïque peut être construite (Figure 35).

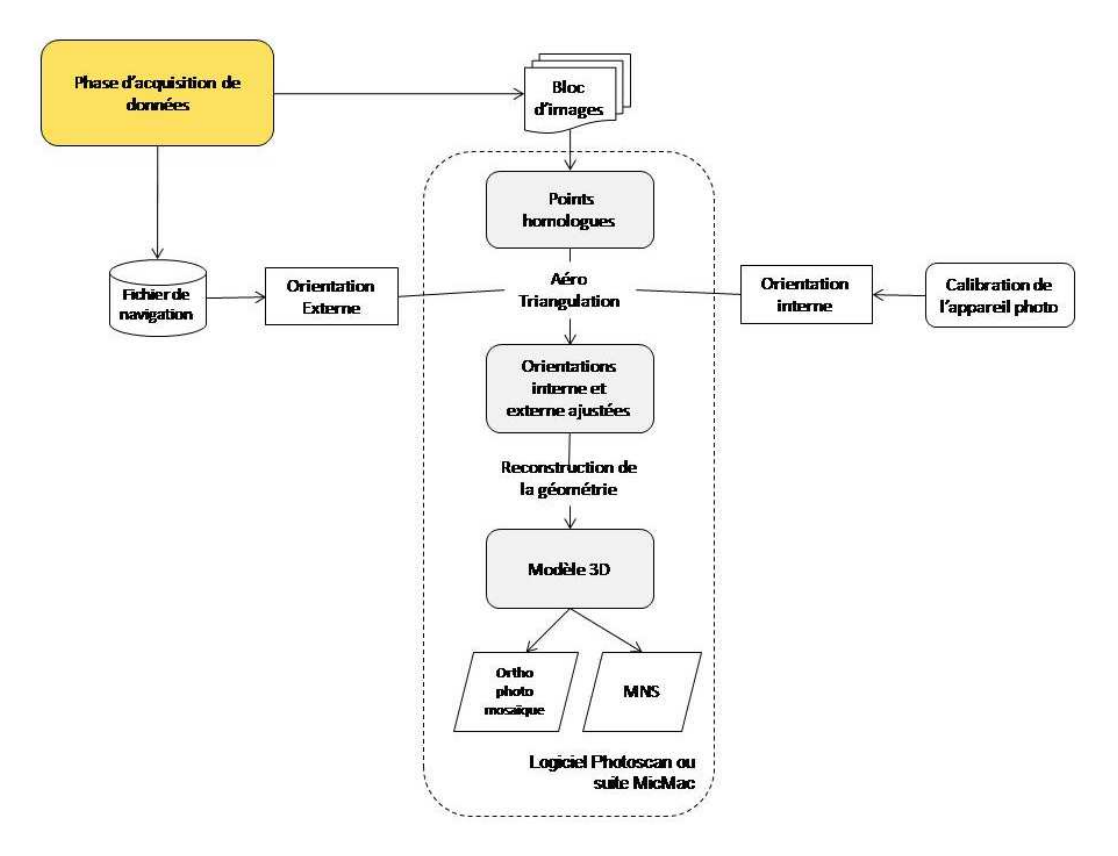

**Figure 33 : C Chaîne classique de traitement photogrammétrique**

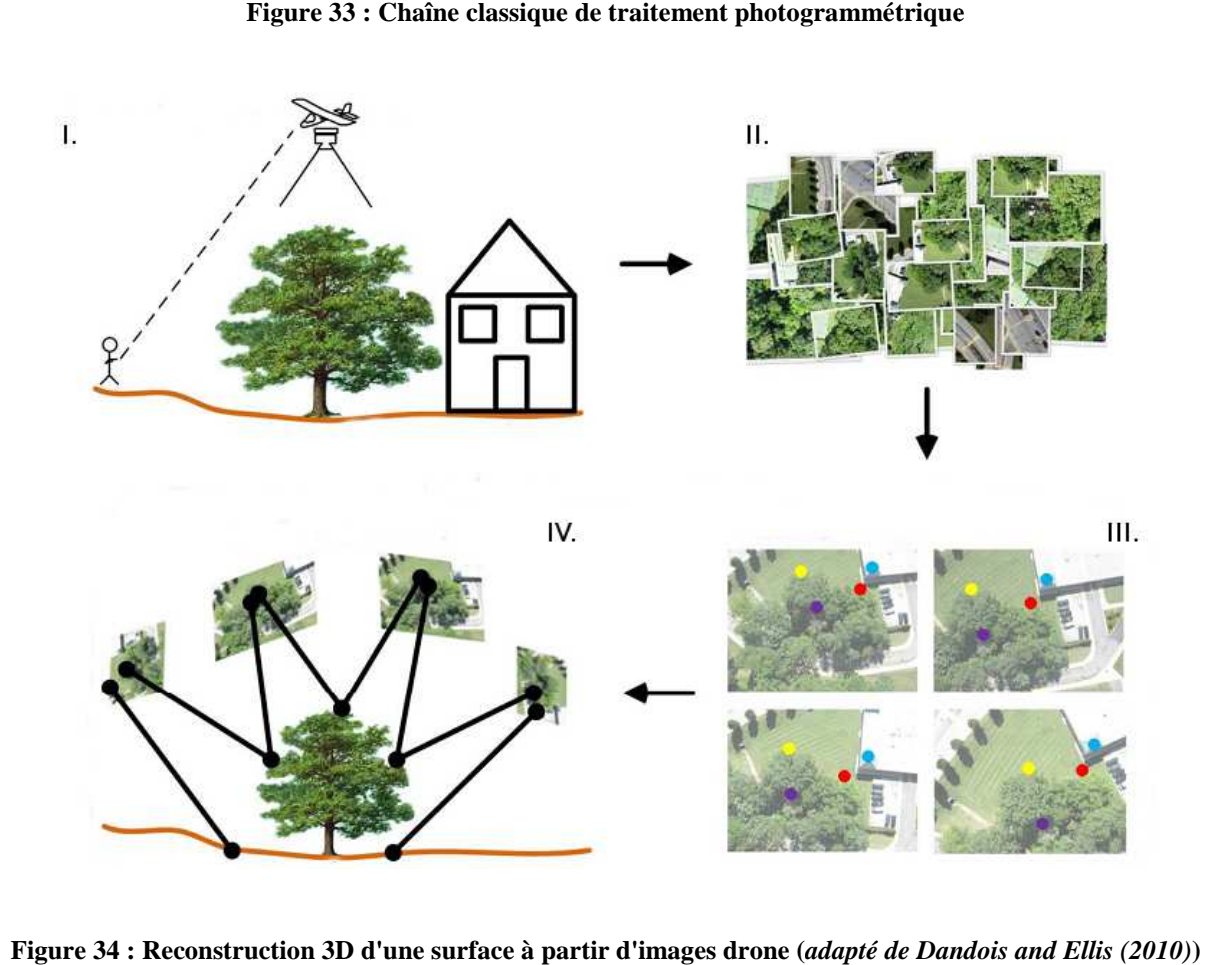

**Figure 34 : Reconstruction 3D d'une surface à partir d'imag d'images drone (***adapté de Dandois and Ellis (2010)* **I. Acquisition d'images II. Ensemble des images brutes (superposition) III. Recherche de points caractéristiques (points homologues) IV. Alignement du bloc d'images**

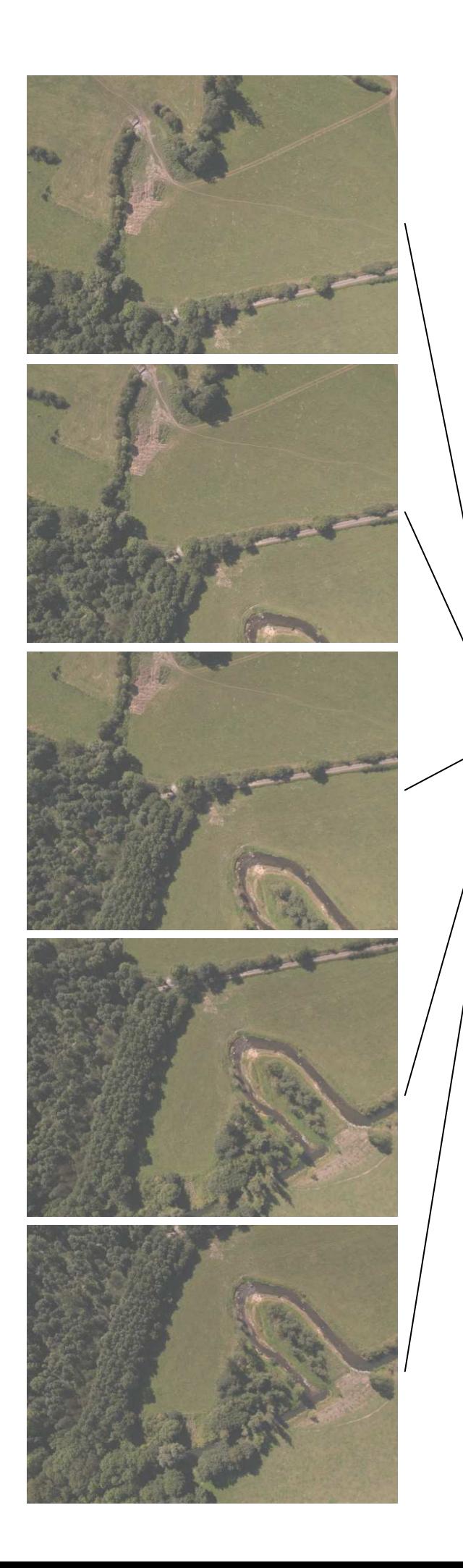

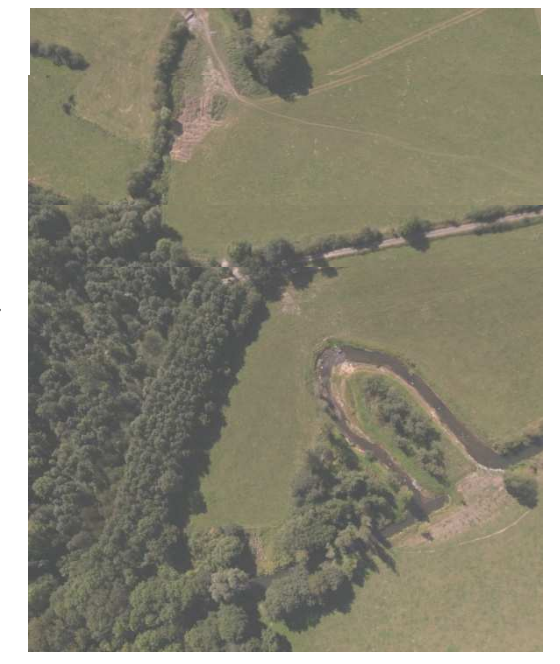

**Figure 35 : Reconstitution d'une mosaïque (cas de l'Eau Blanche)**

### **3.4.1. Alignement des MNS et production de Modèles Numériques de Hauteur**

A partir des MNS photogrammétriques, un modèle numérique de hauteur (ou canopée) peut être généré. Cette couche, donnant pour chaque pixel la hauteur de la surface par rapport au sol, est d'une très grande utilité pour la caractérisation de la végétation. Elle s'obtient par la soustraction d'un MNS avec un MNT. Dans le cas de nos recherches, cette étape est réalisée à l'aide du "*Raster calculator*" de l'extension "*Spatial analyst*" d'Arcgis.

Avant de soustraire le MNS au MNT afin de calculer un Modèle Numérique de Hauteur, un alignement du MNS avec une couche de référence est réalisé ("*Co-registration*" en anglais, cf. Figure 36). Cet alignement permet d'obtenir un géoréférencement de plus grande qualité que celui extrait de la position (approximative) de l'appareil lors des prises de vue. Dans la vallée de la Houille, la couverture LiDAR permet de faire cet alignement sur base du MNS LiDAR et donc pour l'ensemble de la couche MNS photogrammétrique. Par contre, pour le cas de la vallée de la Salm, la seule donnée de référence disponible est le modèle numérique de terrain produit par le projet "Erruissol". Ce processus de co-registration est réalisé à l'aide du logiciel Open-Source "Cloud Compare", sous Windows.

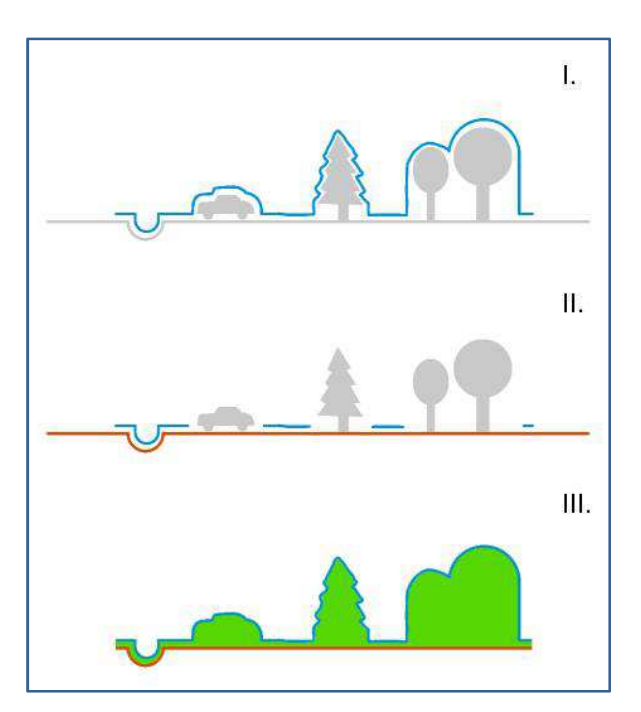

**Figure 36 : Calcul d'un MNH et co-registration d'un MNS avec un MNT I. Génération d'un MNS (en bleu) II. Co-registration du MNS selon les zones de superposition avec la couche de référence (dans ce cas, un MNT, en orange) III. Calcul d'un MNH (hauteur en vert)** 

## **3.4.2. Classification à l'aide de forêts aléatoires**

Afin de développer des approches de classifications peu dépendantes d'opérateurs et automatisées au maximum, une approche de classification de type supervisée a été utilisée. Pour sa souplesse d'utilisation et son efficacité sur des échantillons de taille modeste, la méthode des "*Random Forest*" développée par Breiman (2001) a été choisie.

Les "*Random forest*" (forêts aléatoires d'arbres décisionnels) font partie des techniques d'apprentissage automatique ("*Machine learning*"). Ces algorithmes regroupent une grande quantité (e.g. 10<sup>6</sup> dans notre cas) d'arbres de décision, d'où l'appellation de "forêts", construits aléatoirement sur base d'échantillons d'apprentissages. Chaque élément devant être classé par l'algorithme se retrouve donc classé non pas par un arbre mais par l'ensemble des arbres. Chaque décision d'un arbre s'apparentant à un vote, la classe retenue est celle en ayant reçu le plus. Dans le cadre du projet IMAGEAU, le logiciel open-source de statistique "R" a été utilisé pour appliquer ces algorithmes, notamment à travers le package "Random Forest".

L'erreur de classification est calculée sur base de l'erreur "out of bag" (OOB). Chaque arbre étant construit sur base d'un échantillonnage du jeu de données utilisé, et validé sur la partie non utilisée pour la construction, cette erreur OOB est robuste et permet d'éviter une validation croisée.

Le package "*Random Forest*" de R permet également d'évaluer l'importance des variables pour la construction des arbres de classification. Ainsi, les variables qui obtiennent le meilleur classement sont celles qui sont le plus régulièrement utilisées dans les premières "branches" des arbres de classification.

# **3.5. Caractérisation des ripisylves**

Cette recherche a pour but l'évaluation du potentiel du drone en terme de description des bandes riveraines et de leurs ripisylves (à l'échelle de l'arbre individuel), avec pour zone d'étude les vallées de la Houille et de la Salm. Les thématiques visées sont à la fois la caractérisation spécifique du cordon rivulaire, mais également de son état sanitaire.

# **3.5.1. Zone d'étude**

# *Vallée de la Houille*

La zone survolée correspond à la vallée de la Houille, en aval de Vencimont et en amont de la confluence avec la Hulle, au nord de Bourseigne-Vieille. Ce tronçon correspond à une partie de la zone ayant fait l'objet du projet pilote sur le jeu de données LiDAR haute-densité et présente un fond de vallée peu anthropisé, avec un cordon rivulaire ne faisant l'objet que de peu, voire d'aucun acte de gestion.

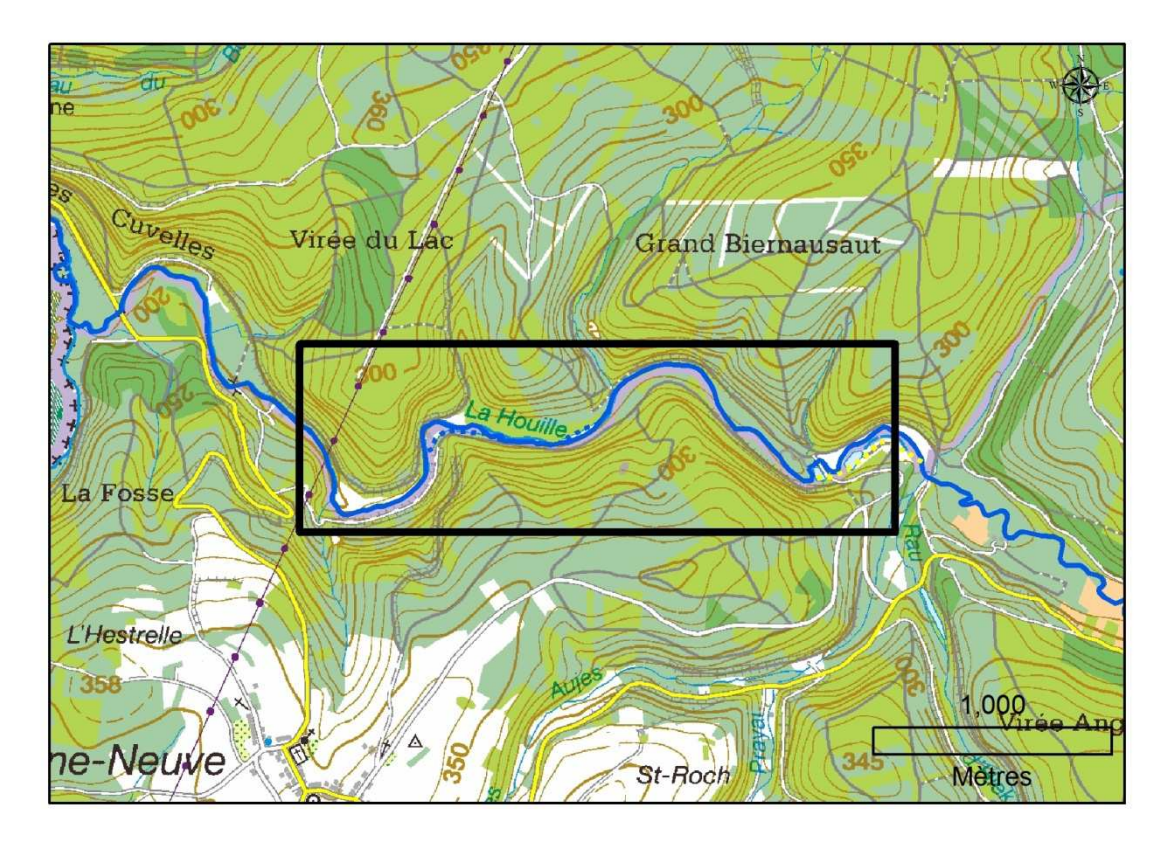

Figure 37 : Description des bandes riveraines par le drone dans la vallée de la Houille : *localisation de la zone d'intérêt*

# *Vallée de la Salm*

La zone survolée (Figure 38) correspond à un tronçon de la Salm situé près du hameau de Hour (Grand-Halleux, commune de Vielsalm). Le choix de site a été posé en raison du grand contraste que présente ses ripisylves avec celles de la vallée de la Houille (cordon très restreint en milieu prairial) et la présence de *Phytophtora alni* confirmée par différents travaux menés par l'Unité GRFMN sur la maladie de l'aulne (Debruxelles et al., 2002).

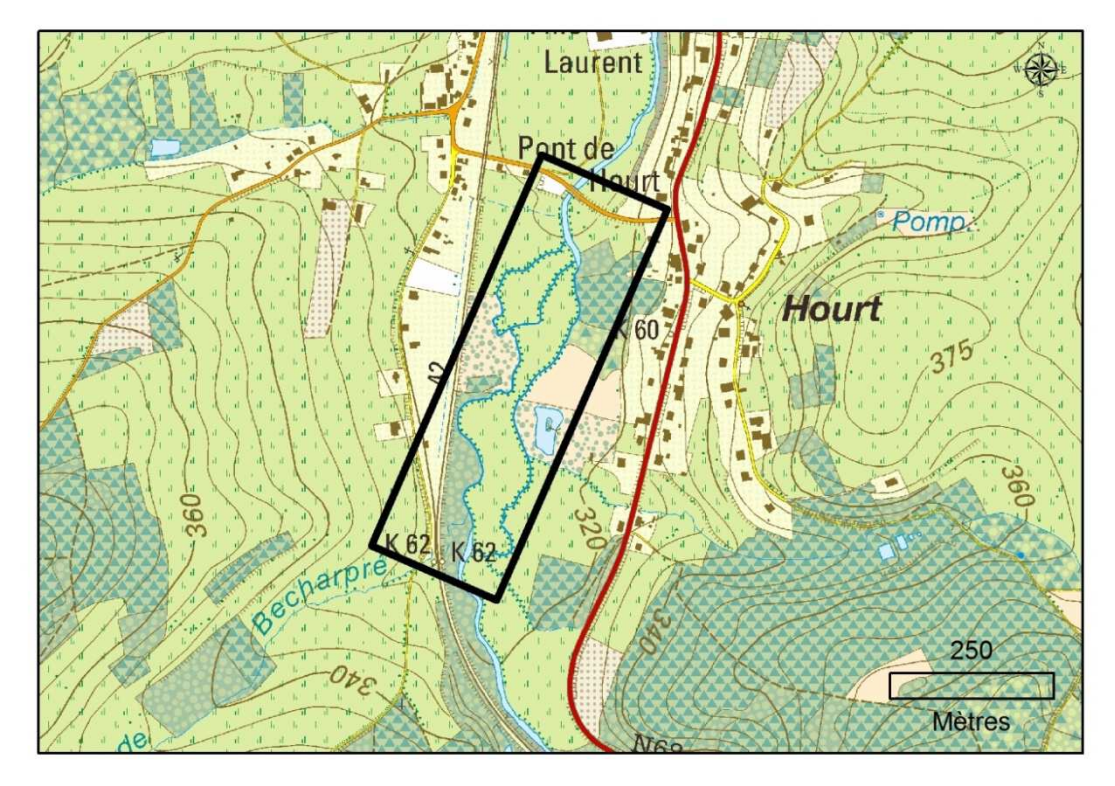

Figure 38 : Description des bandes riveraines par le drone dans la vallée de la Salm : *localisation de la zone d'intérêt*

## **3.5.2. Méthodologie**

#### *Acquisition de données*

#### Images aériennes

Les projets de vols (Tableau 9 et Tableau 10) ont été élaborés afin d'avoir des données sur l'ensemble de la période de végétation.

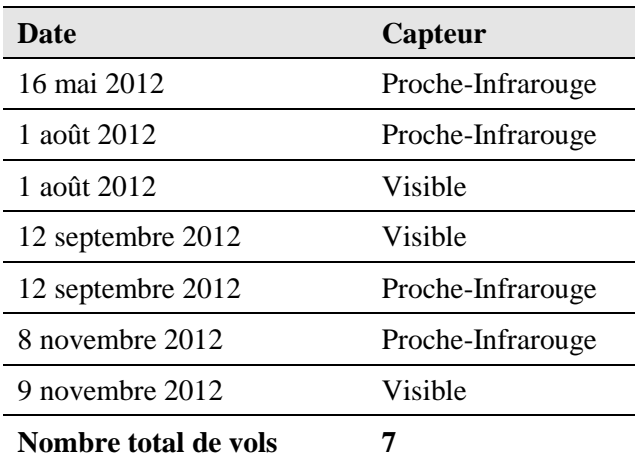

#### **Tableau 9: synthèse des vols drone - vallée de la Houille**

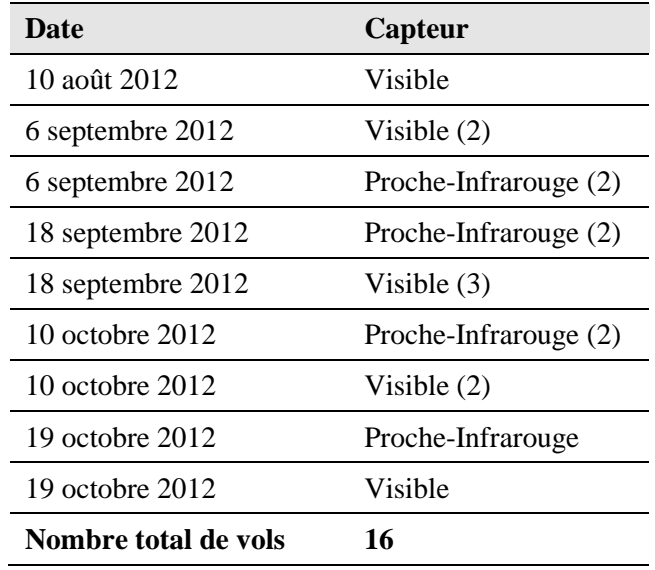

**Tableau 10: synthèse des vols drone - vallée de la Salm** 

### Acquisition d'un jeu de données de validation

L'ensemble des individus considérés comme ayant un accès direct et vertical à la lumière ont été cartographiés à l'aide du Field-Map, sur une distance de près de 2km sur chacun des sites. Pour chaque arbre cartographié, les informations suivantes étaient relevées :

- Espèce
- Statut social : dominant, co-dominant, dominé
- Etat : normal, mourant, mort
- Classe de circonférence :  $<$  40, 40-100, 100-160, 160-200,  $>$  200 cm
- Classe de hauteur :  $< 5, 5{\text -}10, 10{\text -}15, 15{\text -}20, > 20$ m

Dans le cas de la vallée de la Salm, une attention particulière a été portée à l'état sanitaire des aulnes. Celui-ci a été caractérisé via l'évaluation des symptômes de dépérissement observés au niveau du houppier, selon l'échelle qualitative utilisée par Debruxelles et al. (2002):

- Cime normale
- Cime claire
- Cime très claire
- Arbre mort

### *Analyse*

### Génération d'un modèle numérique de hauteur

Un MNS de référence est réalisé à partir d'un seul vol et sera utilisé pour le calcul d'un MNH. Le choix du vol se fait sur base d'une estimation visuelle de la qualité des photos acquises lors des différents vols (netteté, ombres, éventuelle surexposition, ...).

### Génération des séries temporelles d'orthomosaïques

A l'aide du logiciel Photoscan, une orthomosaïque 10cm est générée pour chaque vol.

## Préparation des données pour la classification

R étant avant tout un logiciel de statistique, une préparation des données doit être réalisée avant son utilisation. L'ensemble de l'information géographique doit donc être synthétisée sous forme de table, contenant les caractéristiques spectrales des arbres ou fragments d'arbres. La préparation des données se décline en 4 étapes :

- *Digitalisation des houppiers* : Sur base des données terrain et des orthos préalablement générées, une digitalisation des houppiers est réalisée (Figure 39 - **II.**).
- *Segmentation des objets "houppier" et calcul de metrics* : sur base du MNH préalablement calculé, une segmentation est réalisée à l'aide du logiciel eCognition (Figure 39 - **III.**). Pour chacun des objets délimités, des indices dérivés des informations issues des différentes orthomosaïques sont calculés par eCognition (moyenne par bande, indice de végétation, indices de texture, ... ).
- *Calculs d'indices* : pour chaque objet segmenté, l'information spectrale et photogrammétrique (orthomosaïques et MNS/MNH) est synthétisée à partir d'une grande variété d'indices calculés par eCognition.
- *Sélection des objets segmentés* : une sélection des objets inclus à plus de 70% dans les houppiers délimités est réalisée dans Arcgis (Figure 39 - **IV.**).

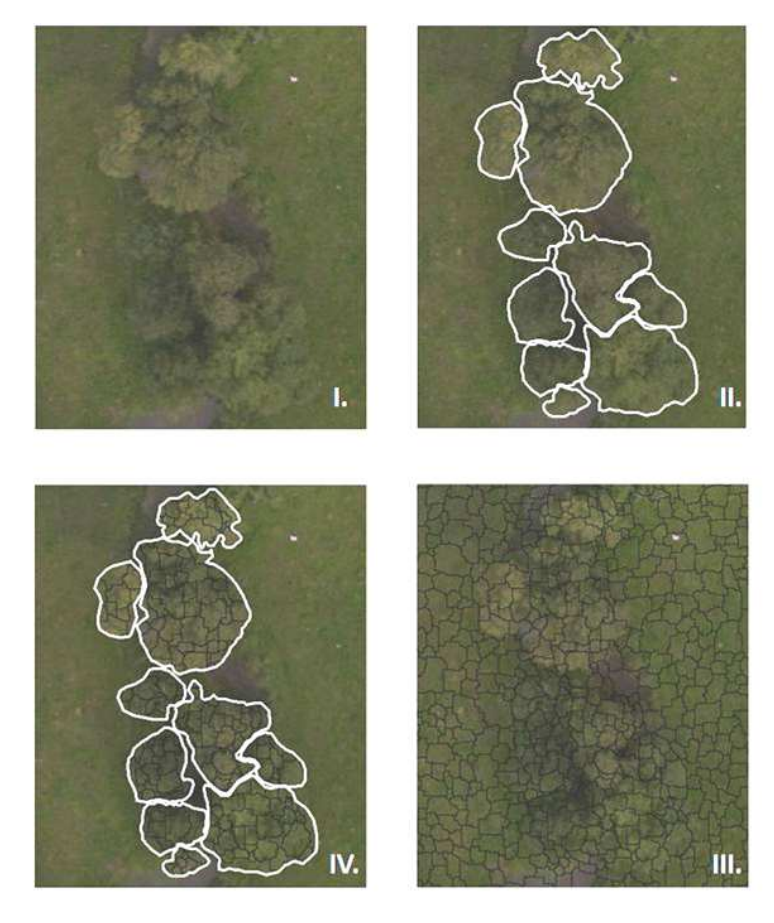

**Figure 39 : Préparation des données pour l'utilisation du package "Random Forest" dans R. I. Bouquet d'aulne le 06/09/2012 (vallée de la Salm) II. Digitalisation des houppiers III. Segmentation dans eCogntition IV. IV. Sélection des objets segmentés** 

#### Classification

La table d'attribut des objets sélectionnés est importée dans R, où une classification supervisée à l'aide du package "Random forest" est réalisée. L'approche est la même que celle développée pour la caractérisation des ripisylves (section 3.5).

#### **3.5.3. Résultat ésultat**

#### Génération de MNH et des séries temporelles

Les données suivantes ont été générées (Tableau 11 et Tableau 12) et sont disponibles sur le DVD fourni avec le rapport final.

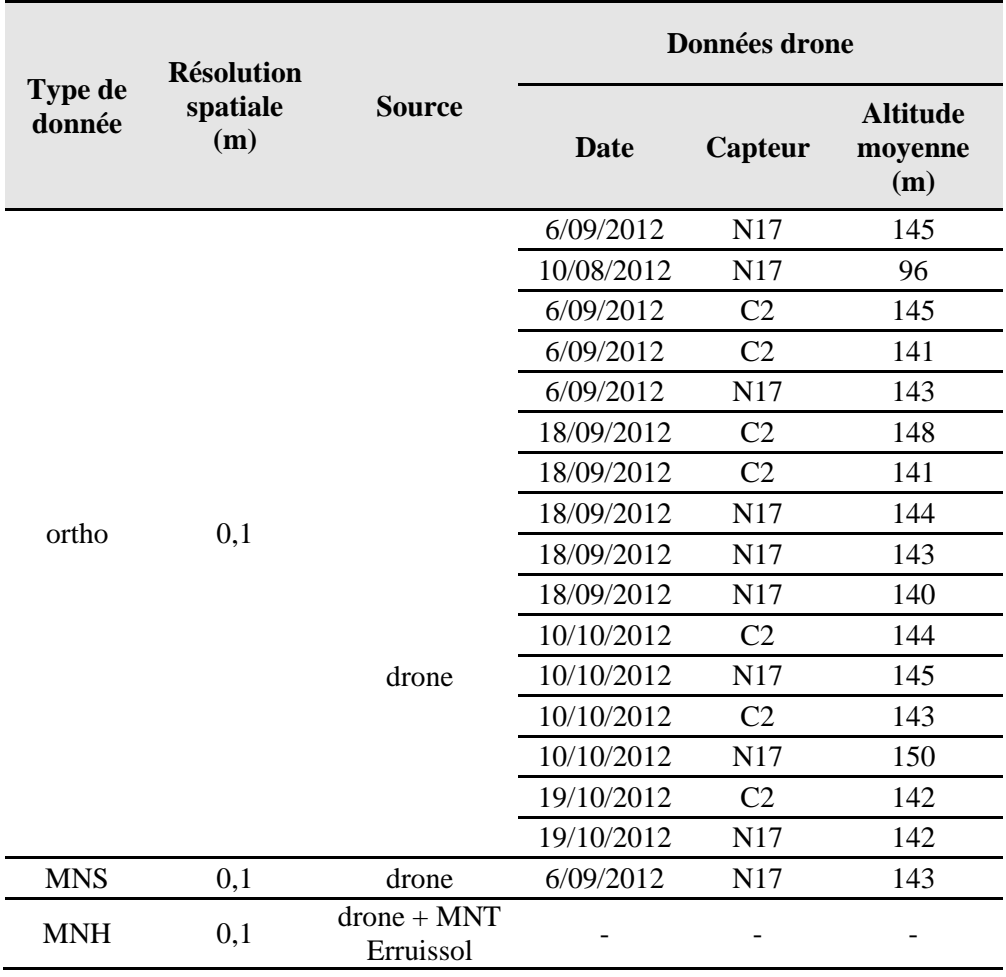

**Tableau 11 : Production de données à partir des vols drone : vallée de la Salm (C2 : RGNIR ; N17 : RGB)** 

**Tableau 12 : Production de données à partir des vols drone : vallée de la Houille (C2 : RGNIR ; N17 : RGB)** 

|                          | <b>Résolution</b> |                                   | Données drone |                |                                   |  |  |
|--------------------------|-------------------|-----------------------------------|---------------|----------------|-----------------------------------|--|--|
| <b>Type de</b><br>donnée | spatiale<br>(m)   | <b>Source</b>                     | Date          | Capteur        | <b>Altitude</b><br>moyenne<br>(m) |  |  |
|                          |                   |                                   | 16/05/2012    | C <sub>2</sub> | 291                               |  |  |
|                          |                   | drone                             | 1/08/2012     | N17            | 394                               |  |  |
|                          |                   |                                   | 1/08/2012     | C <sub>2</sub> | 395                               |  |  |
| ortho                    | 0,1               |                                   | 12/09/2012    | N17            | 370                               |  |  |
|                          |                   |                                   | 12/09/2012    | C <sub>2</sub> | 376                               |  |  |
|                          |                   |                                   | 8/11/2012     | C <sub>2</sub> | 417                               |  |  |
|                          |                   |                                   | 9/11/2012     | N17            | 477                               |  |  |
| <b>MNS</b>               | 0,1               | $d$ rone +<br><b>MNT</b><br>LiDAR | 1/08/2012     | C <sub>2</sub> | 395                               |  |  |
| <b>MNH</b>               | 0,1               |                                   |               |                |                                   |  |  |

#### Composition spécifique des cordons rivulaires

Les principaux résultats des différents essais de classification à l'aide de l'outil "*Random Forest*" sont repris dans le Tableau 13 (vallée de la Salm) et le Tableau 14 (vallée de la Houille). Les classifications présentées reprennent systématiquement une classe "autre", signifiant que l'ensemble des objets ripisylves sont classés, et ce pour une plus grande applicabilité. Dans l'ensemble, les résultats sont d'une précision comparable sur les deux sites, avec une précision générale avoisinant les 70% lorsque la classification porte sur 4 essences différentes et la classe "autre". A titre d'exemple et vu son caractère dominant dans les bandes riveraines wallonnes, la classification opérant la détection des aulnes glutineux parmi les autres essences du cordon obtient également un score similaire sur les deux site, de l'ordre de 80 %.

**Tableau 13 : Composition spécifique de la ripisylve à l'aide de** *Random Forest* **(vallée de la Salm) - "R / G / B / NIR " : bandes spectrales considérées ; "xxyy" : date (mois - jour) ; "GNDVI / NDVI " : indices de végétation ; " N17 / C2 " : capteur visible / capteur IR** 

| <b>Classes</b>     |                    |       |   |   |   | <b>Précision</b>                       | Importance des variables |                          |  |
|--------------------|--------------------|-------|---|---|---|----------------------------------------|--------------------------|--------------------------|--|
| Aulne<br>glutineux | Erable<br>svcomore | Frêne |   |   |   | Salix sp. Autre n classes générale * 1 |                          |                          |  |
| х                  |                    |       |   | x | 2 | 82%                                    | R 1019 N17               | B 1019 N17 NDVI 1019     |  |
| x                  |                    |       |   | x |   | 76%                                    | <b>NDVI 1019</b>         | B 1019 N17 GNDVI 1116 C2 |  |
| х                  | х                  | x     |   | x | 4 | 74%                                    | Moyen.MNH                | NIR 0918 C.R 1019 N17    |  |
|                    | х                  | х     | x | х |   | 70%                                    | Moven.MNH                | R 1019 N17 NDVI 1019     |  |
|                    |                    |       |   |   |   |                                        |                          |                          |  |

#### **Tableau 14: Composition spécifique de l'ensemble de la ripisylve à l'aide de** *Random Forest* **(vallée de la Houille)**

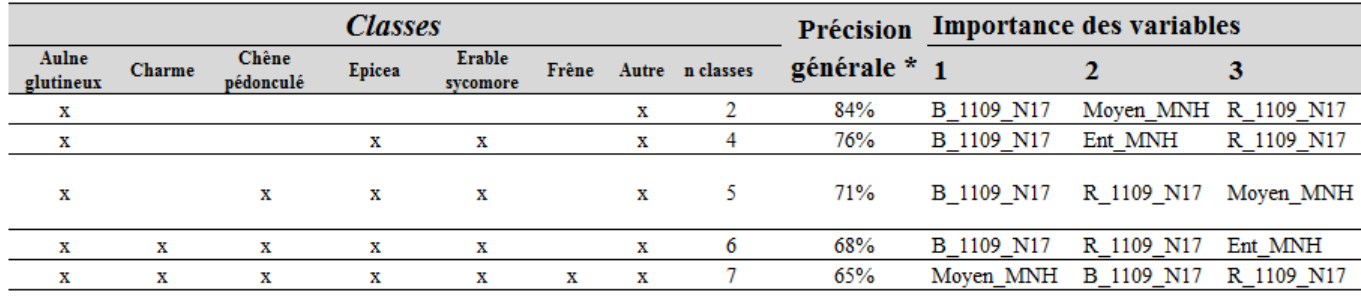

Le Tableau 15 présente les excellents résultats obtenus quant à la classification "feuillus - résineux" dans la vallée de la Houille.

**Tableau 15 : Classification "feuillus-résineux" à l'aide des** *Random Forest* **(vallée de la Houille)** 

|                 | Précision Importance des variables |                                 |  |  |                              |
|-----------------|------------------------------------|---------------------------------|--|--|------------------------------|
| <b>Feuillus</b> |                                    | Résineux n classes générale * 1 |  |  |                              |
|                 |                                    | 96%                             |  |  | B 1109 N17 Moyen MNH Ent MNH |

En terme d'importance des variables, les résultats relatifs aux deux sites convergent quant à la prépondérance de variables correspondant à des moyennes de bandes spectrales dans les 3 premières places du classement. Ces variables, de construction aisée, occupent la majorité des variables retrouvées dans les Tableau 13 et Tableau 14.

Les variables dérivées du MNH (moyenne et entropie) sont également régulièrement bien classées, avec une importance croissant avec le nombre d'essences classifiées. La moyenne du MNH ainsi que l'entropie de celui-ci sont également des variables importantes dans la discrimination "Feuillus-Résineux" (Tableau 15). En effet, les peuplements dans la zone d'étude se présentant sous forme de futaies régulières matures, ils présentent une hauteur moyenne supérieure et une texture d'image différente, qui se reflétera dans le calcul de l'entropie du MNH.

En terme de type d'indices spectraux, les indices de végétation (Green NDVI, NDVI) sont peu présents dans les premières places du classement pour le site de la Houille alors qu'ils le sont pour le site de la vallée de la Salm. Par contre, les indices texturaux de type "entropie" sont quant à eux uniquement présents dans les cas relatifs à la vallée de la Houille. En plus de la nature contrastée des milieux survolés, l'altitude de vols (plus haut dans la vallée de la Houille) pourrait expliquer cette différence.

En terme de date de prise de vue, l'analyse de l'importance des variables (Tableau 13 et Tableau 14) met en évidence des variables issues quasi intégralement d'une seule date de vol (le 11 novembre pour la Houille, le 06 septembre sur la Salm). Cette tendance est très probablement liée aux stades de phénologie plus contrastés que présentent les essences du cordon à cette période de l'année.

La première position occupée par la variable "B\_1109\_N17" (correspondant à la moyenne de la bande "bleu" le 9 novembre) dans le cadre de la classification du cordon rivulaire de la vallée de la Houille (Tableau 14) est probablement liée à la réponse du sol sous les houppiers classifiés. Le spectre "bleu" n'apporte en théorie pas d'information, vu qu'il est intégralement absorbé par la végétation photosynthétiquement active. Il est toutefois reflété par le sol nu, que laisse entrevoir de manière plus ou moins forte les houppiers dégarnis lors de cette prise de vue tardive. La réponse de la bande bleu sera donc liée à l'ouverture des houppiers, liée à la conformation du houppier en elle-même et à l'état phénologique de l'arbre.

La présence d'une classe "Epicéa" renforce l'importance de ce phénomène, avec une fermeture complète et donc une absorption complète du spectre bleu. Afin de limiter l'influence des résineux dans le jeu de données, les tests ont été réalisés en retirant la classe "Epicéa" (Tableau 16).

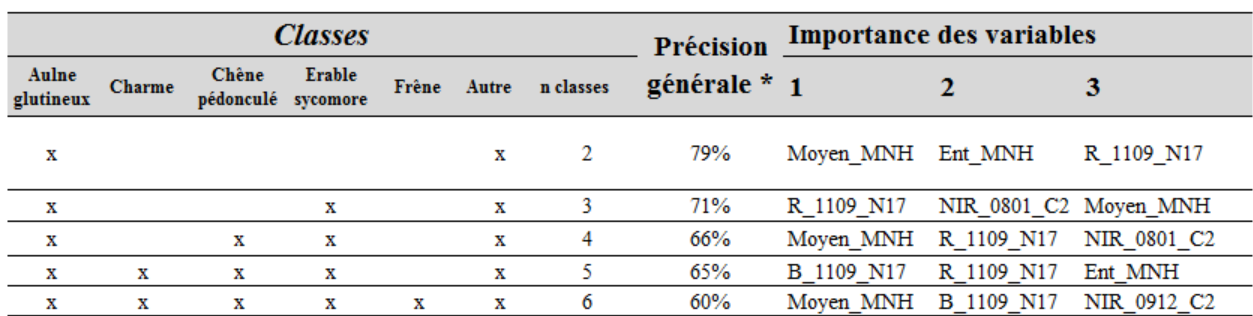

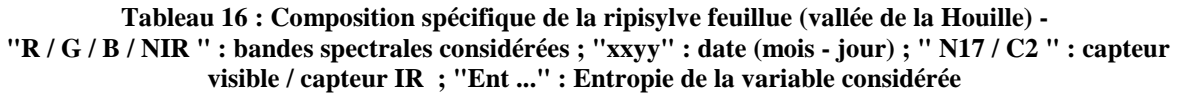

Les résultats du Tableau 16 témoignent d'une précision de classification globale légèrement plus faible, alors qu'une classe a été retirée et que les classifications souhaitées sont donc moins complexes. Ce léger tassement peut être attribué à la grande précision de la classification des Epicéas par l'algorithme (cf. Tableau 15 et la classification "feuillus-résineux").

L'importance de la variable liée à la moyenne du bleu en novembre est moins importante. Toutefois, elle est toujours bien présente aux premières places du classement lorsque le nombre d'essences augmente, témoignant de l'intérêt (a priori paradoxal) de réaliser des vols aux limites de la pleine période de végétation, voire "hors-feuilles" pour la discrimination d'essences feuillues.

#### Etat sanitaire

La caractérisation de l'état sanitaire de l'aulne à l'aide de données drone a été envisagée pour deux cas de figure (Tableau 17). Le premier, classant les aulnes en deux groupes, affiche une précision de classification avoisinant les 80%. Le second, classant l'ensemble du cordon en "Autre", "Aulne sain" et "Aulne dépérissant" présente une précision de classification plus faible mais tout de même significative, de l'ordre de 70%.

**Tableau 17 : Caractérisation de l'état sanitaire de l'aulne à l'aide des Random Forest (vallée de la Salm) - "R / G / B / NIR " : bandes spectrales considérées ; "xxyy" : date (mois - jour) ; " N17 / C2 " : capteur visible / capteur IR ; "Ent ..." : Entropie de la variable considérée ; "GNDVI / NDVI " : indices de végétation** 

| <b>Classes</b> |                      |  |  | Précision                    | <b>Importance des variables</b>  |  |                      |  |
|----------------|----------------------|--|--|------------------------------|----------------------------------|--|----------------------|--|
| Aulne<br>sain  | Aulne<br>dépérissant |  |  | Autre n classes générale * 1 |                                  |  |                      |  |
|                | х                    |  |  | 79%                          | GNDVI_Moyen_NIR_0918<br>feuilles |  | <b>GNDVI 0906</b>    |  |
|                |                      |  |  | 69%                          | R 1019 N17                       |  | NDVI 1910 GNDVI 1116 |  |

Le site de la vallée de la Houille présentant des arbres mourants, voire morts, en quantités bien plus nombreuses (cordon peu entretenu), un jeu de données suffisamment fourni a pu être réuni afin de réaliser des tests de classification relatifs. Les meilleurs résultats sont obtenus pour la classification discriminant les arbres morts des autres arbres, avec une précision de 89%. La classification distinguant des arbres identifiés comme sains, des arbres mourants et morts, entraîne une diminution de la précision de 20%, probablement due à la grande hétérogénéité de la classe "Mourant".

**Tableau 18 : Détection des arbres malades et morts à l'aide des Random Forest (vallée de la houille)** 

| <b>Classes</b> |  |  |  |  |                                          | Précision Importance des variables |                                    |               |
|----------------|--|--|--|--|------------------------------------------|------------------------------------|------------------------------------|---------------|
| Normal         |  |  |  |  | Malade Mort Autre n classes générale * 1 |                                    |                                    |               |
|                |  |  |  |  | 89%                                      | NIR 0912 C2 R 0912 C2              |                                    | Ent V 0801 C2 |
|                |  |  |  |  | 69%                                      |                                    | Ent NIR 0108 Ent V 0801 C2 ent MNS |               |

# **3.1.Cartographie des plantes invasives**

Le réseau hydrographique, en tant qu'habitat de prédilection et voie d'expansion majeure pour de nombreuses espèces invasives, est au cœur des campagnes de gestion lancées par les différents gestionnaires environnementaux.

L'objectif de cette recherche est l'évaluation de l'apport du drone pour la cartographie automatique des populations de deux espèces particulièrement problématiques : la berce du Caucase (*Heracleum mantegazzianum*) et la balsamine de l'Himalaya (*Impatiens glandulifera*).

## **3.1.1. Zone d'étude**

Le choix s'est porté sur la Berwinne sur le territoire de la commune de Dalhem, pour son accessibilité et sa densité en balsamines et en berce du Caucase. Le point amont de la zone survolée correspond au pont de Mons-Bombaye, le point aval étant le viaduc de Berneau, pour un linéaire approximatif de 2000m.

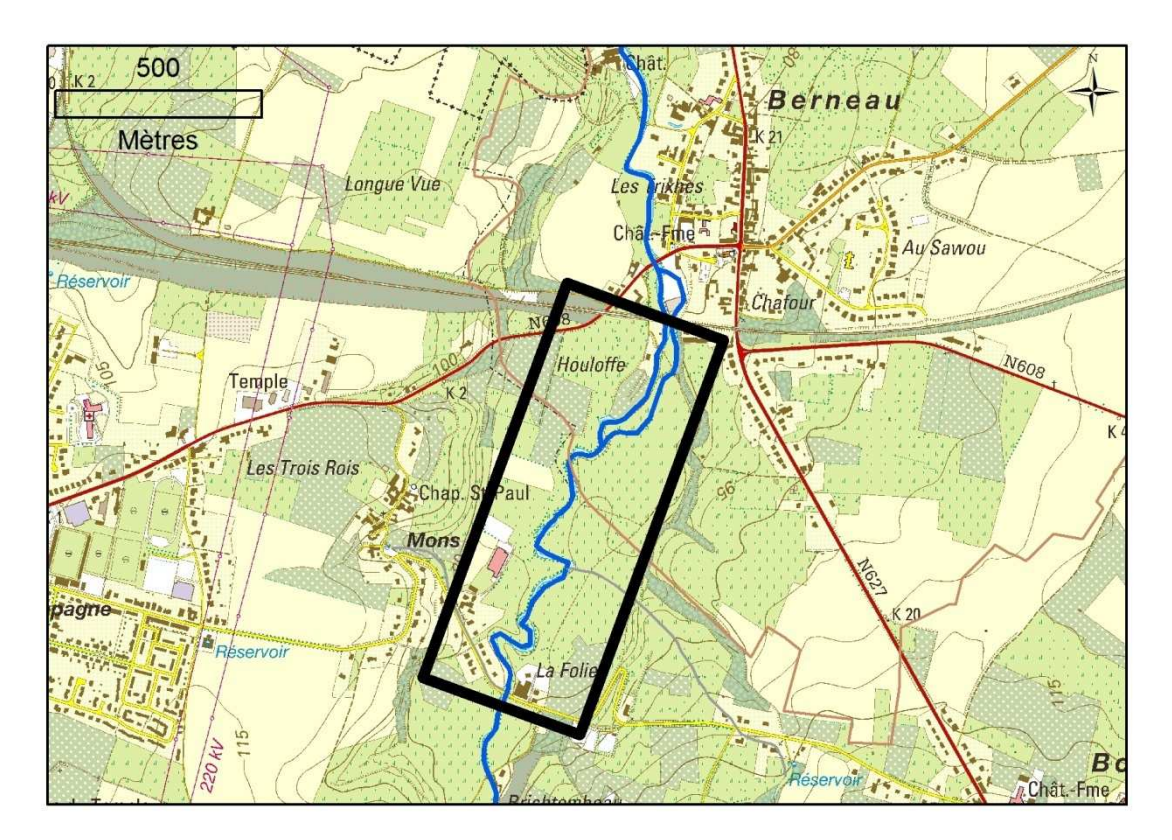

**Figure 40 : Drone et cartographie des plantes invasives :** *localisation de la zone d'intérêt*

## **3.1.2. Méthodologie**

## *Acquisition de données*

#### Images aériennes

Les projets de vols (Tableau 19) ont été élaborés pour obtenir des données à la période de l'année où la phénologie des deux espèces ciblées laissait entrevoir une meilleure détection sur les images, à savoir la période de floraison. Pour la berce, une seule journée de vol (06/06/2012) a pu être réalisée et cela, avant le pic de floraison compte tenu du chantier de gestion, censé avoir lieu avant la floraison. Toutefois, des individus en fleurs étaient tout de même présents sur le site.

La balsamine ayant une floraison prolongée de plusieurs mois, deux vols ont été réalisés, en début (24/07/2012) et en fin de floraison (05/09/2012). En raison d'une panne matériel exceptionnelle, aucun vol n'a pu être réalisé en août.

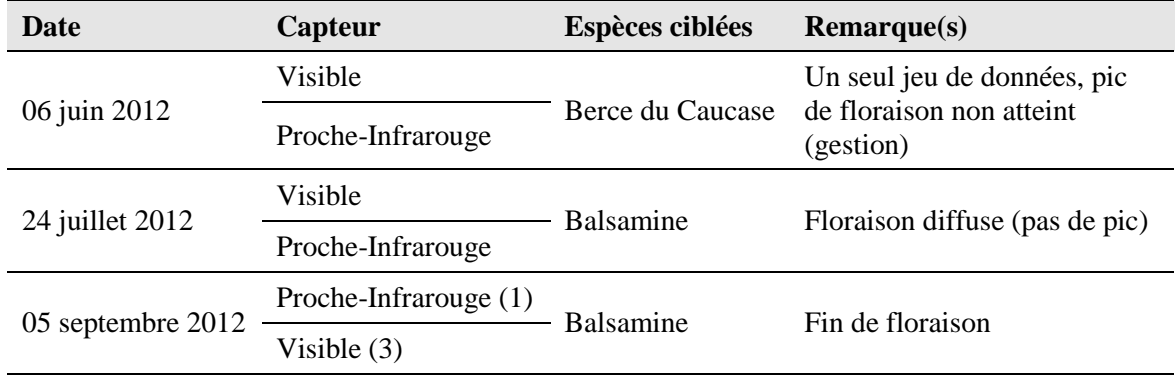

#### **Tableau 19: Synthèse des vols "plantes invasives"**

### Acquisition d'un jeu de données de validation

Les berces du Caucase présentes entre le pont de Mons-Bombaye et le barrage de Berneau ont été cartographiées à l'aide du système "Field-Map" (Figure 41), permettant de compléter une base de données d'objets (point, ligne, polygone) géoréférencés à l'aide d'un système similaire à une station totale.

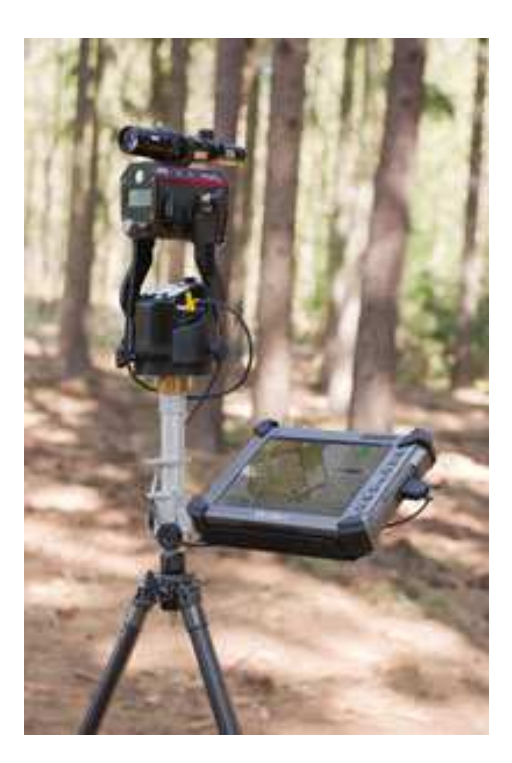

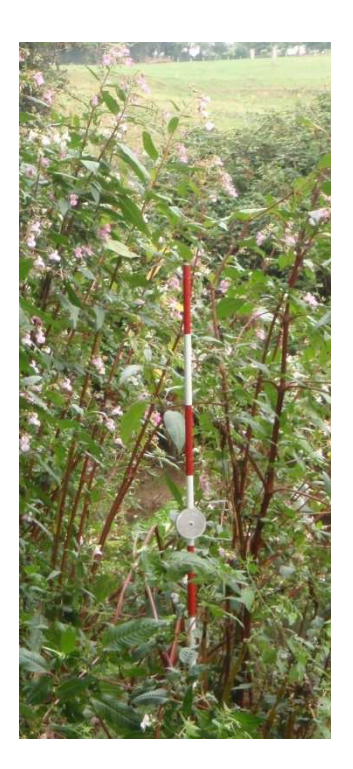

**Figure 41 : système Field-Map.**  *Gauche* **: station d'encodage et pointeur LASER** *Droite* **: cible** 

#### *Analyse*

#### Génération d'un modèle numérique de hauteur

Un MNS de référence est réalisé à partir d'un seul vol et sera utilisé pour le calcul d'un MNH indicatif. Les données MNT disponibles sur la zone étant de faible qualité, particulièrement aux abords directs du cours d'eau, les MNH générés ne pourraient être utilisés pour une classification précise. Le MNH de référence sera utilisé pour faire une première classification grossière sur base d'un seuil permettant de délimiter les éléments hauts ( $H \ge 3m$  : maison, arbres, ...) des éléments bas ( $H < 3m$ , "candidats" balsamine et berce).

#### Génération des séries temporelles d'orthomosaïques

A l'aide du logiciel Photoscan, une orthomosaïque 10cm est générée pour chaque vol.

#### Préparation des données pour la classification

R étant avant tout un logiciel de statistique, une préparation des données doit être réalisée avant son utilisation. L'ensemble de l'information géographique doit donc être synthétisée sous forme de table, contenant les caractéristiques spectrales des objets à classer. La procédure est similaire à celle développée pour la caractérisation des ripisylves (section 3.5.2). Les objets segmentés dans eCognition (sur base des caractéristiques spectrales) sont sélectionnés à partir des données de localisation enregistrées sur le terrain et d'une digitalisation des ombelles dans le cas des berces.

#### Classification

La table d'attribut des objets sélectionnés est importée dans R, où une classification supervisée à l'aide du package "Random forest" est réalisée. Un projet de classification a été mené par date de vol.

#### **3.1.3. Résultat ésultat**

## *Données générées*

Les données suivantes ont été générées ( (Tableau 20) et sont disponibles sur le DVD joint au rapport final.

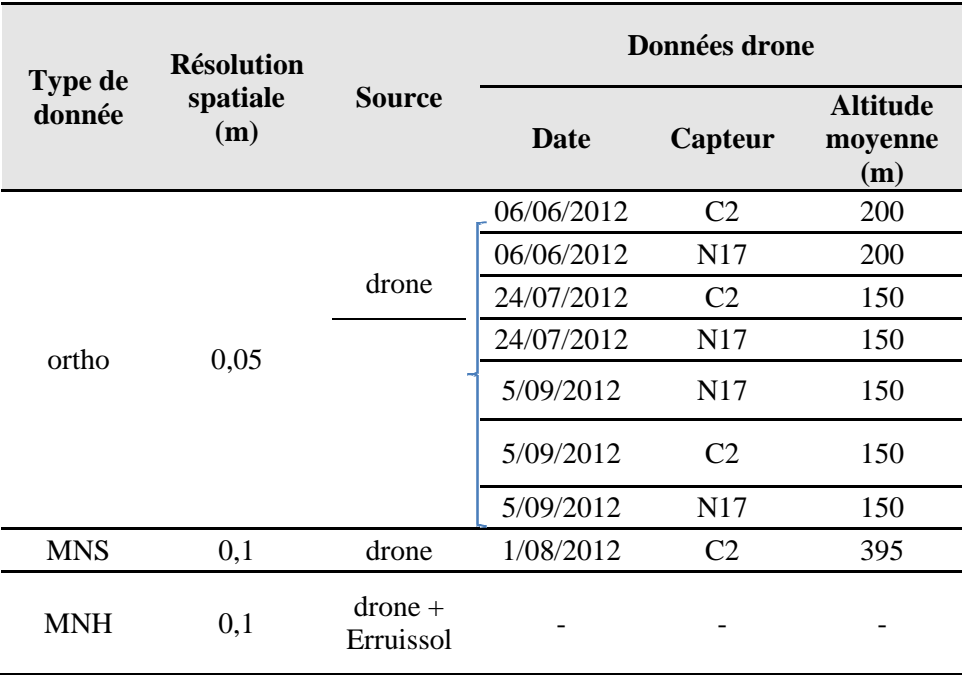

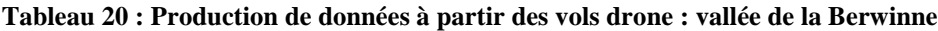

### *Classification*

A partir des objets classifiés "bas" à l'aide d'un seuil sur le MNH photogrammétrique, les précisions de classification sont satisfaisantes (Tableau 21), avec une précision de classification supérieure pour les ombelles de berces du Caucase. Ce meilleur résultat concernant les berces est probablement d dû à une plus grande homogénéité spectrale des objets "berce" utilisés dans l'algorithme.

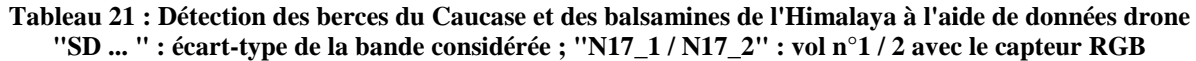

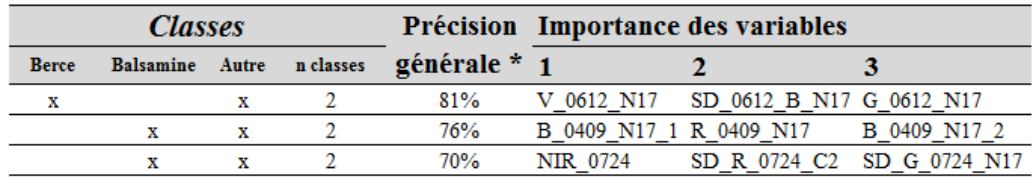

# **3.2.Cartographie des zones inondables**

Cette recherche a pour but de tester l'apport du drone pour la cartographie des phénomènes d'inondations, notamment par rapport à l'utilisation d'un hélicoptère classique. Le drone pourrait permettre d'obtenir des données pour des phénomènes d'inondations plus localisés, sur des cours d'eau de moins grande ampleur dont le seul débordement ne justifie pas la location onéreuse d'un hélicoptère.

#### **3.2.1. Zone d'étude**

Au total, le territoire de 22 communes est repris dans l'autorisation (informelle) donnée par la DGTA (Tableau 22).

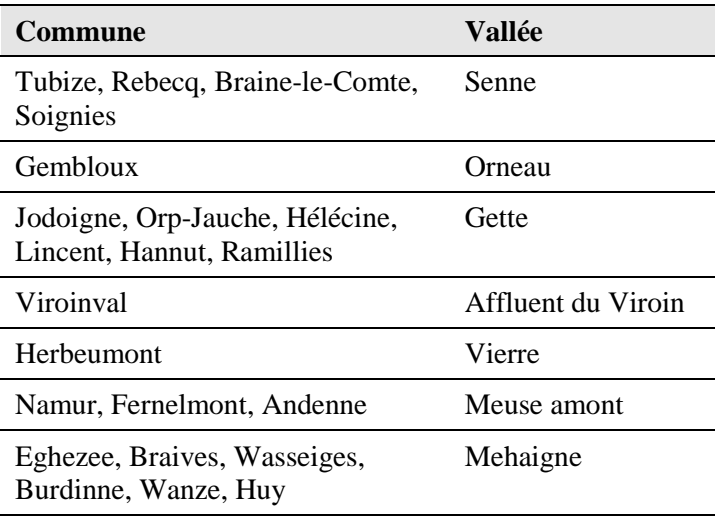

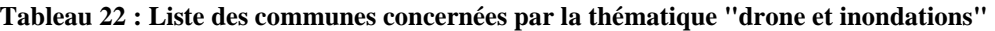

### **3.2.2. Méthodologie**

#### *Acquisition de données*

#### Images aériennes

En étroite collaboration avec la cellule "cartographie de l'aléa inondation" de la DCENN, un maximum de photographies d'épisodes de crues devait être enregistré au cours de l'hiver 2012-2013. La procédure d'acquisition est similaire aux autres projets, si ce n'est les difficultés logistiques liées au caractère imprévisible des événements. Avec une meilleure aptitude à localiser les surfaces en eau, le capteur "proche-infrarouge" a été privilégié. Pour les 22 communes, une planification sommaire des missions possibles a été réalisée (préparation de supports cartographiques). Le planification détaillée se fait le jour même, lorsque l'équipe prend connaissance du phénomène de crue à observer.

#### **3.2.3. Résultat ésultat**

Un seul épisode de crue a pu être observé sur la Vierre dans la région de Straimont. Lors du pic de crue du 17/12/2012, un seul vol a pu être réalisé en raison d'exercices militaires dans la zone. Les photographies se sont avérées inexploitables en raison d'une trop forte nébulosité. Un jeu de données de qualité a pu être obtenu le 19/12/2012 (Figure 42), avec une tendance à la décrue toutefois nettement avancée (Figure 43).

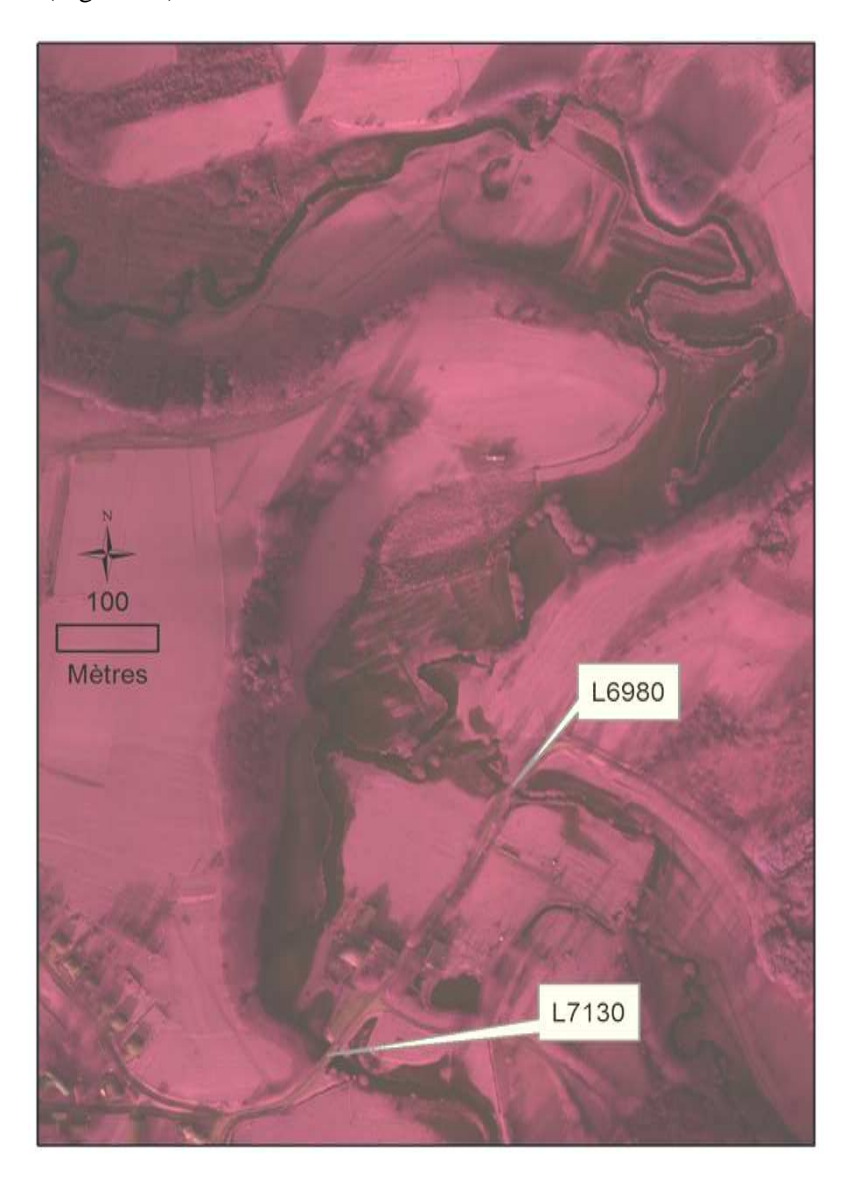

**Figure 42 : Orthophoto (proche infrarouge) de la Vierre le 19/12/2012 (Q = 16.3 m<sup>3</sup> /sec) /sec) et du ruisseau de Neufchâteau (Q = 6.5 château 6.5 m<sup>3</sup> /sec) à proximité de Martilly** 

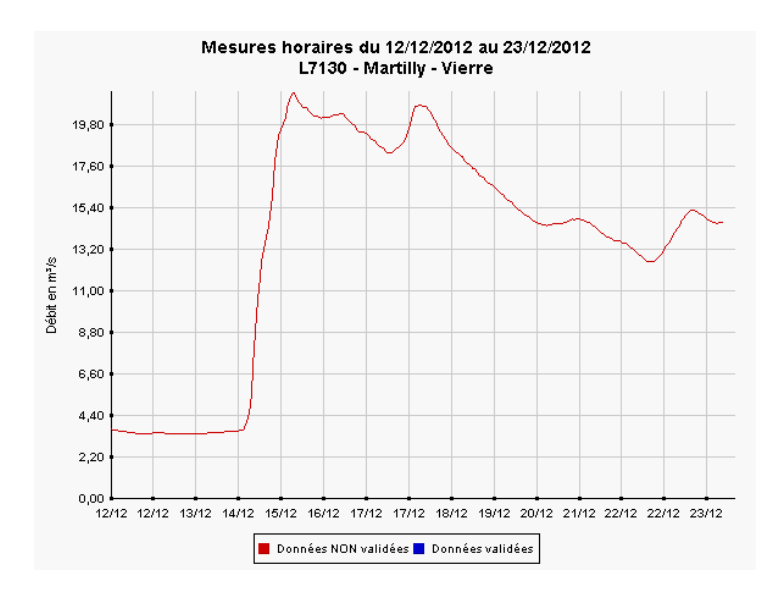

**Figure 43 : Débits observés sur la Vierre à Martilly du 12/12/2012 au 23/12/2012 (source : SPW - DCENN)** 

# **3.3.Suivi de travaux**

Afin de tester le potentiel du drone en terme de suivi de travaux de restauration, plusieurs vols ont été et seront réalisés sur les chantiers du projet LIFE-environnement "Walphy". Pour cette thématique précise, le drone peut être un outil performant, notamment grâce à sa résolution temporelle et les coûts unitaires faibles des différents vols. Au-delà de la visualisation, deux produits "type" obtenus avec le drone sont d'un grand intérêt. : les orthophotos réalisées peuvent permettre d'évaluer les taux de reprise de la végétation implantée, l'évolution des lits restaurés, etc., tandis que les MNS pourraient plus spécifiquement servir à fournir des informations topographiques à moindre coût (Vs levés topo classiques).

Les travaux réalisés à Boussu-En-Fagnes (Eau-Blanche et Rau du Morby) ont été survolés à 3 reprises (08/06/2012, 09/07/2012, 22/11/2012). Un survol du chantier de Jodoigne a également été réalisé (07/06/2013)

L'ensemble des données produites sont disponibles dans le DVD joint au présent rapport.

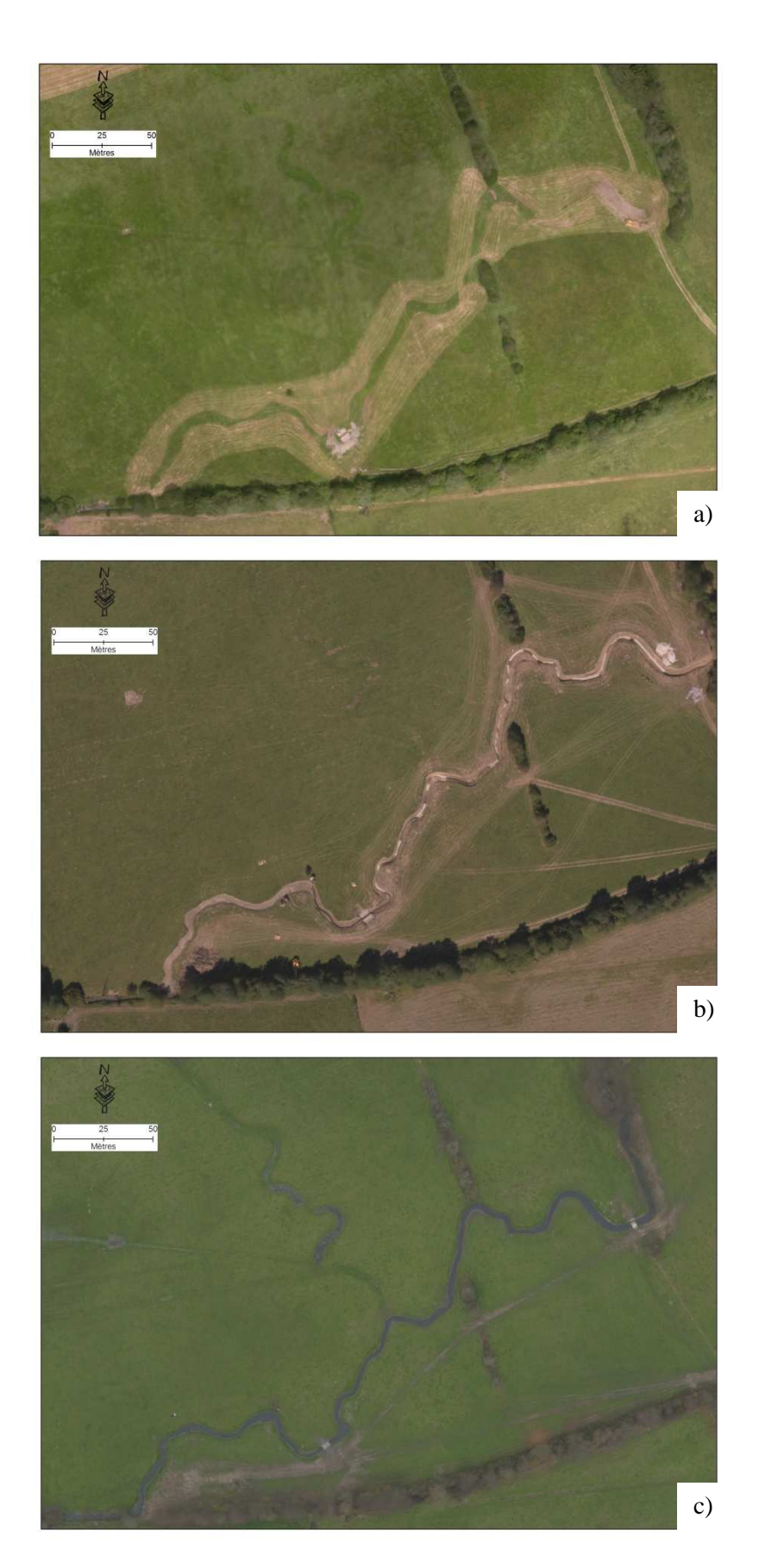

**Figure A) 08/06/2012 B) 44 : Le grand Morby (projet Walphy) 09/07/2012 C) 22/11/2012** 

# **3.4. Bathymétrie**

Ce dernier projet a pour but de tester l'apport du drone pour caractériser la topographie des zones en eau, notamment sur base des travaux de Lejot et al. (2007), ayant expérimenté cette application dans la vallée de la Drôme (France). Le principe fondamental de cette approche se base sur le lien entre la profondeur d'un plan d'eau et l'absorption du rayonnement lumineux. Un modèle liant l'intensité de la réponse spectrale à la profondeur peut être construit en comparant des profondeurs mesurées (en transects dans le cas de Lejot et al. (2007)) à la réponse spectrale enregistrée par le capteur.

### **3.4.1. Zone d'étude**

Le site du lac de Féronval (Figure 45) a été choisi pour réaliser une étude pilote. Ayant bénéficié d'un relevé bathymétrique complet de haute précision, ce site permettra de simuler la réalisation des transects tout en testant plusieurs paramètres au niveau de l'acquisition (hauteur des vols, capteurs).

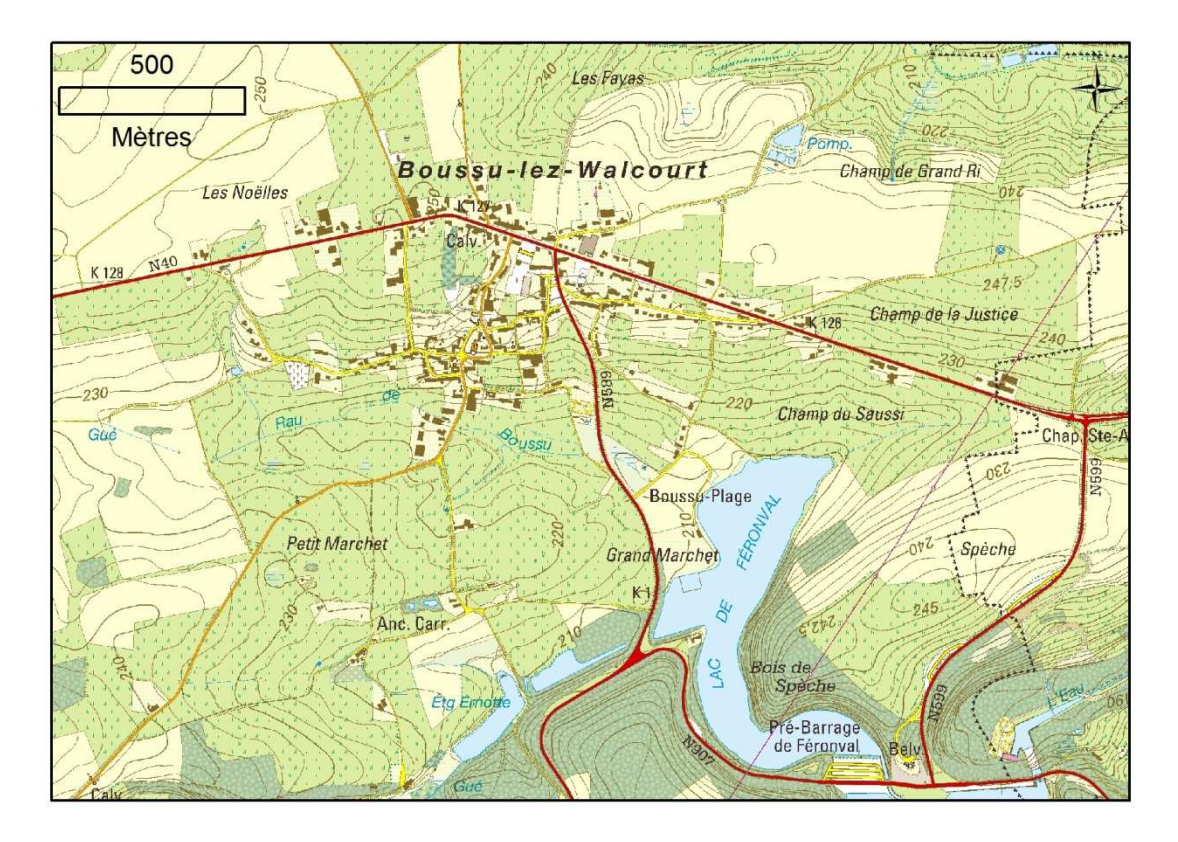

**Figure 45 : Développement d'une application bathymétrique à l'aide du drone,** *site pilote du lac de Féronval*

## **3.4.2. Méthodologie**

## *Acquisition de données spectrales*

Deux campagnes d'acquisition ont été menées les 17 avril et 12 juin 2013. Les conditions d'acquisition optimales sont difficiles à réunir. Elles nécessitent un plafond nuageux constant mais sans épisodes de pluies dont les gouttes "polluent" les images. La présence de soleil entraîne l'apparition de reflet, saturant le capteur et entraînant la perte d'information sur la hauteur de la colonne d'eau.

## *Préparation des données pour l'analyse*

Selon les travaux de Lejot et al. (2007) les données à analyser doivent être légèrement simplifiées à l'aide d'un traitement simple : chaque pixel de l'ortho simplifiée correspond à la médiane des pixels d'une fenêtre mobile (3x3 pixel). Ce calcul est réalisé à l'aide de l'outil "*Focal statistics*" d'Arcgis.

Afin de simuler une mesure de profondeur *in situ*, les données bathymétriques (à l'origine 1pt / m<sup>2</sup>) ont été synthétisées à une densité de 0.05 pts /  $m^2$ , préconisée dans la littérature.

## *Analyse*

L'étude de la relation "intensité spectrale" / "profondeur" se fait à l'aide d'une régression multiple, au sein du logiciel R.

### **3.4.3. Résultats**

### *Génération d'orthomosaïques*

Seule une orthomosaïque générée correspond aux critères requis pour pareilles analyses (Tableau 23) et est disponible sur le DVD associé au rapport.

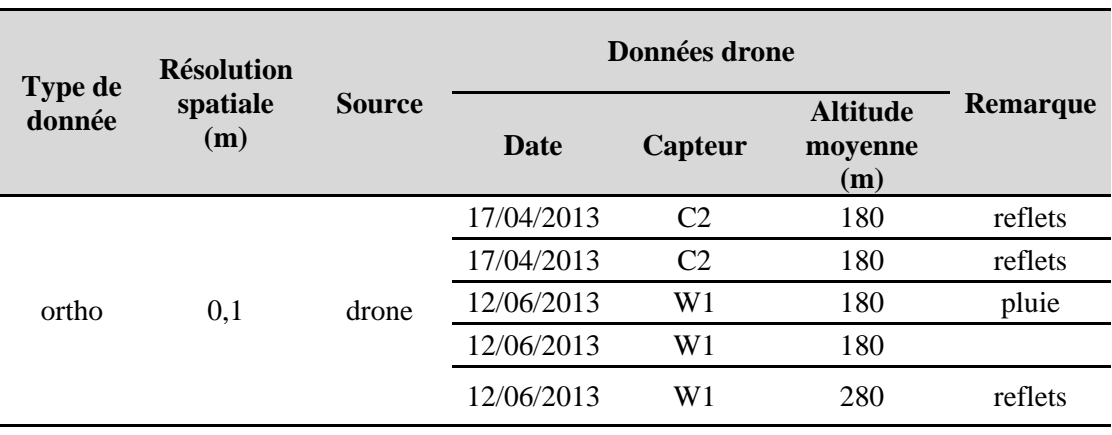

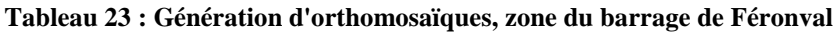

### *Bathymétrie*

La relation entre l'intensité spectrale a été évaluée à travers une régression multiple, évaluant "z\_LiDAR" (la profondeur mesurée sur le terrain) en fonction de l'information issues des 3 bandes simplifiées ("r.med","g.med","b.med"). Les résultats (Figure 46) montrent que la régression est de piètre qualité (valeur de  $R^2$  très faible) ainsi que le canal vert (variable r.med) n'a que peu d'intérêt dans la construction de la régression, ce qui est conforme à la littérature sur le sujet.

Ces résultats sont d'une qualité insuffisante, témoignant que la méthode doit être adaptée. Plusieurs efforts pourraient être réalisés au niveau de l'acquisition (multiplier les tentatives de vols pour obtenir la bonne "fenêtre météo"), mais également au niveau du traitement des images individuelles (diminution de la variation d'illumination intra-vols).

> $lm(formula = z_lidar ~ b. med + r. med + g. med, data = result)$ Residuals: Median  $1Q$ 3Q Min Max  $-200.203$  $-0.543$ 2.548 5.916 22.369 Coefficients: Estimate Std. Error t value Pr(>|t|) 4.7258 41.246 < 2e-16 \*\*\* (Intercept) 194.9214 b.med 1.1252 0.2887 3.898 0.000107 \*\*\* r.med  $-0.9633$ 0.3343  $-2.881$  0.004094 \*\* 0.3947 -0.384 0.701038 g.med  $-0.1516$ Signif. codes: 0 '\*\*\*' 0.001 '\*\*' 0.01 '\*' 0.05 '.' 0.1 ' ' 1 Residual standard error: 26.18 on 646 degrees of freedom Multiple R-squared: 0.03087, Adjusted R-squared: 0.02637<br>F-statistic: 6.858 on 3 and 646 DF, p-value: 0.0001492

**Figure 46 : Résultats de la régression multiple dans R - Profondeur mesurée par LiDAR bathymétrique Vs orthomosaïque simplifiée (médiane 3\*3 pixel)** 

# **4. Conclusion**

# **4.1.Potentialité des données de type "LIDAR aérien"**

Les applications développées à l'aide du seul jeu de données LIDAR sur la vallée de la Houille se montrent très prometteuses. Les données LIDAR ont permis l'identification automatisée et avec une grande précision de trois composantes "faitières" des bandes riveraines : le lit majeur, la ripisylve, le lit mineur et ce, avec une précision métrique (fond de vallée), voire submétrique (lit majeur, ripisylve). La cartographie de ces trois attributs et leur analyse selon un découpage longitudinal (Figure 16) permet le calcul d'indicateurs de l'intégrité écologique des bandes riveraines extraits à travers le croisement de ceux-ci. Ces indicateurs permettent d'obtenir des informations caractérisant des fonctionnalités essentielles des bandes riveraines (Tableau 24) à différentes échelles, et notamment à celle des secteurs de cours d'eau établis pour les PARIS. Cette partie des recherches a par ailleurs été soumise sous forme d'un article scientifique et acceptée au sein de la revue internationale "Ecological indicators".

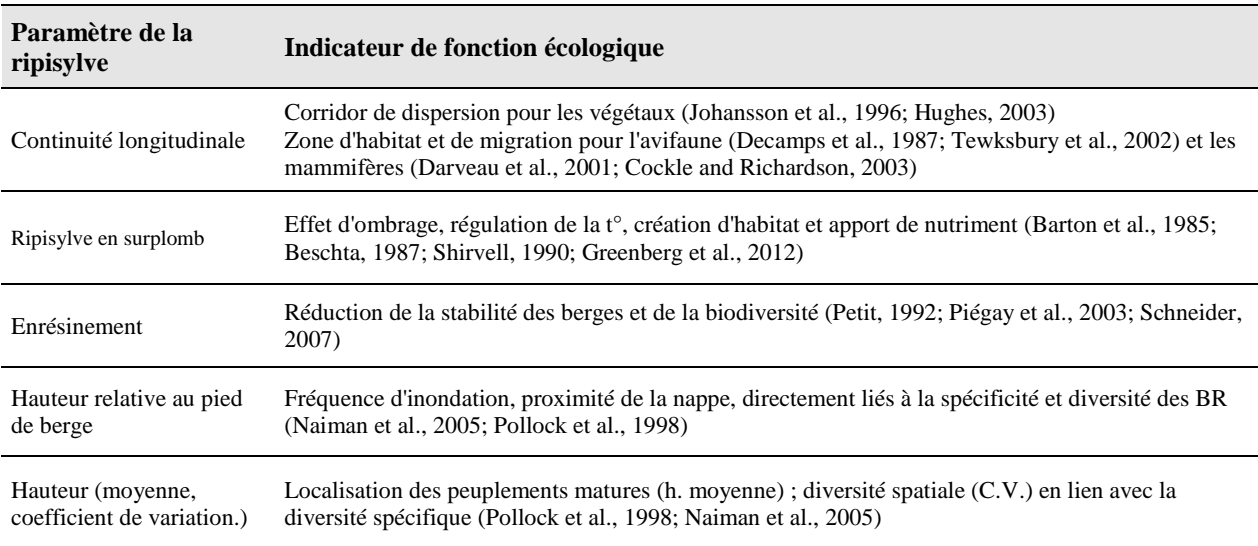

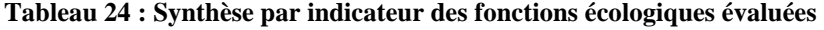

L'application de ces indicateurs sur une plus grande zone, contenant une plus grande diversité d'états permettra de mieux "contextualiser" les valeurs obtenues pour un indicateur donné, sur un secteur donné. Ce dernier développement ouvrira alors la porte à la création d'un véritable outil d'aide à la décision pour la gestion des bandes riveraines, mettant en relation le score obtenu pour un indicateur donné (ex : 40 % de continuité longitudinale) avec un état qualitatif (un score de 3 sur une échelle de 5), en lien avec le contexte du cours d'eau (région naturelle, ordre, ...). En plus d'alimenter la base de données "tabulaire" des secteurs, cet outil pourrait par exemple s'articuler autour d'un diagramme de type radar, reprenant différents indicateurs (Figure 47), permettant d'orienter le gestionnaire devant poser un acte de gestion sur le secteur considéré.

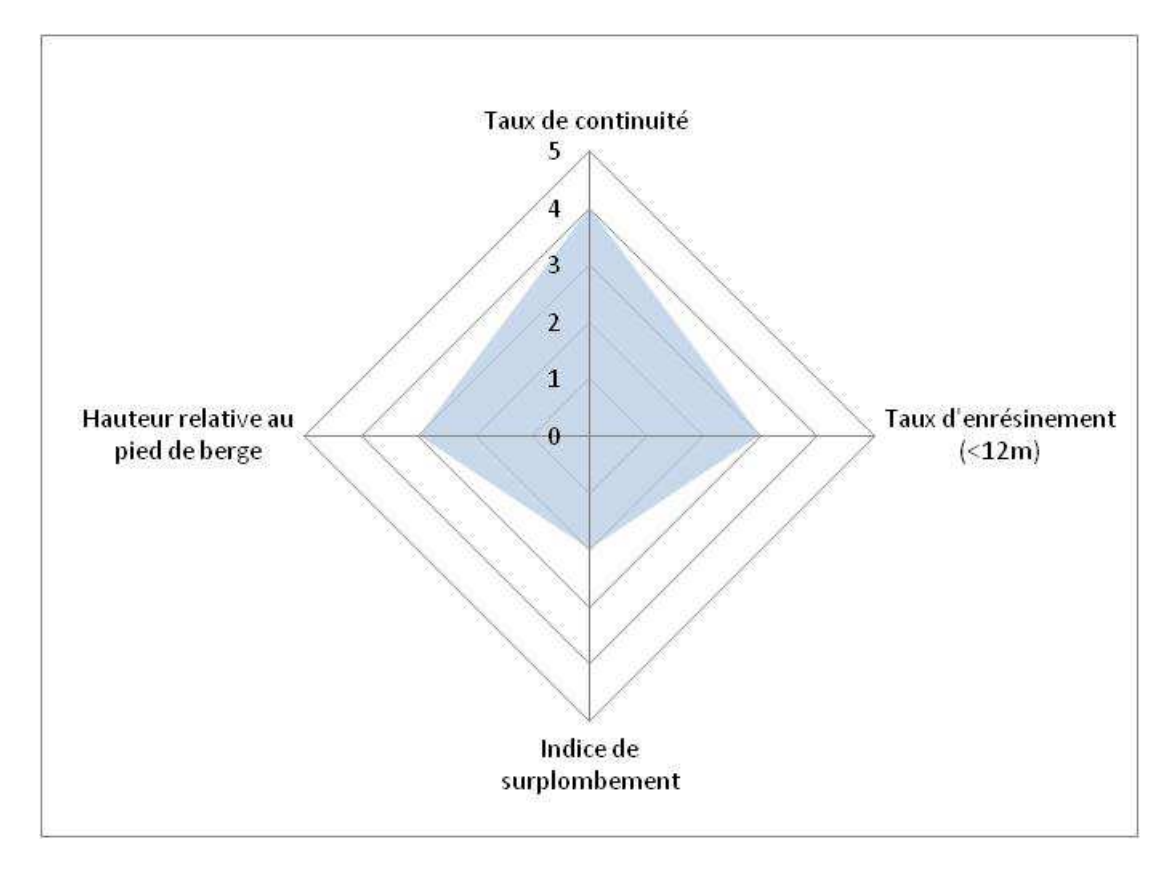

**Figure 47 : Exemple d'un diagramme "radar" caractérisant l'intégrité écologique d'un tronçon de cours d'eau donné** 

Le caractère très visuel de ce diagramme pourrait permettre à celui-ci de s'insérer facilement dans les outils de visualisation des secteurs (atlas des secteurs DCENN ou application en ligne).

Outre leur apport au niveau du secteur dans le cadre de la gestion, les informations relatives aux bandes riveraines extraites des données LiDAR pourraient être utilisées pour différents suivis réalisés à l'échelle de l'ensemble du territoire. En effet, l'évaluation de la qualité hydromorphologique et le monitoring des bandes riveraines comprennent certains éléments relatifs au bandes riveraines et à la structures des ripisylves qui pourraient être relevés via un levé LiDAR. En plus d'objectiver certaines mesures difficilement quantifiées sur le terrain (emprise du cordon, structure, continuité, ...), ces mesures objectives pourraient être réalisées "en plein" et non plus via une approche d'échantillonnage qui cadre mal avec les notions de continuité et de réseau écologique.

Dans le cadre du suivi DCE de la qualité hydromorphologique, les informations dérivées du LiDAR pourraient être ajoutées à la partie évaluée "au bureau". En plus des informations liées aux conditions de la ripisylve, la hauteur relative calculée pour une portion du fond de vallée donnée et à différentes distances du cours d'eau pourrait constituer un indicateur du caractère remanié des abords des cours d'eau (en excluant les zones de berges verticales naturelles)

La cartographie des lit mineurs dérivée des données LiDAR pourrait également être un outil performant pour la mise à jour de l'atlas des cours d'eau non navigables.

# **4.1. Potentialité des drones pour la gestion des cours d'eau : conclusions**

Les objectifs du projet relatifs à l'exploration de la potentialité des données drone pour la gestion des cours d'eau sont atteints. Les différents sous-projets abordés ont permis d'établir ce potentiel, notamment sur la thématique de la description des bandes riveraines. L'analyse des séries temporelles a permis une description au niveau individuel de la composition spécifique et l'état sanitaire de la ripisylve et ce, sur les deux zones d'études. Les orthomosaïques "drone" ont également permis d'obtenir une précision de classification identifiant les berces du Caucase supérieure à 80% et satisfaisante pour la balsamine de l'Himalaya.

Les résultats concernant la bathymétrie et la cartographie des phénomènes de crues sont moins probants, même si la thématique de la cartographie des phénomènes de crue n'a pu être fortement développée, faute de données. Grâce au renouvellement de la convention Imageau intégrant la thématique de la cartographie des inondations, une deuxième opportunité d'acquisition de données est possible.

En terme de suivi de travaux, le drone s'avère également être un outil prometteur, permettant de réaliser des opérations de suivi à des fréquences élevées et d'épargner des étapes coûteuses tels que des levés topographiques.

Une des principales limitations constatées est liée aux possibilités techniques du drone utilisé (gatewing X100). Les caractéristiques propres au module de planification des missions du X100, imposant des plans de vols rectangulaires, limitent l'emprise des projets d'acquisition en terme de linéaire de cours d'eau. Une application de type "corridor mapping" (toujours en développement chez Gatewing) permettrait de limiter les lignes de vols à la zone d'intérêt, dans notre cas le cours d'eau, méandriforme par nature. La couverture en terme de linéaire de cours d'eau parcouru pourrait donc être grandement accrue pour un temps de vols identique.

La législation en matière d'utilisation des drones est également un frein à l'application de cet outil. La procédure de demande d'autorisation reste lente (nombreux acteurs impliqués) et le nouveau cadre réglementaire, censé faciliter les opérateurs publiques, se fait attendre (échéance officieuse annoncée pour début 2014).
### **5. Perspectives**

La DCENN et l'unité GRFMN entament dès le 1er juillet 2013 une nouvelle collaboration avec le projet "Exploitation des données aéroportées (LiDAR et drone) dans le cadre des Programmes d'Actions sur les Rivières par une approche Intégrée et Sectorisée (PARIS) - "IMAGEAU 2". Celui-ci s'inscrit dans la continuité du projet Imageau et sera centré sur l'adaptation à la couverture LiDAR basse densité des produits dérivés du nuage de points LiDAR haute densité dans la vallée de la Houille. Cette étape ouvrira la possibilité d'une implémentation des outils dérivés du LiDAR dans la vallée de la Houille lors du projet Imageau à l'ensemble du linéaire des cours d'eau wallon. Pour la thématique "drone", le projet "Imageau 2" permettra de développer des essais pour la cartographie de la renouée du Japon ainsi que de prolonger le projet de cartographie des épisodes de crues.

## **6. Publications scientifiques**

"LiDAR derived ecological integrity indicators for riparian zones: application to the Houille river in Southern Belgium/Northern France"

Article scientifique paru dans la revue "Ecological indicators", "sous presse", parution courant 2013 (manuscrit disponible sur le DVD joint au rapport).

"Principes de base de la télédétection et ses potentialités comme outil de caractérisation de la ressource forestière – II. LiDAR aérien".

Article de vulgarisation scientifique paru dans la revue "Forêt wallonne", avec une partie consacrée à l'apport du LiDAR pour la caractérisation des ripisylves dans la vallée de la Houille (manuscrit disponible sur le DVD joint au rapport).

" Classification of riparian forest species (individual tree level) using UAV-based Canopy Height Model and multitemporal orthophotos (Vielsalm, Eastern Belgium)"

Poster présenté au colloque " UAV-based Remote Sensing Methods for Monitoring Vegetation" September 9th - 10th, 2013 (résumé du poster disponible sur le DVD joint au rapport).

"The division of watercourses in the Wallonia region: definition of management units for action programmes on watercourses and their riparian zones"

Article scientifique à soumettre dans la revue "Water Policy" d'ici août 2013 sur la méthodologie des PARIS et de la sectorisation des cours d'eau.

# **7. Colloques, voyages d'études**

Participation au colloque I.S. Rivers "Recherches et actions au service des fleuves et grandes rivières", présentation privée du projet Imageau au Dr. Hervé Piégay (26/06 -28/06/2012, Lyon)

Co-organisation de l'après midi thématique sur les cours d'eau de la Fondation Gouverneur René Close, présentation (orale et sous forme de poster) - des résultats des conventions "sectorisation des cours d'eau" (23/11/2012, Gembloux)

Participation à la 2ème rencontre des acteurs impliqués dans la mise en oeuvre de la DCE (30/11/2012, Namur).

Présentation orale à la rencontre de l'hydromorphologie du CRPF (CRPF - Centre régional de la propriété forestière Nord Pas-de-Calais) et de l'Agence de l'eau "Artois-Picardie" le 22/05/2012 (Douai, France): "Apports de la télédétection pour la gestion des cours d'eau : Cas des données LiDAR et drone (projet Imageau)"

# **8. Collaborations**

Le projet Imageau a bénéficié de plusieurs collaborations :

#### *Unité de Gestion de Ressources Forestières et des Milieux Naturels :*

En dehors du personnel directement impliqué par le projet, différents chercheurs ont appuyé ponctuellement les recherches développées, à savoir :

François Toromanoff et Stéphanie Bonnet : appui pour le traitement des données LIDAR et utilisation d'*eCognition*, utilisation des *Random Forest* dans R.

Jonathan Lisein, Cédric Geerts, Alain Monseur : appui pour l'utilisation et le traitement des données obtenues avec le drone X100

#### *Université de Lyon :*

Le colloque "Recherches et actions au service des fleuves et grandes rivières" a été l'occasion de présenter le projet Imageau au Dr Hervé Piégay (chercheur au CNRS, Ecole Nationale Supérieure de Lyon) et d'initier une collaboration sur le traitement et la valorisation des données LIDAR pour la caractérisation des bandes riveraines. Cette collaboration a été un point central pour la rédaction de la publication synthétisant les résultats de la partie LiDAR du projet.

### **9. Bibliographie**

- Akasheh, O.Z., Neale, C.M.U., Jayanthi, H., 2008. Detailed mapping of riparian vegetation in the middle Rio Grande River using high resolution multi-spectral airborne remote sensing. Journal of Arid Environments 72, 1734–1744.
- Akay, A., Wing, M., Sessions, J., 2012a. Estimating structural properties of riparian forests with airborne lidar data. International Journal of Remote Sensing 33, 7010–7023.
- Akay, A., Wing, M., Sessions, J., 2012b. Estimating structural properties of riparian forests with airborne lidar data. International Journal of Remote Sensing 33, 7010–7023.
- Alber, A., Piégay, H., 2011. Spatial disaggregation and aggregation procedures for characterizing fluvial features at the network-scale: Application to the Rhône basin (France). Geomorphology 125, 343–360.
- Antonarakis, A.S., Richards, K.S., Brasington, J., 2008. Object-based land cover classification using airborne LiDAR. Remote Sensing of Environment 112, 2988–2998.
- Arroyo, L.A., Johansen, K., Armston, J., Phinn, S., 2010. Integration of LiDAR and QuickBird imagery for mapping riparian biophysical parameters and land cover types in Australian tropical savannas. Forest Ecology and Management 259, 598–606.
- Barton, D.R., Taylor, W.D., Biette, R.M., 1985. Dimensions of riparian buffer strips required to maintain trout habitat in southern Ontario streams. North American Journal of Fisheries Management 5, 364–378.
- Beschta, R., 1987. Stream temperature and aquatic habitat: fisheries and forestry interactions [WWW Document].
- Bilby, R.E., Ward, J.W., 1989. Changes in Characteristics and Function of Woody Debris with Increasing Size of Streams in Western Washington. Transactions of the American Fisheries Society 118, 368–378.
- Bonnet, S., Toromanoff, F., Bauwens, S., Michez, A., Dedry, L., Lejeune, P., 2013. Principes de base de la télédétection et ses potentialités comme outil de caractérisation de la ressource forestière – II. LiDAR aérien [WWW Document]. URL http://orbi.ulg.ac.be/handle/2268/150897 (accessed 6.24.13).
- Booth, D.T., Cox, S.E., Simonds, G., 2007. Riparian monitoring using 2-cm GSD aerial photography. Ecological Indicators 7, 636–648.
- Breiman, L., 2001. Random forests. Machine learning 45, 5–32.
- Clark, M.L., Clark, D.B., Roberts, D.A., 2004. Small-footprint lidar estimation of sub-canopy elevation and tree height in a tropical rain forest landscape. Remote Sensing of Environment 91, 68–89.
- Cockle, K.L., Richardson, J.S., 2003. Do riparian buffer strips mitigate the impacts of clearcutting on small mammals? Biological Conservation 113, 133–140.
- Darveau, M., Labbé, P., Beauchesne, P., Bélanger, L., Huot, J., 2001. The use of riparian forest strips by small mammals in a boreal balsam fir forest. Forest Ecology and Management 143, 95– 104.
- Debruxelles, N., De Merlier, D., Dufays, E., 2002. Etude du développement de la nouvelle maladie de l'aulne (Phytophthora « alni » sur Alnus glutinosa) et de ses conséquences sur la gestion des cours d'eau.
- Decamps, H., Joachim, J., Lauga, J., 1987. The importance for birds of the riparian woodlands within the alluvial corridor of the river garonne, S.W. France. Regulated Rivers: Research & Management 1, 301–316.
- Del Tánago, M.G., de Jalón, D.G., 2006. Attributes for assessing the environmental quality of riparian zones. Limnetica 25, 389–402.
- Deseilligny, M.P., Clery, I., 2011. Évolutions récentes en photogrammétrie et modélisation 3d par photo des milieux naturels. Collection EDYTEM 12, 51–64.
- Dunford, R., Michel, K., Gagnage, M., Piégay, H., Trémelo, M.-L., 2009. Potential and constraints of Unmanned Aerial Vehicle technology for the characterization of Mediterranean riparian forest. International Journal of Remote Sensing 30, 4915–4935.
- Fausch, K.D., Gowan, C., Richmond, A.D., Riley, S.C., 1995. Rôle de la dispersion dans la réponse des populations de truites aux habitats formés par les grands débris ligneux dans les ruisseaux de montagne du Colorado. Bulletin Français de la Pêche et de la Pisciculture 179–190.
- Goetz, S.J., Wright, R.K., Smith, A.J., Zinecker, E., Schaub, E., 2003. IKONOS imagery for resource management: Tree cover, impervious surfaces, and riparian buffer analyses in the mid-Atlantic region. Remote Sensing of Environment 88, 195–208.
- Greenberg, J.A., Hestir, E.L., Riano, D., Scheer, G.J., Ustin, S.L., 2012. Using LiDAR Data Analysis to Estimate Changes in Insolation Under Large-Scale Riparian Deforestation.
- Höfle, B., Vetter, M., Pfeifer, N., Mandlburger, G., Stötter, J., 2009. Water surface mapping from airborne laser scanning using signal intensity and elevation data. Earth Surface Processes and Landforms 34, 1635–1649.
- Hollaus, M., Wagner, W., Eberhöfer, C., Karel, W., 2006. Accuracy of large-scale canopy heights derived from LiDAR data under operational constraints in a complex alpine environment. ISPRS Journal of Photogrammetry and Remote Sensing 60, 323–338.
- Hughes, 2003. The Flooded Forest: Guidance for policy makers and river managers in Europe on the restoration of floodplain forests.
- Innis, S.A., Naiman, R.J., Elliott, S.R., 2000. Indicators and assessment methods for measuring the ecological integrity of semi-aquatic terrestrial environments. Hydrobiologia 422-423, 111– 131.
- Jensen, A.M., Hardy, T., McKee, M., Chen, Y., 2011. Using a multispectral autonomous unmanned aerial remote sensing platform (AggieAir) for riparian and wetlands applications, in: International Geoscience and Remote Sensing Symposium (IGARSS). pp. 3413–3416.
- Johansen, K., Arroyo, L.A., Armston, J., Phinn, S., Witte, C., 2010a. Mapping riparian condition indicators in a sub-tropical savanna environment from discrete return LiDAR data using object-based image analysis. Ecological Indicators 10, 796–807.
- Johansen, K., Arroyo, L.A., Armston, J., Phinn, S., Witte, C., 2010b. Mapping riparian condition indicators in a sub-tropical savanna environment from discrete return LiDAR data using object-based image analysis. Ecological Indicators 10, 796–807.
- Johansen, K., Phinn, S., 2006. Mapping structural parameters and species composition of riparian vegetation using Ikonos and Landsat ETM+ data in Australian tropical savannahs. Photogrammetric Engineering and Remote Sensing 72, 71–80.
- Johansen, K., Phinn, S., Dixon, I., Douglas, M., Lowry, J., 2007. Comparison of image and rapid field assessments of riparian zone condition in Australian tropical savannas. Forest Ecology and Management 240, 42–60.
- Johansen, K., Phinn, S., Witte, C., 2010c. Mapping of riparian zone attributes using discrete return LiDAR, QuickBird and SPOT-5 imagery: Assessing accuracy and costs. Remote Sensing of Environment 114, 2679–2691.
- Johansen, K., Tiede, D., Blaschke, T., Arroyo, L.A., Phinn, S., 2011. Automatic geographic object based mapping of streambed and riparian zone extent from LiDAR data in a temperate rural urban environment, Australia. Remote Sensing 3, 1139–1156.
- Johansen, Kasper, Tiede, D., Blaschke, T., Arroyo, L.A., Phinn, S., 2011. Automatic Geographic Object Based Mapping of Streambed and Riparian Zone Extent from LiDAR Data in a Temperate Rural Urban Environment, Australia. Remote Sensing 3, 1139–1156.
- Johansson, M.E., Nilsson, C., Nilsson, E., Johansson, M.E., 1996. Do rivers function as corridors for plant dispersal?, Do rivers function as corridors for plant dispersal? Journal of Vegetation Science 7, 593–598.
- Kalantari, M., 2008. Kalantari, M., & Kasser, M. (2008). Photogrammétrie et vision par ordinateur. Revue XYZ 49–54.
- Koukoulas, S., Blackburn, G.A., 2005. Mapping individual tree location, height and species in broadleaved deciduous forest using airborne LIDAR and multi‐spectral remotely sensed data. International Journal of Remote Sensing 26, 431–455.
- Lecomte, H., Florkin, P., Morimont, J.-P., Thirion, M., 2006. La forêt wallonne : état de la ressource à la fin du 20ème siècle. MRW-DGRNE-DNF, Jambes.
- Lejot, J., Delacourt, C., Piégay, H., Fournier, T., Trémélo, M., Allemand, P., 2007. Very high spatial resolution imagery for channel bathymetry and topography from an unmanned mapping controlled platform. Earth Surface Processes and Landforms 32, 1705–1725.
- Lonard, R., Judd, F., Everitt, J., Escobar, D., Davis, M., Crawford, M., Desai, M., 2000. Evaluation of color-infrared photography for distinguishing annual changes in riparian forest vegetation of the lower Rio Grande in Texas. Forest Ecology and Management 128, 75–81.
- Mayer, P.M., Reynolds, S.K., Canfield, T.J., McCutchen, M.D., 2006. Riparian buffer width, vegetative cover, and nitrogen removal effectiveness: A review of current science and regulations 22, 27.
- Morsdorf, F., Meier, E., Kötz, B., Itten, K.I., Dobbertin, M., Allgöwer, B., 2004. LIDAR-based geometric reconstruction of boreal type forest stands at single tree level for forest and wildland fire management. Remote Sensing of Environment 92, 353–362.
- Mouchet, F., 2010. Guides entretien ripisylve.
- Naiman, R., Décamps, H., McClain, M.E., 2005. Riparia: Ecology, Conservation, And Management Of Streamside Communities. Academic Press.
- Narumalani, S., Zhou, Y., Jensen, J.R., 1997. Application of remote sensing and geographic information systems to the delineation and analysis of riparian buffer zones. Aquatic Botany 58, 393–409.
- Newcome, L.R., 2004. Unmanned aviation: a brief history of unmanned aerial vehicles. American Institute of Aeronautics and Astronautics.
- Petit, F., 1992. L'influence des plantations de résineux en fond de vallée sur l'évolution géomorphologique de rivières de Haute Belgique. p. 11.
- Piégay, H., Pautou, G., Ruffinoni, C., 2003. Les forêts riveraines des cours d'eau: écologie, fonctions et gestion. Forêt privée française.
- Pollock, M.M., Naiman, R.J., Hanley, T.A., 1998. Plant species richness in riparian wetlands a test of biodiversity theory. Ecology 79, 94–105.
- Rango, A., Laliberte, A., Steele, C., Herrick, J.E., Bestelmeyer, B., Schmugge, T., Roanhorse, A., Jenkins, V., 2006. Using Unmanned Aerial Vehicles for Rangelands: Current Applications and Future Potentials. Environmental Practice 8, 159–168.
- Reutebuch, S.E., McGaughey, R.J., Andersen, H.E., Carson, W.W., 2003. Accuracy of a highresolution lidar terrain model under a conifer forest canopy.
- Sabater, S., Butturini, A., Clement, J.-C., Burt, T., Dowrick, D., Hefting, M., Matre, V., Pinay, G., Postolache, C., Rzepecki, M., Sabater, F., 2003. Nitrogen Removal by Riparian Buffers along a European Climatic Gradient: Patterns and Factors of Variation. Ecosystems 6, 20–30.
- Schneider, J.B., 2007. Plaidoyer pour une restauration des cordons rivulaires naturels des ruisseaux et ruisselets forestiers. Forêt Wallonne 86, 43–57.
- Schroeder, R., Allen, A., 1992. Assessment of habitat of wildlife communities on the Snake River, Jackson, Wyoming.
- Shirvell, C.S., 1990. Role of instream rootwads as juvenile coho salmon (Oncorhynchus kisutch) and steelhead trout (O. mykiss) cover habitat under varying streamflows. Canadian journal of fisheries and aquatic sciences 47, 852–861.
- Snyder, N.J., Mostaghimi, S., Berry, D.F., Reneau, R.B., Hong, S., McClellan, P.W., Smith, E.P., 1998. Impact of Riparian Forest Buffers on Agricultural Nonpoint Source Pollution1. JAWRA Journal of the American Water Resources Association 34, 385–395.
- Tewksbury, J.J., Black, A.E., Nur, N., Saab, V.A., Logan, B.D., Dobkin, D.S., 2002. Effects of anthropogenic fragmentation and livestock grazing on western riparian bird communities. Studies in Avian Biology 25, 158–202.
- Thevenet, A., Statzner, B., 1999. Linking fluvial fish community to physical habitat in large woody debris : sampling effort, accuracy and precision. Archiv für Hydrobiologie 145, 57–77.
- Verhoeven, G., Doneus, M., Briese, C., Vermeulen, F., 2012. Mapping by matching: a computer vision-based approach to fast and accurate georeferencing of archaeological aerial photographs. Journal of Archaeological Science 39, 2060–2070.
- Weber, R.M., Dunno, G.A., 2001. Riparian vegetation mapping and image processing techniques, Hopi Indian Reservation, Arizona. Photogrammetric engineering and remote sensing 67, 179– 186.
- Westoby, M.J., Brasington, J., Glasser, N.F., Hambrey, M.J., Reynolds, J.M., 2012. "Structure-from-Motion" photogrammetry: A low-cost, effective tool for geoscience applications. Geomorphology 179, 300–314.
- Zaman, B., McKee, M., 2010. Tracking Phragmites Australis Expansion in Bear River Migratory Bird Refuge using AggieAir Aircraft Data. AGU Fall Meeting Abstracts -1, 0803.